# **libKriging**

*Release 0.7*

**libKriging team**

**Aug 17, 2023**

# **CONTENTS**

**[1 Contents](#page-6-0) 3 [Bibliography](#page-92-0) 89**

libKriging is a C++ library for Kriging/Gaussian process regression.

Main features of libKriging are:

- **Standard implementation of most common kriging:**
	- **–** ordinary/universal kriging
	- **–** nugget (homoskedastic) or noise (heteroskedastic)
	- **–** optimization of hyper-parameters (range, nugget, variance, . . . ) based on log-likelihood, leave-oneout, log-marginal-posterior
	- **–** (pre-)normalization of conditional data
- **Port from and comparison/testing with some standard kriging libraries:**
	- **–** <https://CRAN.R-project.org/package=DiceKriging>
	- **–** <https://CRAN.R-project.org/package=RobustGaSP>
	- **–** <https://github.com/stk-kriging>
- **Compatibility with commons OS/arch:**
	- **–** Windows
	- **–** Linux
	- **–** OSX (intel & ARM)
- **(Almost) full wrapper availables for:**
	- **–** Python: <https://pypi.org/project/pylibkriging/>
	- **–** R: <https://github.com/libKriging/rlibkriging>
	- **–** Octave
	- **–** Matlab

Check out the *[Usage](#page-6-1)* section for further information, and how to install the project.

**Note:** This project is under active development.

#### **CHAPTER**

## **ONE**

## **CONTENTS**

## <span id="page-6-0"></span>**1.1 Installation**

libKriging may be installed directly from:

• Python, from PyPI:

pip3 install pylibkriging

• R

**–** from CRAN:

install.packages('rlibkriging')

**–** from GitHub (dev version):

devtools::install\_github('libKriging/rlibkriging')

• Octave/Matlab, **download and uncompress** the archive for your system from libKriging latest release [https:](https://github.com/libKriging/libKriging/releases/latest) [//github.com/libKriging/libKriging/releases/latest,](https://github.com/libKriging/libKriging/releases/latest) then:

addpath("mLibKriging")

## <span id="page-6-1"></span>**1.2 Usage**

libKriging may be used through:

- direct C++ access
- Python wrapper
- R wrapper
- Octave wrapper
- Matlab wrapper

The basic usage is almost the same whatever lang.:

```
# input design
X = ...# output results
```

```
y = ...# load/import/... libKriging
...
# build & fit Kriging model
k = Kriging(y, X, "gauss")
# display model
print(k)
# setup another (dense) input sample
x = \ldots# use kriging model to predict at x
p = k.predict(x, ...)# and/or use kriging model to simulate at x
s = k.simulate(nsim = 10, seed = 123, x)
```
## **1.2.1 Basic demo**

Sample the objective function

$$
f: x \to 1 - \frac{1}{2} \left( \frac{\sin(12x)}{1+x} + 2\cos(7x)x^5 + 0.7 \right)
$$

at  $X = \{0.0, 0.25, 0.5, 0.75, 1.0\}$ , then predict and simulate in [0, 1].

This code, for Python, R or Matlab/Octave should return for both Python: [,](https://colab.research.google.com/github/libKriging/readthedocs/blob/master/examples/py-demo.ipynb) R: or Matlab/Octave :

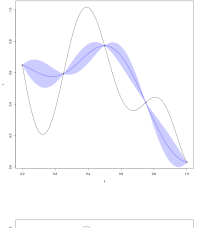

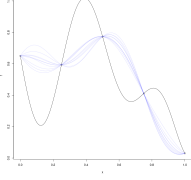

## **1.2.2 SciKit-Learn wrapping**

Implement SciKit-Learn BaseEstimator to plot gpr noisy targets (SciKit-Learn example: ), using libKriging:

```
from sklearn.base import BaseEstimator
import pylibkriging as lk
import numpy as np
class KrigingEstimator(BaseEstimator):
 def \_\_init\_\_ (self, \, kernel="matern3_2", \, regmodel = "constant", \, normalize = False, \, optim \_˓→= "BFGS", objective = "LL", noise = None, parameters = None):
   self.kernel = kernel
   self.regmodel = regmodel
   self.normalize = normalize
   self.optim = optim
   self. objective = objectiveself.noise = noise
   self.parameters = parameters
   if self.parameters is None:
     self.parameters = \{\}if self.noise is None:
      self.kriging = lk.Kriging(self.kernel)
   elif type(self.noise) is float: # homoskedastic user-defined "noise"
      self.kriging = lk.NoiseKriging(self.kernel)
   else:
      raise Exception("noise type not supported:", type(self.noise))
  def fit(self, X, y):
   if self.noise is None:
      self.kriging.fit(y, X, self.regmodel, self.normalize, self.optim, self.objective,.
\rightarrowself.parameters)
   elif type(self.noise) is float: # homoskedastic user-defined "noise"
      self.kriging.fit(y, np.repeat(self.noise, y.size), X, self.regmodel, self.
˓→normalize, self.optim, self.objective, self.parameters)
   else:
      raise Exception("noise type not supported:", type(self.noise))
  def predict(self, X, return_std=False, return_cov=False):
   return self.kriging.predict(X, return_std, return_cov, False)
 def sample_y(self, X, n_samples = 1, random_state = 0):
   return self.kriging.simulate(nsim = n_samples, seed = random_state, x = X)
  def log_marginal_likelihood(self, theta=None, eval_gradient=False):
   if theta is None:
      return self.kriging.logLikeliHood()
   else:
      return self.kriging.logLikeliHoodFun(theta, eval_gradient)
```
## **1.3 API**

Following API doc supports:

- Python wrapper
- R wrapper
- Octave wrapper
- Matlab wrapper

Python/R/Matlab/Octave syntaxes are almost identical, just diverging through some basic language elements:

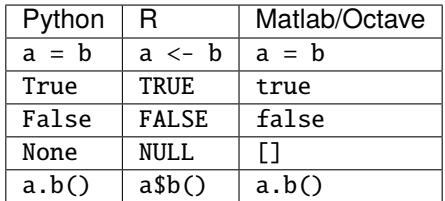

## **1.3.1 Contructors**

#### Kriging

#### **Description**

Create a Kriging Object representing a Trend  $+$  GP Model

#### **Usage**

Just build the model:

```
Kriging(kernel)
# later, call fit(y,X,...)
```
or, build and fit at the same time:

```
Kriging(
 y,
 X,
 kernel,
 regmodel = "constant",
 normalize = FALSE,optim = "BFGS",objective = "LL",
  parameters = NULL
)
```
## **Arguments**

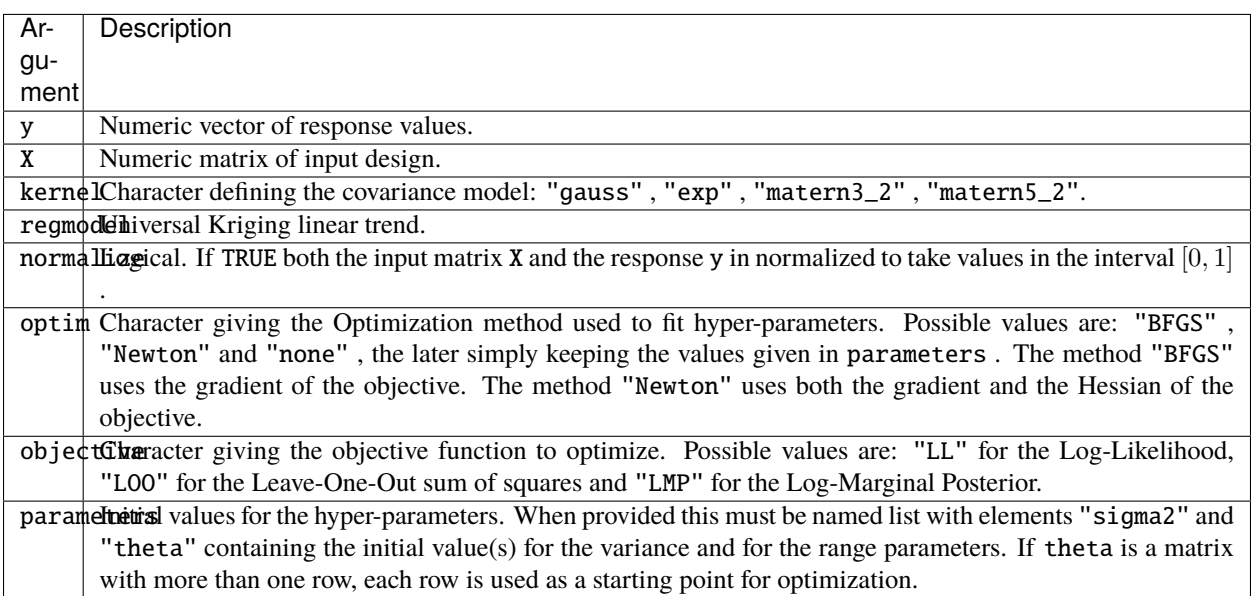

#### **Details**

The hyper-parameters (variance and vector of correlation ranges) are estimated thanks to the optimization of a criterion given by objective , using the method given in optim .

#### **Value**

An object "Kriging" . Should be used with its predict , simulate , update methods.

#### **Examples**

```
f <- function(x) 1 - 1 / 2 * (sin(12 * x) / (1 + x) + 2 * cos(7 * x) * x^3 5 + 0.7)
set.seed(123)
X \leftarrow \text{as matrix}(\text{runif}(10))y \leftarrow f(X)## fit and print
k \leq Kriging(y, X, kernel = "matern3_2")
k
x \le - as.matrix(seq(from = 0, to = 1, length.out = 101))
p \leq -k\predict(x = x, stdev = TRUE, cov = FALSE)
plot(f)
points(X, y)
lines(x, p$mean, col = "blue")polygon(c(x, rev(x)), c(p\ mean - 2 * p$stdev, rev(p\ mean + 2 * p$stdev)),
border = NA, col = rgb(0, 0, 1, 0.2))
```

```
s \leftarrow k$simulate(nsim = 10, seed = 123, x = x)
matlines(x, s, col = rgb(0, 0, 1, 0.2), type = "l", lty = 1)
```
**Results**

```
* data: 10x[0.0455565, 0.940467] \rightarrow 10x[0.194057, 1.00912]* trend constant (est.): 0.433954
* variance (est.): 0.0873685
* covariance:
  * kernel: matern3_2
  * range (est.): 0.240585
  * fit:
    * objective: LL
    * optim: BFGS
```
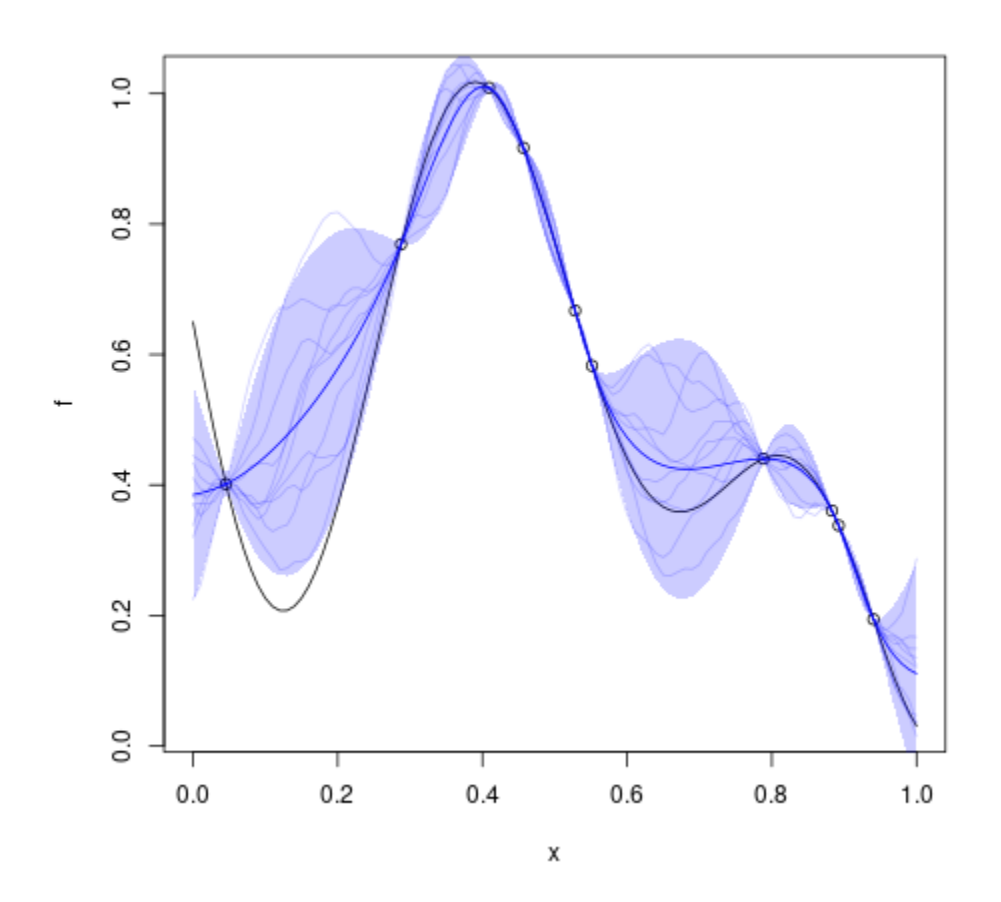

#### Kriging::update

#### **Description**

Update a Kriging model object with new points

#### **Usage**

• Python

 $# k = Kriging(...)$  $\vert$ k.update(newy, newX)

• R

```
# k = Kriging(...)
k$update(newy, newX)
```
• Matlab/Octave

%  $k = Kriging(...)$ k.update(newy, newX)

#### **Arguments**

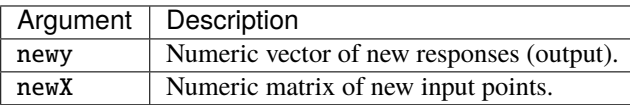

#### **Examples**

```
f <- function(x) 1- 1 / 2 * (sin(12 * x) / (1 + x) + 2 * cos(7 * x)*x^5 + 0.7)
plot(f)
set.seed(123)
X \leftarrow as.matrix(runif(10))
y \leftarrow f(X)points(X, y, col = "blue")k \leftarrow Kriging(y, X, "matern3_2")
x \leq -\text{seq}(\text{from} = 0, \text{to} = 1, \text{length.out} = 101)p <- k$predict(x)
lines(x, p$mean, col = "blue")polygon(c(x, rev(x)), c(p$mean - 2 * p$statev, rev(p$mean + 2 * p$statev)), border = NA,\rightarrowcol = rgb(0, 0, 1, 0.2))
newX <- as.matrix(runif(3))
newy < -f(newX)
```

```
points(newX, newy, col = "red")
## change the content of the object 'k'
k$update(newy, newX)
x \leq - seq(from = 0, to = 1, length.out = 101)
p2 <- k$predict(x)
lines(x, p2$mean, col = "red")polygon(c(x, rev(x)), c(p2$mean - 2 * p2$stdev, rev(p2$mean + 2 * p2$stdev)), border =
\rightarrowNA, col = rgb(1, 0, 0, 0.2))
```
**Results**

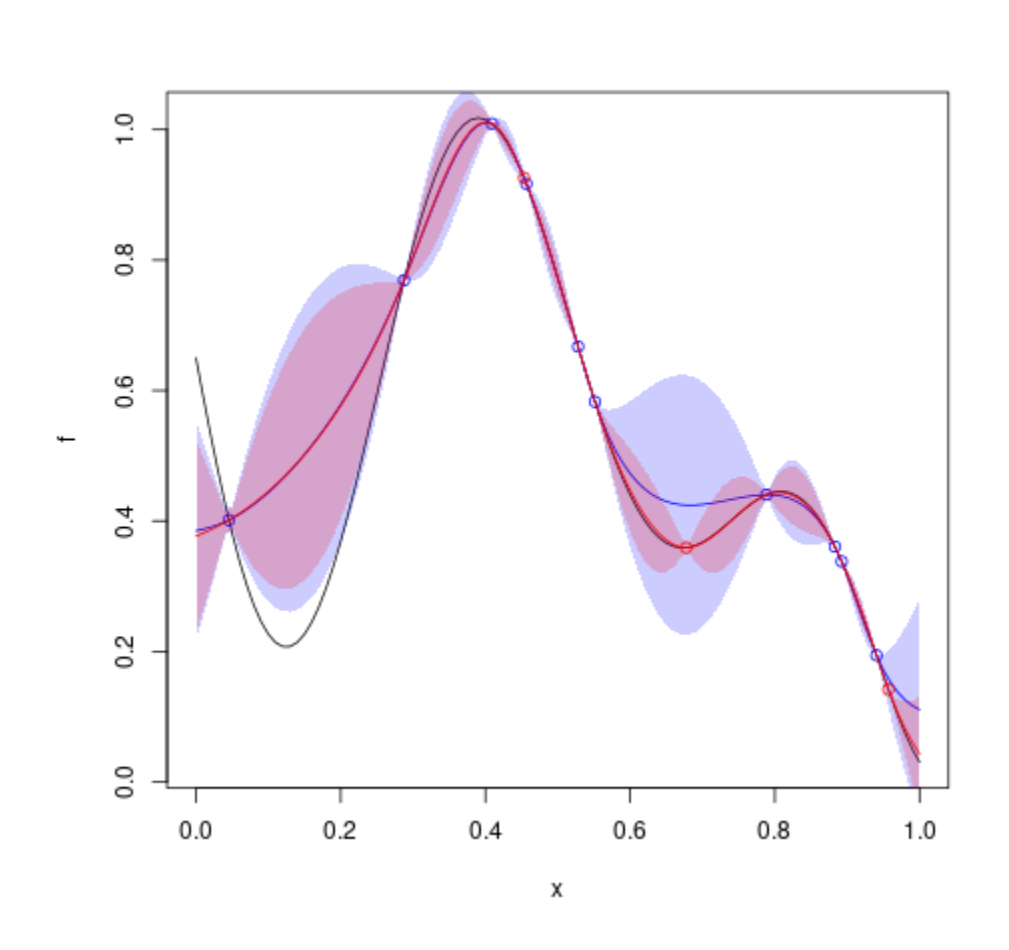

#### Kriging::copy

#### **Description**

Duplicate a Kriging Model

#### **Usage**

• Python

 $# k = Kriging(...)$  $k2 = k \cdot copy()$ 

• R

```
# k = Kriging(...)
k2 = k$copy()
```
• Matlab/Octave

 $% k = Kriging(...)$  $k2 = k.\text{copy}()$ 

#### **Value**

The copy of object.

#### **Examples**

```
f <- function(x) 1 - 1 / 2 * (sin(12 * x) / (1 + x) + 2 * cos(7 * x) * x^3 5 + 0.7)
set.seed(123)
X \leftarrow \text{as_matrix}(\text{runif}(10))y \leftarrow f(X)k \leftarrow Kriging(y, X, kernel = "matern3_2")
k
k$copy()
```
#### **Results**

```
* data: 10x[0.0455565,0.940467] -> 10x[0.194057,1.00912]
* trend constant (est.): 0.433954
* variance (est.): 0.0873685
* covariance:
  * kernel: matern3_2
  * range (est.): 0.240585
 * fit:
    * objective: LL
```

```
* optim: BFGS
* data: 10x[0.0455565, 0.940467] \rightarrow 10x[0.194057, 1.00912]* trend constant (est.): 0.433954
* variance (est.): 0.0873685
* covariance:
  * kernel: matern3_2
  * range (est.): 0.240585
  * fit:
    * objective: LL
    * optim: BFGS
```
functions/examples/copy.Kriging.md.png

#### Kriging::save **&** Kriging::load

#### **Description**

Save/Load a Kriging Model

#### **Usage**

#### • Python

```
# k = Kriging(...)
\vertk.save("k.h5")
k2 = load("k.h5")
```
• R

```
# k = Kriging(...)k$save("k.h5")
k2 = load("k.h5")
```
• Matlab/Octave

```
% k = Kriging(...)
k.save("k.h5")
k2 = load("k.h5")
```
#### **Value**

The loaded object.

#### **Examples**

```
f <- function(x) 1 - 1 / 2 * (sin(12 * x) / (1 + x) + 2 * cos(7 * x) * x^3 5 + 0.7)
set.seed(123)
X \leftarrow \text{as_matrix}(\text{runif}(10))y \leftarrow f(X)k \leq Kriging(y, X, kernel = "matern3_2")
k
k$save("k.h5")
load("k.h5")
```
#### **Results**

functions/examples/saveload.Kriging.md.png

#### NuggetKriging

**Description**

Create an object "NuggetKriging" using the libKriging library.

**Usage**

Just build the model:

```
NuggetKriging(kernel)
# later, call fit(y,X,...)
```
or, build and fit at the same time:

```
NuggetKriging(
 y,
 X,
  kernel,
  regmodel = "constant",
 normalize = FALSE,optim = "BFGS",
  objective = "LL",
```
parameters = NULL

#### **Arguments**

)

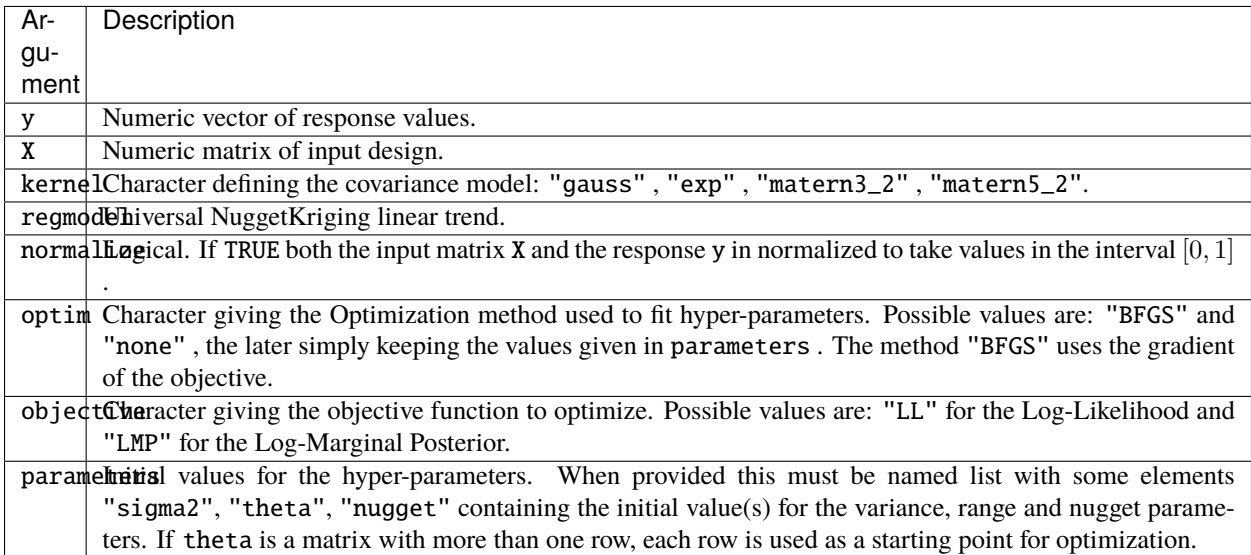

#### **Details**

The hyper-parameters (variance, nugget and vector of correlation ranges) are estimated thanks to the optimization of a criterion given by objective , using the method given in optim .

#### **Value**

An object "NuggetKriging" . Should be used with its predict , simulate , update methods.

#### **Examples**

```
f <- function(x) 1 - 1 / 2 * (sin(12 * x) / (1 + x) + 2 * cos(7 * x) * x^3 5 + 0.7)
set.seed(123)
X \leftarrow \text{as_matrix}(\text{runif}(10))y \leftarrow f(X) + 0.1 * rnorm(nrow(X))## fit and print
k \leq NuggetKriging(y, X, kernel = "matern3_2")
k
x \leftarrow sort(c(X, as.matrix(seq(from = 0, to = 1, length.out = 101))))p \leq -k\ predict(x = x, stdev = TRUE, cov = FALSE)plot(f)
```

```
points(X, y)
lines(x, p$mean, col = "blue")polygon(c(x, rev(x)), c(p$mean - 2 * p$stdev, rev(p$mean + 2 * p$stdev)),
border = NA, col = rgb(0, 0, 1, 0.2))s \leq k\simulate(nsim = 10, seed = 123, x = x)
matlines(x, s, col = rgb(0, 0, 1, 0.2), type = "l", lty = 1)
```
**Results**

```
* data: 10x[0.0455565,0.940467] -> 10x[0.149491,0.940566]
* trend constant (est.): 0.488124
* variance (est.): 0.0788813
* covariance:
  * kernel: matern3_2
  * range (est.): 0.275004
  * nugget (est.): 0.00347449
  * fit:
    * objective: LL
    * optim: BFGS
```
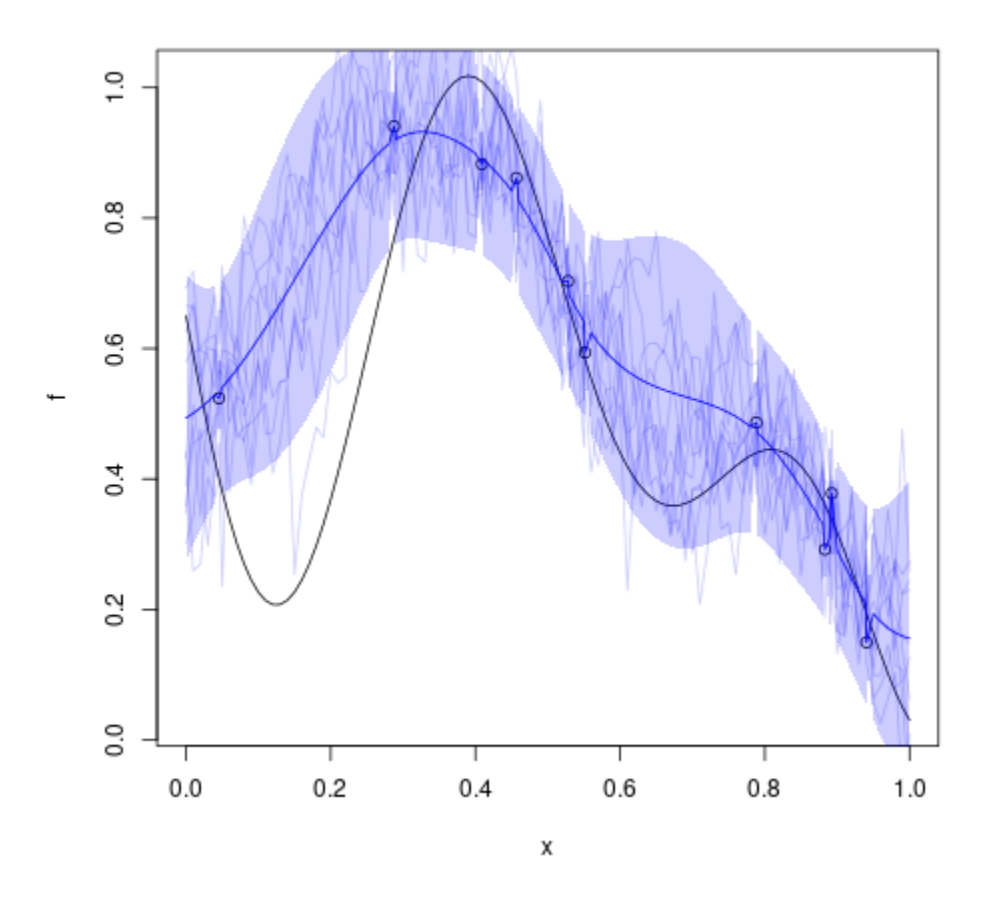

#### NuggetKriging::update

## **Description**

Update a NuggetKriging model object with new points

#### **Usage**

#### • Python

```
# k = NuggetKriging(...)k.update(newy, newX)
```
• R

```
# k = NuggetKriging(...)k$update(newy, newX)
```
• Matlab/Octave

```
% k = NuggetKriging(...)k.update(newy, newX)
```
#### **Arguments**

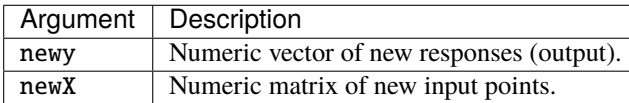

#### **Examples**

```
f <- function(x) 1- 1 / 2 * (sin(12 * x) / (1 + x) + 2 * cos(7 * x)*x^5 + 0.7)
plot(f)
set.seed(123)
X \leftarrow as.matrix(runif(10))
y \leftarrow f(X) + 0.1 * \text{rnorm}(nrow(X))points(X, y, col = "blue")k \leq NuggetKriging(y, X, "matern3_2")
x \leftarrow sort(c(X, seq(from = 0, to = 1, length.out = 101))) # include design points to see
ightharpoonupinterpolation
p <- k$predict(x)
lines(x, p$mean, col = "blue")polygon(c(x, rev(x)), c(p$mean - 2 * p$stdev, rev(p$mean + 2 * p$stdev)), border = NA,
\rightarrowcol = rgb(0, 0, 1, 0.2))
newX \leftarrow as_matrix(runif(3))newy \leftarrow f(newX) + 0.1 * rnorm(nrow(newX))points(newX, newy, col = "red")
## change the content of the object 'k'
k$update(newy, newX)
x \le sort(c(X,newX,seq(from = 0, to = 1, length.out = 101))) # include design points to
˓→see interpolation
p2 <- k$predict(x)
lines(x, p2$mean, col = "red")polygon(c(x, rev(x)), c(p2$mean - 2 * p2$stdev, rev(p2$mean + 2 * p2$stdev)), border =\Box\rightarrowNA, col = rgb(1, 0, 0, 0.2))
```
### **Results**

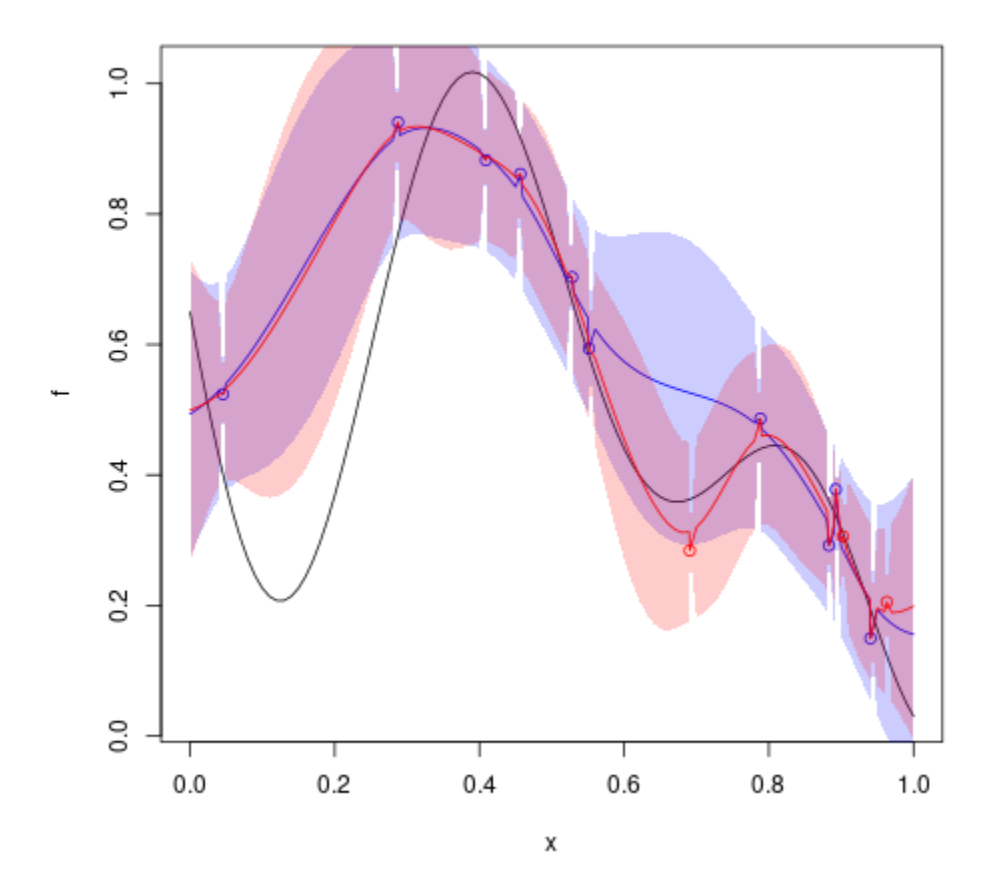

## NuggetKriging::copy

## **Description**

Duplicate a NuggetKriging Model

## **Usage**

• Python

```
# k = NuggetKriging(...))k2 = k \cdot copy()
```
• R

#  $k = NuggetKriging(...)$  $k2 = k$ \$copy()

• Matlab/Octave

%  $k = NuggetKriging(...)$  $k2 = k.\text{copy}()$ 

#### **Value**

The copy of object.

#### **Examples**

```
f <- function(x) 1 - 1 / 2 * (sin(12 * x) / (1 + x) + 2 * cos(7 * x) * x^5 + 0.7)
set.seed(123)
X \leftarrow \text{as_matrix}(\text{runif}(10))y \leftarrow f(X) + 0.1 * rnorm(nrow(X))k \leq NuggetKriging(y, X, kernel = "matern3_2")
k
k$copy()
```
#### **Results**

```
* data: 10x[0.0455565, 0.940467] \rightarrow 10x[0.149491, 0.940566]* trend constant (est.): 0.488124
* variance (est.): 0.0788813
* covariance:
 * kernel: matern3_2
 * range (est.): 0.275004
 * nugget (est.): 0.00347449
 * fit:
   * objective: LL
    * optim: BFGS
* data: 10x[0.0455565, 0.940467] \rightarrow 10x[0.149491, 0.940566]* trend constant (est.): 0.488124
* variance (est.): 0.0788813
* covariance:
 * kernel: matern3_2
  * range (est.): 0.275004
 * nugget (est.): 0.00347449
  * fit:
   * objective: LL
    * optim: BFGS
```
functions/examples/copy.NuggetKriging.md.png

#### NuggetKriging::save **&** NuggetKriging::load

#### **Description**

Save/Load a NuggetKriging Model

#### **Usage**

• Python

```
# k = NuggetKriging(...)k.save("k.h5")
k2 = load("k.h5")
```
• R

```
# k = NuggetKriging(...)k$save("k.h5")
k2 = load("k.h5")
```
• Matlab/Octave

%  $k = NuggetKriging(...)$  $k.save("k.h5")$  $k2 = load("k.h5")$ 

#### **Value**

The loaded object.

#### **Examples**

```
f <- function(x) 1 - 1 / 2 * (sin(12 * x) / (1 + x) + 2 * cos(7 * x) * x^5 + 0.7)
set.seed(123)
X \leftarrow \text{as_matrix}(\text{runif}(10))y \leftarrow f(X) + 0.1 * \text{norm}(\text{nrow}(X))k \leq NuggetKriging(y, X, kernel = "matern3_2")
k
k$save("k.h5")
load("k.h5")
```
#### **Results**

functions/examples/saveload.NuggetKriging.md.png

#### NoiseKriging

#### **Description**

Create an object "NoiseKriging" using the libKriging library.

#### **Usage**

Just build the model:

```
NoiseKriging(kernel)
# later, call fit(y,X,...)
```
or, build and fit at the same time:

```
NoiseKriging(
 y,
 noise,
 X,
 kernel,
 regmodel = "constant",
 normalize = FALSE,
 optim = "BFGS",objective = "LL",
  parameters = NULL
)
```
#### **Arguments**

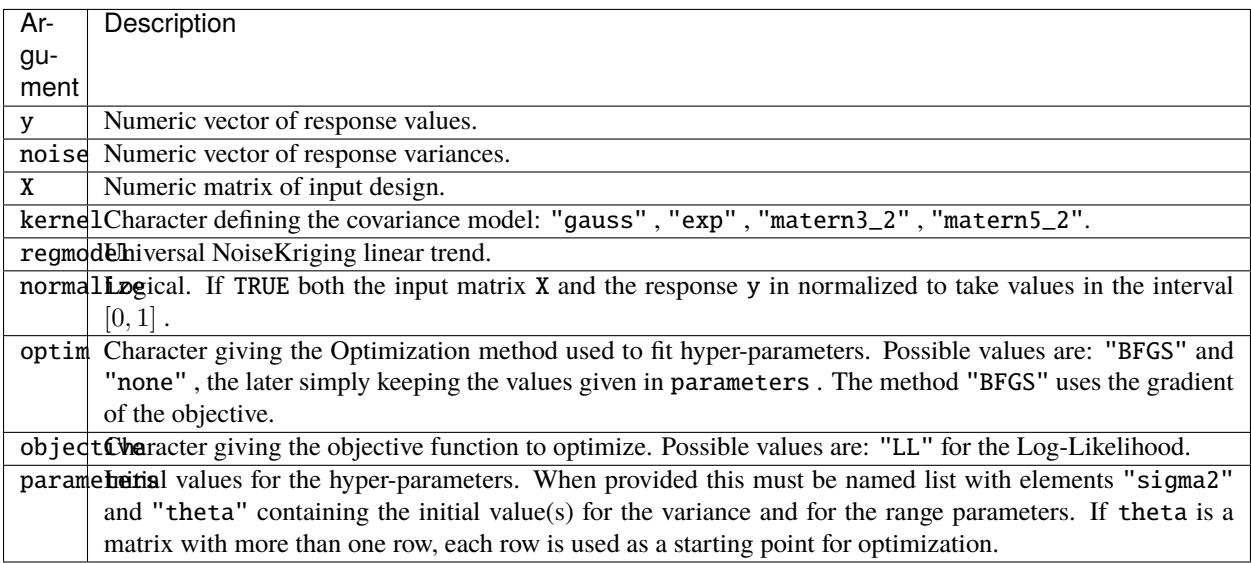

#### **Details**

The hyper-parameters (variance and vector of correlation ranges) are estimated thanks to the optimization of a criterion given by objective , using the method given in optim .

#### **Value**

An object "NoiseKriging" . Should be used with its predict , simulate , update methods.

#### **Examples**

```
f <- function(x) 1 - 1 / 2 * (sin(12 * x) / (1 + x) + 2 * cos(7 * x) * x^5 + 0.7)
set.seed(123)
X \leftarrow \text{as_matrix}(\text{runif}(10))y \leftarrow f(X) + X/10 * rnorm(nrow(X)) # add noise dep. on X
## fit and print
k \leftarrow NoiseKriging(y, noise=(X/10)^2, X, kernel = "matern3_2")
k
x \le - as.matrix(seq(from = 0, to = 1, length.out = 101))
p \leq -k\predict(x = x, stdev = TRUE, cov = FALSE)
plot(f)
points(X, y)
lines(x, p$mean, col = "blue")polygon(c(x, rev(x)), c(p\hean - 2 * p\stdev, rev(p\hean + 2 * p\stdev)),
border = NA, col = rgb(0, 0, 1, 0.2))
```

```
s \leftarrow k$simulate(nsim = 10, seed = 123, x = x)
matlines(x, s, col = rgb(0, 0, 1, 0.2), type = "l", lty = 1)
```
**Results**

```
* data: 10x[0.0455565,0.940467] -> 10x[0.152144,0.957381]
* trend constant (est.): 0.487335
* variance (est.): 0.0635381
* covariance:
  * kernel: matern3_2
 * range (est.): 0.211413
 * noise: 0.000827008, 0.00621425, 0.00167262, 0.0077972, 0.00884479, 2.07539e-05, 0.
˓→00278895, 0.00796412, 0.00304081, 0.00208497
 * fit:
   * objective: LL
   * optim: BFGS
```
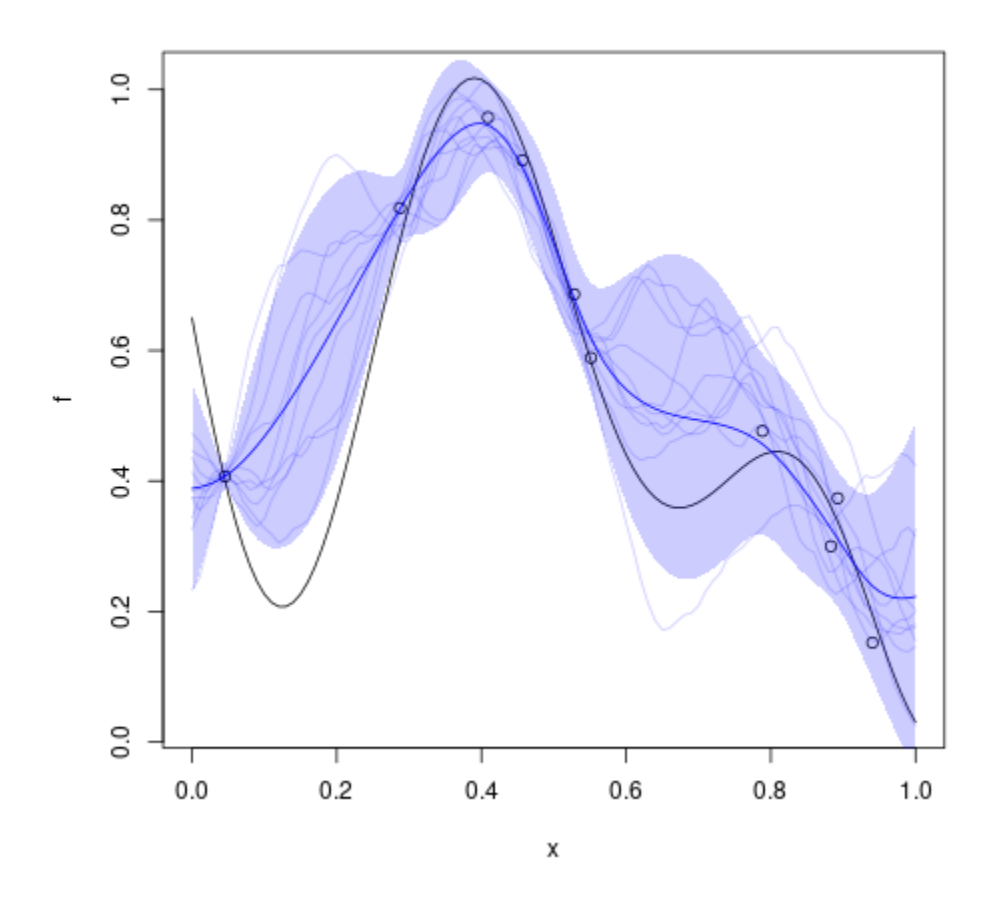

#### NoiseKriging::update

#### **Description**

Update a NoiseKriging model object with new points

#### **Usage**

• Python

 $# k = NoiseKriging(...)$ k.update(newy, newnoise, newX)

• R

```
# k = NoiseKriging(...)k$update(newy, newnoise, newX)
```
• Matlab/Octave

%  $k = NoiseKriging(...)$ k.update(newy, newnoise, newX)

#### **Arguments**

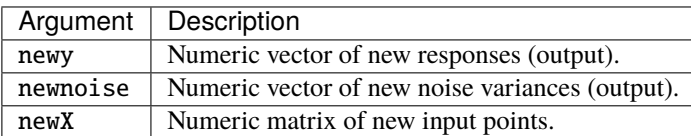

#### **Examples**

```
f <- function(x) 1- 1 / 2 * (sin(12 * x) / (1 + x) + 2 * cos(7 * x)*x^5 + 0.7)
plot(f)
set.seed(123)
X \leftarrow \text{as_matrix}(\text{runif}(10))y \leftarrow f(X) + X/10 * rnorm(nrow(X))
points(X, y, col = "blue")k \leftarrow NoiseKriging(y, (X/10)^2, X, "matern3_2")
x \leq -\text{seq}(\text{from} = 0, \text{to} = 1, \text{length.out} = 101)p <- k$predict(x)
lines(x, p$mean, col = "blue")polygon(c(x, rev(x)), c(p$mean - 2 * p$stdev, rev(p$mean + 2 * p$stdev)), border = NA,
\rightarrowcol = rgb(0, 0, 1, 0.2))
newX <- as.matrix(runif(3))
```

```
newy <- f(newX) + 0.1 * rnorm(nrow(newX))
points(newX, newy, col = "red")
## change the content of the object 'k'
k$update(newy, rep(0.1^2,3), newX)
x \leftarrow \text{seq}(\text{from} = 0, \text{to} = 1, \text{length.out} = 101)p2 <- k$predict(x)
lines(x, p2$ mean, col = "red")polygon(c(x, rev(x)), c(p2$mean - 2 * p2$stdev, rev(p2$mean + 2 * p2$stdev)), border =
\rightarrowNA, col = rgb(1, 0, 0, 0.2))
```
#### **Results**

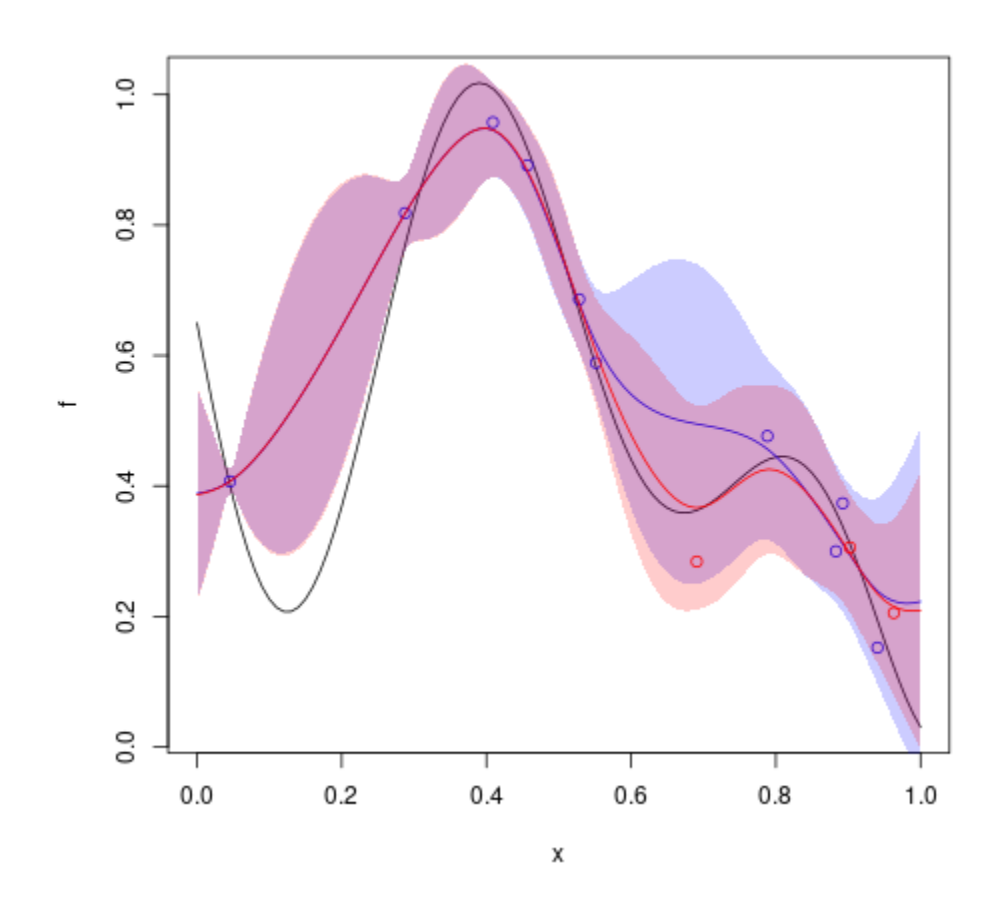

#### NoiseKriging::copy

#### **Description**

Duplicate a NoiseKriging Model

#### **Usage**

• Python

 $# k = NoiseKriging(...)$  $k^2 = k \cdot \text{copy}()$ 

• R

```
# k = NoiseKriging(...)k2 = k$copy()
```
• Matlab/Octave

```
% k = NoiseKriging(...)k2 = k.\text{copy}()
```
#### **Value**

The copy of object.

#### **Examples**

```
f <- function(x) 1 - 1 / 2 * (sin(12 * x) / (1 + x) + 2 * cos(7 * x) * x^5 + 0.7)
set.seed(123)
X \leftarrow \text{as_matrix}(\text{runif}(10))y \leftarrow f(X) + X/10 * rnorm(nrow(X)) # add noise dep. on X
k <- NoiseKriging(y, noise=(X/10)^{2}, X, kernel = "matern3_2")
k
k$copy()
```
**Results**

```
* data: 10x[0.0455565, 0.940467] \rightarrow 10x[0.152144, 0.957381]* trend constant (est.): 0.487335
* variance (est.): 0.0635381
* covariance:
  * kernel: matern3_2
  * range (est.): 0.211413
 * noise: 0.000827008, 0.00621425, 0.00167262, 0.0077972, 0.00884479, 2.07539e-05, 0.
˓→00278895, 0.00796412, 0.00304081, 0.00208497
```

```
* fit:
    * objective: LL
    * optim: BFGS
* data: 10x[0.0455565, 0.940467] \rightarrow 10x[0.152144, 0.957381]* trend constant (est.): 0.487335
* variance (est.): 0.0635381
* covariance:
  * kernel: matern3_2
  * range (est.): 0.211413
 * noise: 0.000827008, 0.00621425, 0.00167262, 0.0077972, 0.00884479, 2.07539e-05, 0.
˓→00278895, 0.00796412, 0.00304081, 0.00208497
 * fit:
    * objective: LL
    * optim: BFGS
```
functions/examples/copy.NoiseKriging.md.png

#### NoiseKriging::save **&** NoiseKriging::load

#### **Description**

Save/Load a NoiseKriging Model

#### **Usage**

• Python

```
# k = NoiseKriging(...)k.save("k.h5")
k2 = load("k.h5")
```
• R

```
# k = NoiseKriging(...)k$save("k.h5")
k2 = load("k.h5")
```
• Matlab/Octave

```
% k = NoiseKriging(...)k.save("k.h5")
k2 = load("k.h5")
```
#### **Value**

The loaded object.

#### **Examples**

```
f <- function(x) 1 - 1 / 2 * (sin(12 * x) / (1 + x) + 2 * cos(7 * x) * x^3 5 + 0.7)
set.seed(123)
X \leftarrow \text{as_matrix}(\text{runif}(10))y \leftarrow f(X) + X/10 * rnorm(nrow(X)) # add noise dep. on X
k \leq NoiseKriging(y, noise=(X/10)^2, X, kernel = "matern3_2")
k
k$save("k.h5")
load("k.h5")
```
#### **Results**

functions/examples/saveload.NoiseKriging.md.png

## **1.3.2 Fit objective**

#### Kriging::fit

#### **Description**

Fit a Kriging Object using Given Observations

#### **Usage**

#### • Python

```
# k = Kriging(kerne1=...)k.fit(y, X,
      regmodel = "constant",
      normalize = False,optim = "BFGS",
      objective = "LL",
      parameters = None)
```
• R

```
# k = Kriging(kernel=...)k$fit(y, X,
      regmodel = "constant",
      normalize = FALSE,
      optim = "BFGS",
      objective = "LL",
      parameters = NULL)
```
• Matlab/Octave

```
% k = Kriging(kernel=...)k.fit(y, X,
     regmodel = "constant",
     normalize = false,
     optim = "BFGS",objective = "LL",
     parameters = [])
```
## **Arguments**

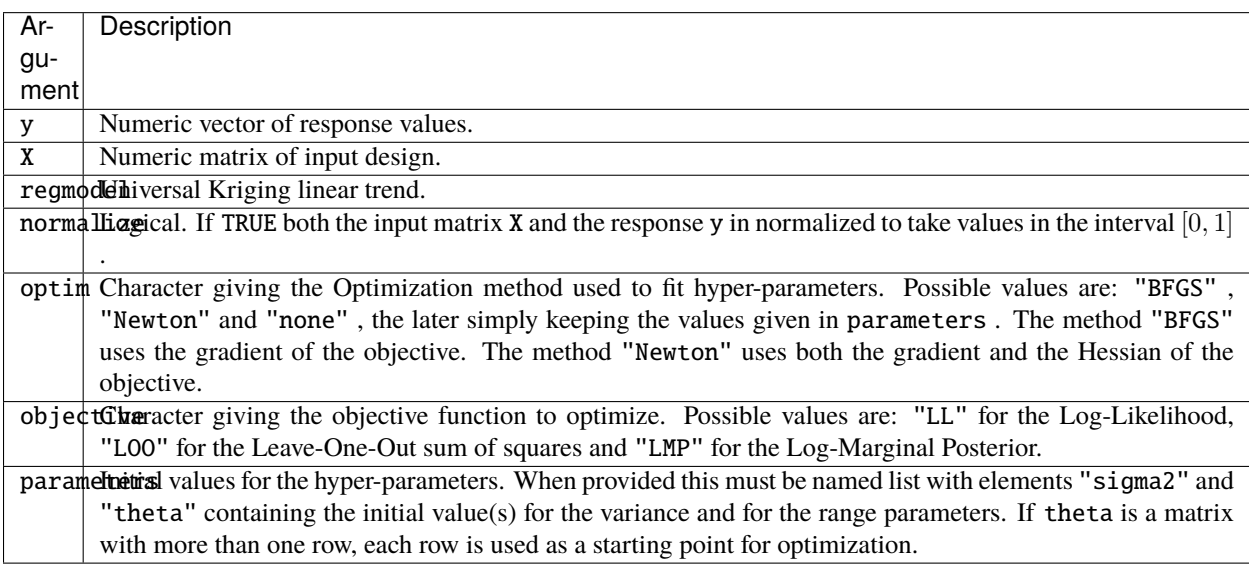

#### **Details**

The hyper-parameters (variance and vector of correlation ranges) are estimated thanks to the optimization of a criterion given by objective , using the method given in optim .

#### **Examples**

```
f <- function(x) 1 - 1 / 2 * (sin(12 * x) / (1 + x) + 2 * cos(7 * x) * x^{5} + 0.7)
set.seed(123)
X \leftarrow \text{as.matrix}(\text{runif}(10))y \leftarrow f(X)k <- Kriging("matern3_2")
print("before fit")
print(k)
kfit(y,X)print("after fit")
print(k)
```
#### **Results**

```
[1] "before fit"
* covariance:
 * kernel: matern3_2
[1] "after fit"
* data: 10x[0.0455565, 0.940467] \rightarrow 10x[0.194057, 1.00912]* trend constant (est.): 0.433954
* variance (est.): 0.0873685
* covariance:
 * kernel: matern3_2
  * range (est.): 0.240585
  * fit:
    * objective: LL
    * optim: BFGS
```
functions/examples/fit.Kriging.md.png

#### Kriging::logLikelihood

#### **Description**

Get the Maximized Log-Likelihood of a Kriging Model Object

#### **Usage**

• Python

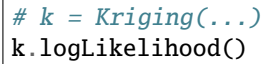

• R

```
# k = Kriging(...)
k$logLikelihood()
```
• Matlab/Octave

%  $k =$  Kriging(...) k.logLikelihood()

#### **Details**

See [logLikelihoodFun.Kriging](#page-35-0) for more details on the profile log-likelihood function used in the maximization.

#### **Value**

The value of the maximized profile log-likelihood  $\ell_{\text{prof}}(\hat{\theta})$ . This is also the value  $\ell(\hat{\theta}, \hat{\sigma}^2, \hat{\beta})$  of the maximized log-likelihood likelihood.

#### **Examples**

```
f <- function(x) 1 - 1 / 2 * (sin(12 * x) / (1 + x) + 2 * cos(7 * x) * x^3 5 + 0.7)
set.seed(123)
X \leftarrow \text{as matrix}(\text{runif}(10))y \leftarrow f(X)k \leq Kriging(y, X, kernel = "matern3_2", objective="LL")
print(k)
k$logLikelihood()
```
**Results**

```
* data: 10x[0.0455565,0.940467] -> 10x[0.194057,1.00912]
* trend constant (est.): 0.433954
* variance (est.): 0.0873685
* covariance:
  * kernel: matern3_2
  * range (est.): 0.240585
 * fit:
   * objective: LL
   * optim: BFGS
[1] 8.62771
```

```
functions/examples/logLikelihood.Kriging.md.png
```
#### **Reference**

• Code: <https://github.com/libKriging/libKriging/blob/master/src/lib/Kriging.cpp#L94>

#### <span id="page-35-0"></span>Kriging::logLikelihoodFun

#### **Description**

Compute the Profile Log-Likelihood of a Kriging Model Object for a given Vector  $\theta$  of Correlation Ranges

#### **Usage**

• Python

```
# k = Kriging(...)
k.logLikelihoodFun(theta)
```
• R

```
# k = Kriging(...)
k$logLikelihoodFun(theta)
```
• Matlab/Octave

```
% k = Kriging(...)
k.logLikelihoodFun(theta)
```
## **Arguments**

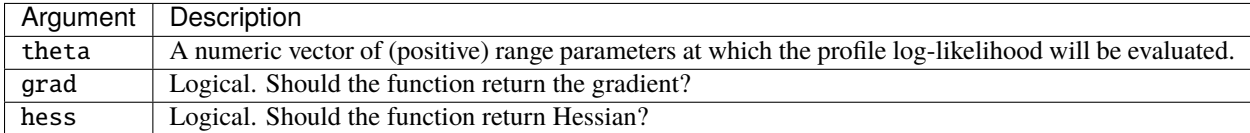

#### **Details**

The profile log-likelihood  $\ell_{\sf prof}(\theta)$  is obtained from the log-likelihood function  $\ell(\theta, \sigma^2, \beta)$  by replacing the GP variance  $\sigma^2$  and the vector  $\beta$  of trend coefficients by their ML estimates  $\hat{\sigma}^2$  and  $\hat{\beta}$  which are obtained by Generalized Least Squares. See *[here](#page-87-0)* for more details.

#### **Value**

The value of the profile log-likelihood  $\ell_{\text{prof}}(\theta)$  for the given vector  $\theta$  of correlation ranges.

#### **Examples**

```
f <- function(x) 1 - 1 / 2 * (sin(12 * x) / (1 + x) + 2 * cos(7 * x) * x^{5} + 0.7)
set.seed(123)
X \leftarrow \text{as.matrix}(\text{runif}(10))y \leftarrow f(X)k \leftarrow Kriging(y, X, kernel = "matern3_2")
print(k)
ll <- function(theta) k$logLikelihoodFun(theta)$logLikelihood
t \leq - \text{seq}(\text{from} = 0.001, \text{to} = 2, \text{length.out} = 101)plot(t, 11(t), type = '1')abline(v = k$theta(), col = "blue")
```

```
* data: 10x[0.0455565,0.940467] -> 10x[0.194057,1.00912]
* trend constant (est.): 0.433954
* variance (est.): 0.0873685
* covariance:
  * kernel: matern3_2
  * range (est.): 0.240585
  * fit:
    * objective: LL
   * optim: BFGS
```
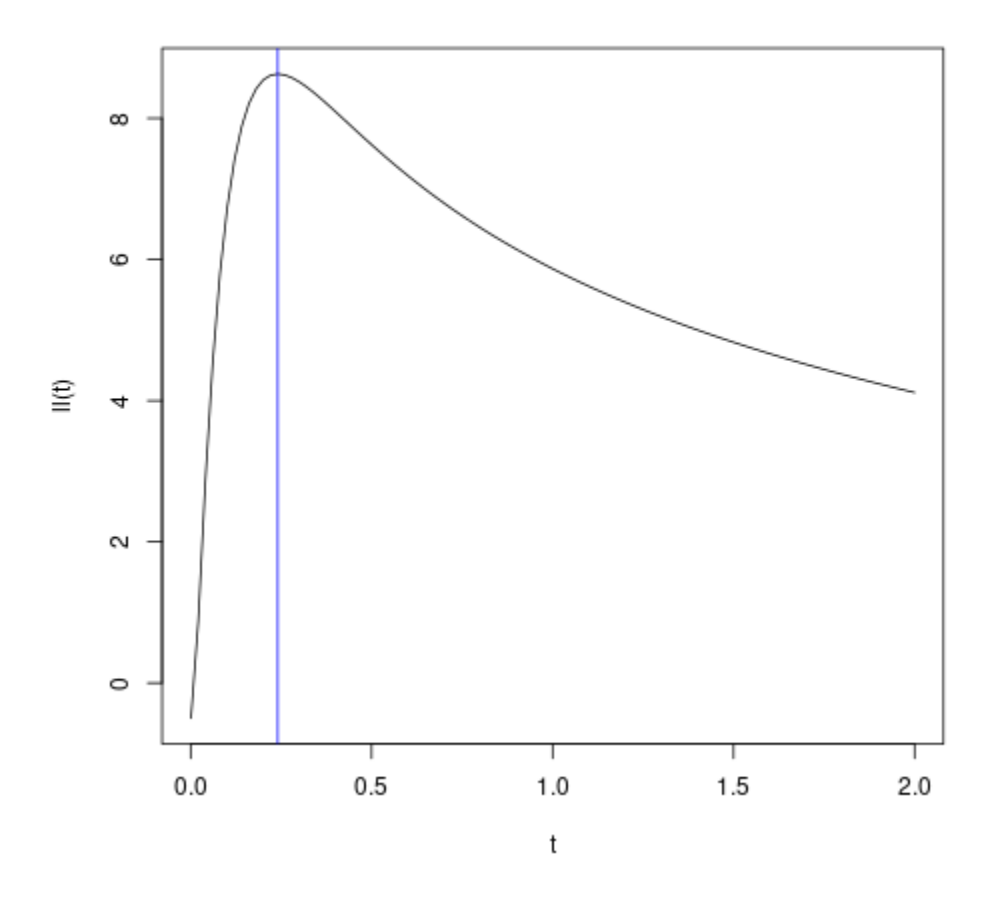

## Kriging::leaveOneOut

## **Description**

Get the Minimized Leave-One-Out Sum of Squares of a Kriging Model

## **Usage**

## • Python

```
# k = Kriging(...)
k.leaveOneOut()
```
• R

```
# k = Kriging(...)k$leaveOneOut()
```
• Matlab/Octave

%  $k =$  Kriging(...) k.leaveOneOut()

## **Value**

The *minimized* Leave-One-Out (LOO) sum of squares  $SSE_{L00}$ , corresponding to the estimated value  $\hat{\theta}$  of the vector of correlation ranges. See [leaveOneOutFun.Kriging](#page-39-0) for more details.

### **Examples**

```
f <- function(x) 1 - 1 / 2 * (sin(12 * x) / (1 + x) + 2 * cos(7 * x) * x^5 + 0.7)
set.seed(123)
X \leftarrow \text{as_matrix}(\text{runif}(10))y \leftarrow f(X)k \leftarrow Kriging(y, X, kernel = "matern3_2", objective="L00")
print(k)
k$leaveOneOut()
```
## **Results**

```
* data: 10x[0.0455565,0.940467] -> 10x[0.194057,1.00912]
* trend constant (est.): 0.406331
* variance (est.): 0.0471509
* covariance:
 * kernel: matern3_2
  * range (est.): 0.284722
 * fit:
   * objective: LOO
   * optim: BFGS
[1] 0.003159176
```
functions/examples/leaveOneOut.Kriging.md.png

## **Reference**

• Code: <https://github.com/libKriging/libKriging/blob/master/src/lib/Kriging.cpp#L350>

#### <span id="page-39-0"></span>Kriging::leaveOneOutFun

#### **Description**

Compute the Leave-One-Out (LOO) Sum of Squares of Errors for a Kriging Object and a Vector  $\theta$  of Correlation Ranges

### **Usage**

• Python

```
# k = Kriging(...)k.logMargPostFun(theta, grad = FALSE)
```
• R

```
# k = Kriging(...)k$logMargPostFun(theta, grad = FALSE)
```
• Matlab/Octave

```
% k = Kriging(...)
k.logMargPostFun(theta, grad = FALSE)
```
## **Arguments**

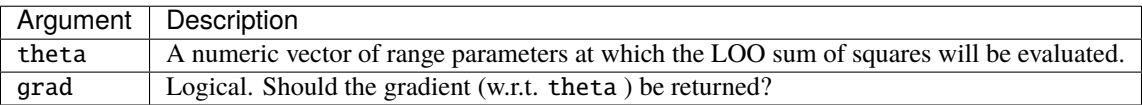

#### **Details**

The Leave-One-Out (LOO) sum of squares is defined by  $SS_{L00}(\theta) := \sum_{i=1}^{n} \{y_i - \hat{y}_i\}_{i=1}^2$  where  $\hat{y}_i_{i=1}$  denotes the prediction of u based on the observations u with  $i \neq i$ . The vector  $\hat{y}_i = \sum_{i=1}^{n} \{0, 0\$ prediction of  $y_i$  based on the observations  $y_j$  with  $j \neq i$ . The vector  $\hat{y}_{L00}$  of LOO predictions is computed efficiently, see *[here](#page-88-0)* for details.

## **Value**

The value  $SSE_{1,00}(\theta)$  of the Leave-One-Out Sum of Squares for the given vector  $\theta$  of correlation ranges.

#### **Examples**

```
f <- function(x) 1 - 1 / 2 * (sin(12 * x) / (1 + x) + 2 * cos(7 * x) * x^3 5 + 0.7)
set.seed(123)
X \leftarrow \text{as_matrix}(\text{runif}(10))y \leftarrow f(X)k \le Kriging(y, X, kernel = "matern3_2", objective = "LOO", optim="BFGS")
print(k)
loo <- function(theta) k$leaveOneOutFun(theta)$leaveOneOut
t \leq - seq(from = 0.001, to = 2, length.out = 101)
plot(t, loo(t), type = "l")abline(v = k$theta(), col = "blue")
```

```
* data: 10x[0.0455565,0.940467] -> 10x[0.194057,1.00912]
* trend constant (est.): 0.406331
* variance (est.): 0.0471509
* covariance:
  * kernel: matern3_2
  * range (est.): 0.284722
  * fit:
    * objective: LOO
    * optim: BFGS
```
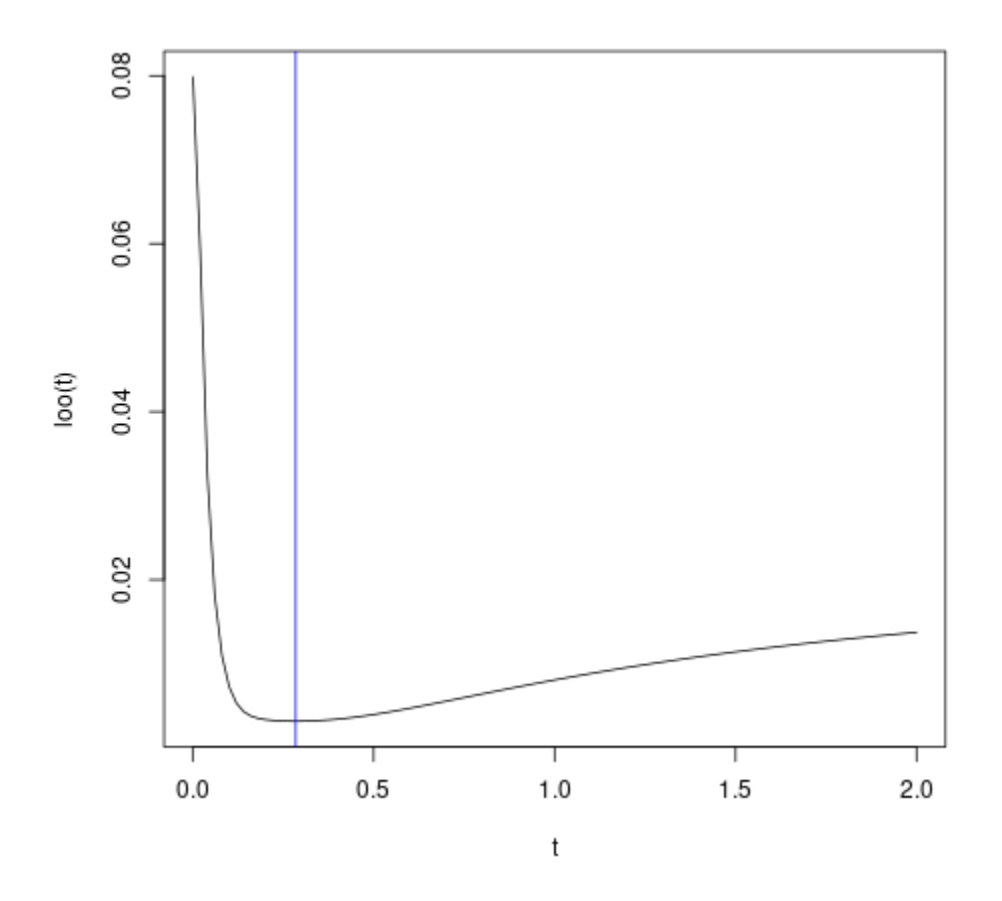

## Kriging::logMargPost

# **Description**

Get the Maximized Log-Marginal Posterior Density of a Kriging Model

## **Usage**

## • Python

```
# k = Kriging(...)
k.logMargPost()
```
• R

```
# k = Kriging(...)k$logMargPost()
```
• Matlab/Octave

%  $k =$  Kriging(...) k.logMargPost()

## **Details**

Using the [jointly robust](#page-91-0) prior  $\pi_{\text{JR}}(\theta, \sigma^2, \beta)$  the marginal or integrated posterior is the function of  $\theta$  obtained from the posterior density by marginalizing out the GP variance  $\sigma^2$  and the vector  $\beta$  of trend coefficients. See logMargPostFun. Kriging for the log-marginal posterior density. By maximizing this function w.r.t.  $\theta$  we get estimated correlation ranges which are warranted to be positive and finite  $0 < \theta_k < \infty$ .

## **Value**

The maximal value of the log-marginal posterior density, corresponding to the estimated value of the vector  $\theta$  of correlation ranges.

#### **Examples**

```
f <- function(x) 1 - 1 / 2 * (sin(12 * x) / (1 + x) + 2 * cos(7 * x) * x^5 + 0.7)
set.seed(123)
X \leftarrow \text{as_matrix}(\text{runif}(10))y \leftarrow f(X)k \leq Kriging(y, X, kernel = "matern3_2", objective="LMP")
print(k)
k$logMargPost()
```
**Results**

```
* data: 10x[0.0455565, 0.940467] \rightarrow 10x[0.194057, 1.00912]* trend constant (est.): 0.388566
* variance (est.): 0.158896
* covariance:
  * kernel: matern3_2
  * range (est.): 0.313364
  * fit:
    * objective: LMP
    * optim: BFGS
```

```
[1] 10.64938
```
functions/examples/logMargPost.Kriging.md.png

## **Reference**

- Code: <https://github.com/libKriging/libKriging/blob/master/src/lib/Kriging.cpp#L494>
- The [RobustGaSP R package](https://CRAN.R-project.org/package=RobustGaSP)

#### <span id="page-43-0"></span>Kriging::logMargPostFun

#### **Description**

Compute the Log-Marginal Posterior Density of a Kriging Model Object for a given Vector  $\theta$  of Correlation Ranges

#### **Usage**

#### • Python

```
# k = Kriging(...)k.logMargPostFun(theta, grad = FALSE)
```
• R

```
# k = Kriging(...)k$logMargPostFun(theta, grad = FALSE)
```
#### • Matlab/Octave

```
% k = Kriging(...)k.logMargPostFun(theta, grad = FALSE)
```
## **Arguments**

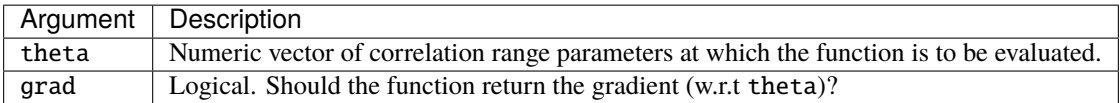

#### **Details**

The log-marginal posterior density relates to the [jointly robust](#page-91-0) *prior*  $\pi_{\text{JR}}(\theta, \sigma^2, \beta) \propto \pi(\theta) \sigma^{-2}$ . The marginal (or integrated) posterior is the function  $\theta$  obtained by marginalizing out the GP variance  $\sigma^2$  and the vector  $\beta$  of trend coefficients. Due to the form of the prior, the marginalization can be done on the likelihood  $p_{\text{marg}}(\theta | y) \propto \pi(\theta) \times$  $L_{\text{marg}}(\boldsymbol{\theta}; \mathbf{y}).$ 

## **Value**

The value of the log-marginal posterior density log  $p_{\text{marg}}(\theta | y)$ . By maximizing this function we should get the estimate of  $\theta$  obtained when using objective = "LMP" in the fit. Kriging method.

#### **Examples**

```
f <- function(x) 1 - 1 / 2 * (sin(12 * x) / (1 + x) + 2 * cos(7 * x) * x^{5} + 0.7)
set.seed(123)
X \leftarrow as.matrix(runif(10))
y \leftarrow f(X)k <- Kriging(y, X, "matern3_2", objective="LMP")
print(k)
lmp <- function(theta) k$logMargPostFun(theta)$logMargPost
t \leq - seq(from = 0.01, to = 2, length.out = 101)
plot(t, lmp(t), type = "l")abline(v = k$theta(), col = "blue")
```

```
* data: 10x[0.0455565,0.940467] -> 10x[0.194057,1.00912]
* trend constant (est.): 0.388566
* variance (est.): 0.158896
* covariance:
  * kernel: matern3_2
  * range (est.): 0.313364
  * fit:
   * objective: LMP
   * optim: BFGS
```
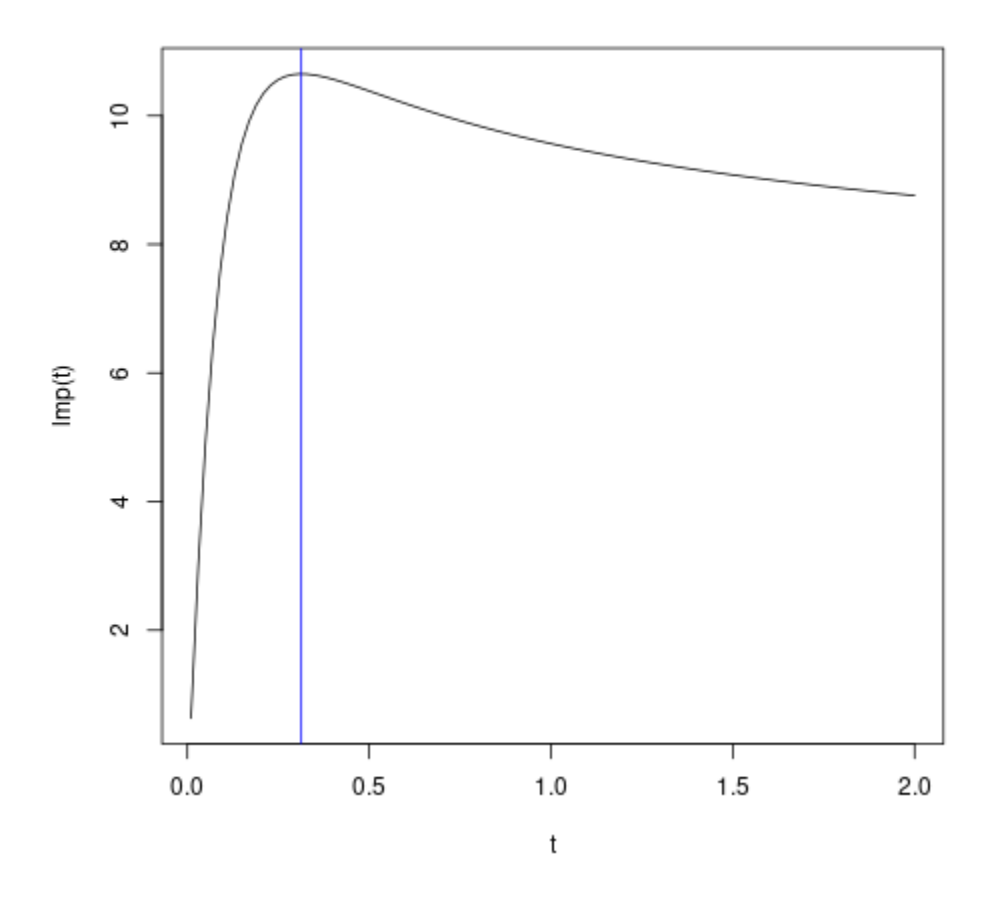

## <span id="page-45-0"></span>NuggetKriging::fit

## **Description**

Fit a NuggetKriging Model Object using given Observations

## **Usage**

## • Python

```
# k = NuggetKriging(kernel=...)k.fit(y, X,
      regmodel = "constant",
      normalize = False,
      optim = "BFGS",
      objective = "LL",
      parameters = None)
```
• R

```
# k = NuggetKriging (kernel=...)
k$fit(y, X,
      regmodel = "constant",
      normalize = FALSE,
      optim = "BFGS",
      objective = "LL",
      parameters = NULL)
```
• Matlab/Octave

```
% k = NuggetKriging(kernel=...)k.fit(y, X,
     regmodel = "constant",
     normalize = false,
     optim = "BFGS",objective = "LL",
     parameters = [])
```
# **Arguments**

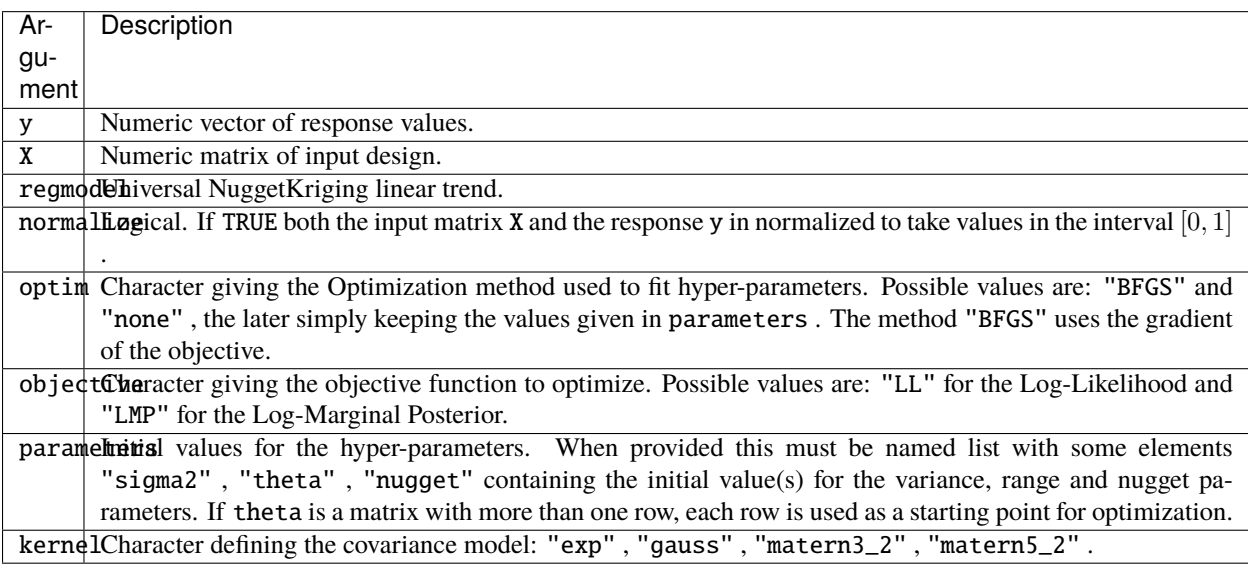

### **Details**

The hyper-parameters (variance and vector of correlation ranges) are estimated thanks to the optimization of a criterion given by objective , using the method given in optim .

#### **Examples**

```
f <- function(x) 1 - 1 / 2 * (sin(12 * x) / (1 + x) + 2 * cos(7 * x) * x^{5} + 0.7)
set.seed(123)
X \leftarrow as.matrix(runif(10))
y \leftarrow f(X) + 0.1 * rnorm(nrow(X))k <- NuggetKriging("matern3_2")
print("before fit")
print(k)
kfit(y,X)print("after fit")
print(k)
```
### **Results**

```
[1] "before fit"
* covariance:
 * kernel: matern3_2
[1] "after fit"
* data: 10x[0.0455565, 0.940467] \rightarrow 10x[0.149491, 0.940566]* trend constant (est.): 0.488124
* variance (est.): 0.0788813
* covariance:
  * kernel: matern3_2
  * range (est.): 0.275004
  * nugget (est.): 0.00347449
  * fit:
    * objective: LL
    * optim: BFGS
```
functions/examples/fit.NuggetKriging.md.png

## NuggetKriging::logLikelihood

## **Description**

Get the Maximized Log-Likelihood of a NuggetKriging Model Object

## **Usage**

• Python

#  $k = NuggetKriging(...)$ k.logLikelihood()

• R

```
k$logLikelihood()
```
• Matlab/Octave

```
% k = NuggetKriging(...)k.logLikelihood()
```
## **Details**

See [logLikelihoodFun.NuggetKriging](#page-49-0) for more details on the corresponding profile log-likelihood function.

## **Value**

The value of the maximized profile log-likelihood  $\ell_{\text{prof}}(\hat{\theta}, \hat{\alpha})$  where  $\alpha := \sigma^2/(\sigma^2 + \nu^2)$  is the ratio of the variances  $\sigma^2$ <br>factor CD and  $\sigma^2$  is  $\ell^2$  factor CD is guaranteed. This is also the value  $\ell(\hat{\theta$ for the GP and  $\sigma^2 + \nu^2$  for the GP + nugget. This is also the value  $\ell(\hat{\theta}, \hat{\alpha}, \hat{\sigma}^2, \hat{\beta})$  or  $\ell(\hat{\theta}, \hat{\sigma}^2, \hat{\tau}^2, \hat{\beta})$  of the maximized log likelihood log-likelihood.

## **Examples**

```
f <- function(x) 1 - 1 / 2 * (sin(12 * x) / (1 + x) + 2 * cos(7 * x) * x^{5} + 0.7)
set.seed(123)
X \leftarrow as.matrix(runif(10))
y \leftarrow f(X) + 0.1 * rnorm(nrow(X))k \leq NuggetKriging(y, X, kernel = "matern3_2", objective="LL")
print(k)
k$logLikelihood()
```
**Results**

```
* data: 10x[0.0455565, 0.940467] \rightarrow 10x[0.149491, 0.940566]* trend constant (est.): 0.488124
* variance (est.): 0.0788813
* covariance:
  * kernel: matern3_2
  * range (est.): 0.275004
  * nugget (est.): 0.00347449
 * fit:
    * objective: LL
    * optim: BFGS
```

```
[1] 4.95114
```
functions/examples/logLikelihood.NuggetKriging.md.png

#### **Reference**

• Code: <https://github.com/libKriging/libKriging/blob/master/src/lib/NuggetKriging.cpp#L94>

#### <span id="page-49-0"></span>NuggetKriging::logLikelihoodFun

#### **Description**

Compute the Profile Log-Likelihood of a NuggetKriging Model for given Vector  $\theta$  of Correlation Ranges and a given Ratio of Variances  $GP/(GP + nugget)$ 

#### **Usage**

#### • Python

```
# k = N \cdot \text{W}k.logLikelihoodFun(theta_alpha, grad = FALSE)
```
• R

```
# k = NuggetKriging(...)k$logLikelihoodFun(theta_alpha, grad = FALSE)
```
• Matlab/Octave

```
% k = NuggetKriging(...)k.logLikelihoodFun(theta_alpha, grad = FALSE)
```
## **Arguments**

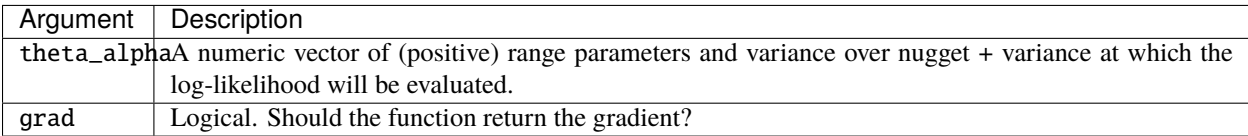

### **Details**

Consider the log-likelihood function  $\ell(\theta, \sigma^2, \tau^2, \beta)$  where  $\sigma^2$  and  $\tau^2$  are the variances of the GP and the nugget components. A re-parameterization can be used with the two variances replaced by  $\nu^2 := \sigma^2 + \tau^2$  and  $\alpha := \sigma^2/(\sigma^2 + \tau^2)$  $\tau^2$ ). The profile log-likelihood is then obtained by replacing the variance  $\nu^2 := \sigma^2 + \tau^2$  and the vector  $\beta$  of trend coefficients by their ML estimates  $\hat{\nu}^2$  and  $\hat{\beta}$  which are obtained by Generalized Least Squares. See *[here](#page-87-0)* for more details.

### **Value**

The value of the profile log-likelihood  $\ell_{\text{prof}}(\theta, \alpha)$  for the given vector  $\theta$  of correlation ranges and the given variance ratio  $\alpha := \sigma^2/(\sigma^2 + \tau^2)$  where  $\sigma^2$  and  $\tau^2$  stand for the GP and the nugget variance. The parameters must be such that  $\theta_k > 0$  for  $k = 1, \ldots, d$  and  $0 < \alpha < 1$ .

## **Examples**

```
f <- function(x) 1 - 1 / 2 * (sin(12 * x) / (1 + x) + 2 * cos(7 * x) * x^3 + 0.7)
set.seed(123)
X \leftarrow \text{as_matrix}(\text{runif}(10))y \leftarrow f(X) + 0.1 * \text{norm}(\text{nrow}(X))k \leq NuggetKriging(y, X, kernel = "matern3_2")
print(k)
# theta0 = k$theta()
# ll_alpha <- function(alpha) k$logLikelihoodFun(cbind(theta0,alpha))$logLikelihood
# a \leq seq(from = 0.9, to = 1.0, length.out = 101)
# plot(a, Vectorize(11_a1pha)(a), type = "1", xlim=c(0.9,1))# abline(v = k$sigma2()/(k$sigma2()+k$nugget()), col = "blue")
#
# alpha0 = k$sigma2()/(k$sigma2()+k$nugget())
# ll_theta <- function(theta) k$logLikelihoodFun(cbind(theta,alpha0))$logLikelihood
# t < - seq(from = 0.001, to = 2, length.out = 101)
# plot(t, Vectorize(ll_theta)(t), type = 'l')
# abline(v = k$theta(), col = "blue")ll <- function(theta_alpha) k$logLikelihoodFun(theta_alpha)$logLikelihood
a \leq -\text{seq}(\text{from} = 0.9, \text{to} = 1.0, \text{length.out} = 31)t < - seq(from = 0.001, to = 2, length.out = 101)
contour(t,a,matrix(ncol=length(a),ll(expand.grid(t,a))),xlab="theta",ylab="sigma2/
˓→(sigma2+nugget)")
points(k$theta(),k$sigma2()/(k$sigma2()+k$nugget()),col='blue')
```

```
* data: 10x[0.0455565,0.940467] -> 10x[0.149491,0.940566]
* trend constant (est.): 0.488124
* variance (est.): 0.0788813
* covariance:
  * kernel: matern3_2
  * range (est.): 0.275004
  * nugget (est.): 0.00347449
  * fit:
    * objective: LL
    * optim: BFGS
```
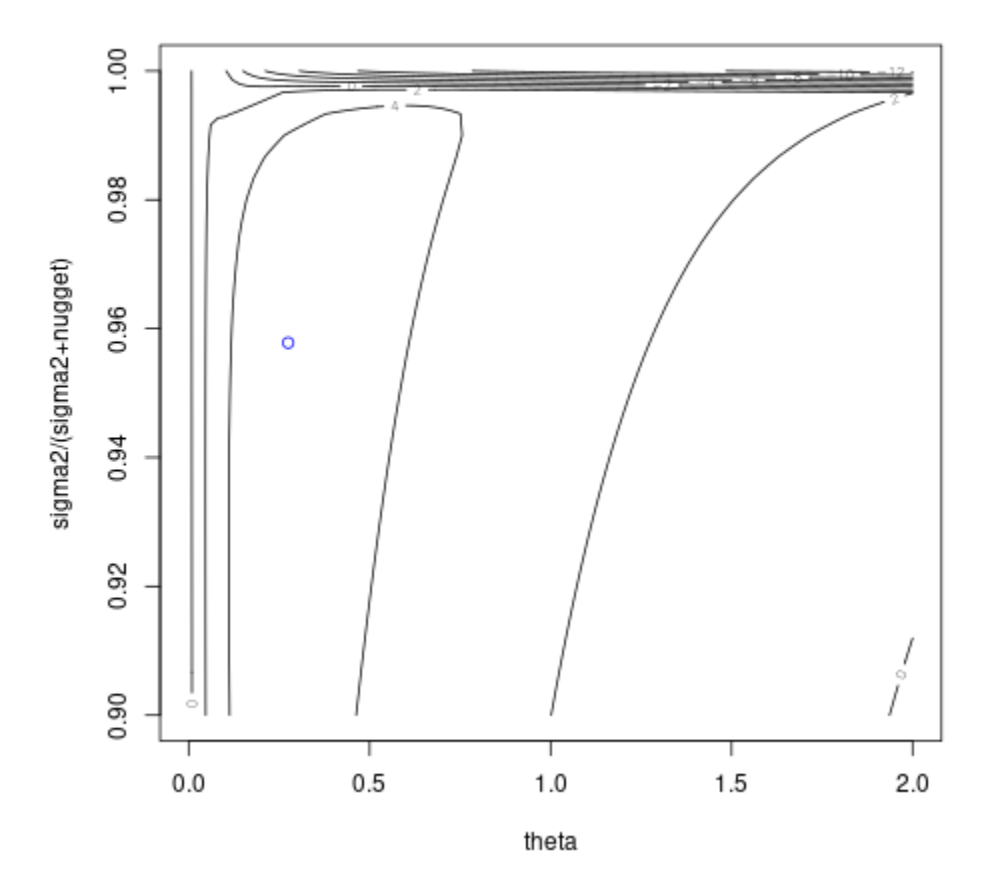

## NuggetKriging::logMargPost

## **Description**

Get the Maximized Log-Marginal Posterior Density of a NuggetKriging Model

## **Usage**

• Python

#  $k = N \cdot \text{W}$ k.logMargPost()

• R

```
# k = NuggetKriging(...)k$logMargPost()
```
#### • Matlab/Octave

```
% k = NuggetKriging(...)k.logMargPost()
```
### **Details**

Using the [jointly robust](#page-91-0) prior  $\pi_{\text{JR}}(\theta, \alpha, \sigma^2, \beta)$  the marginal or integrated posterior is the function of  $\theta$  and  $\alpha$  obtained from the posterior density by marginalizing out the GP variance  $\sigma^2$  and the vector  $\beta$  of trend coefficients. See logMargPostFun. NuggetKriging for the log-marginal posterior density. By maximizing this function w.r.t.  $\theta$  and  $\alpha$  we get estimated correlation ranges which are warranted to be positive and finite  $0 < \theta_k < \infty$ . The estimated variance ratio is such that  $0 < \alpha < 1$ .

#### **Value**

The maximal value of the log-marginal posterior density, corresponding to the estimated value of the vector  $[\theta, \alpha]$ where  $\theta$  is the vector of correlation ranges and  $\alpha := \frac{\sigma^2}{(\sigma^2 + \tau^2)}$  is the ratio of variance GP/(GP + nugget).

#### **Examples**

```
f <- function(x) 1 - 1 / 2 * (sin(12 * x) / (1 + x) + 2 * cos(7 * x) * x^5 + 0.7)
set.seed(123)
X \leftarrow as.matrix(runif(10))
y \leftarrow f(X) + 0.1 * rnorm(nrow(X))k \leq NuggetKriging(y, X, kernel = "matern3_2", objective="LMP")
print(k)
k$logMargPost()
```
**Results**

```
* data: 10x[0.0455565, 0.940467] \rightarrow 10x[0.149491, 0.940566]* trend constant (est.): 0.389559
* variance (est.): 0.192207
* covariance:
  * kernel: matern3_2
  * range (est.): 0.434061
  * nugget (est.): 0.00330572
 * fit:
    * objective: LMP
   * optim: BFGS
```

```
[1] 7.010943
```
functions/examples/logMargPost.NuggetKriging.md.png

#### **Reference**

- Code: <https://github.com/libKriging/libKriging/blob/master/src/lib/NuggetKriging.cpp#L494>
- The [RobustGaSP R package](https://CRAN.R-project.org/package=RobustGaSP)

#### <span id="page-53-0"></span>NuggetKriging::logMargPostFun

#### **Description**

Compute the Log-Marginal Posterior Density of a NuggetKriging Model for a given Vector  $\theta$  of Correlation Ranges and a given Ratio  $\sigma^2/(\sigma^2+\tau^2)$  of Variances GP/(GP +  $\mathsf{nugget})$ 

#### **Usage**

#### • Python

```
# k = Kriging(...)k.logMargPostFun(theta_alpha, grad = FALSE)
```
• R

#  $k =$  Kriging(...) k\$logMargPostFun(theta\_alpha, grad = FALSE)

• Matlab/Octave

```
% k = Kriging(...)
k.logMargPostFun(theta_alpha, grad = FALSE)
```
## **Arguments**

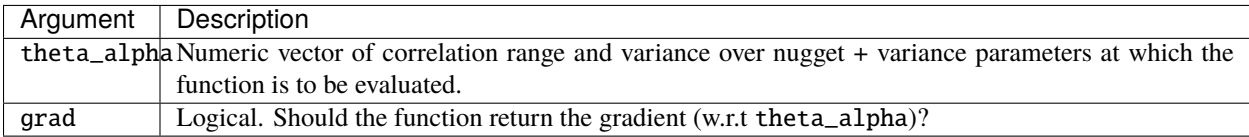

### **Details**

The log-marginal posterior density relates to the [jointly robust](#page-91-0) *prior*  $\pi_{\text{JR}}(\theta, \alpha, \sigma^2, \beta) \propto \pi(\theta, \alpha) \sigma^{-2}$ . The marginal (or integrated) posterior is the function  $\theta$  and  $\alpha$  obtained by marginalizing out the GP variance  $\sigma^2$  and the vector  $\beta$  of trend coefficients. Due to the form of the prior, the marginalization can be done on the likelihood  $p_{\text{marg}}(\theta, \alpha | y) \propto$  $\pi(\theta, \alpha) \times L_{\text{marg}}(\theta, \alpha; \mathbf{y}).$ 

### **Value**

The value of the log-marginal posterior density log  $p_{\text{marg}}(\theta, \alpha | \mathbf{y})$  where  $\theta$  is the vector of correlation ranges and  $\alpha = \frac{\sigma^2}{(\sigma^2 + \tau^2)}$  is the ratio of variances GP/(GP + nugget). By maximizing this function we should get the estimates of  $\theta$  and  $\alpha$  obtained when using objective = "LMP" in the fit. NuggetKriging method.

## **Examples**

```
f <- function(x) 1 - 1 / 2 * (sin(12 * x) / (1 + x) + 2 * cos(7 * x) * x^5 + 0.7)
set.seed(123)
X \leftarrow \text{as_matrix}(\text{runif}(10))y \leftarrow f(X) + 0.1 * \text{norm}(nrow(X))k \leq NuggetKriging(y, X, "matern3_2", objective="LMP")
print(k)
# theta0 = k$theta()# lmp_alpha <- function(alpha) k$logMargPostFun(cbind(theta0,alpha))$logMargPost
# a \leq seq(from = 0.9, to = 1.0, length.out = 101)# plot(a, Vectorize(lmp_alpha)(a), type = "l",xlim=c(0.9,1))
# abline(v = k$sigma2()/(k$sigma2()+k$nugget()), col = "blue")
#
# alpha0 = k$signal() / (k$signal() + k$nugget())# lmp_theta <- function(theta) k$logMargPostFun(cbind(theta,alpha0))$logMargPost
# t < -seq(from = 0.001, to = 2, length.out = 101)# plot(t, Vectorize(lmp_theta)(t), type = 'l')
# abline(v = k$theta(), col = "blue")
lmp <- function(theta_alpha) k$logMargPostFun(theta_alpha)$logMargPost
t \leq - seq(from = 0.4, to = 0.6, length.out = 51)
a \leftarrow \text{seq}(\text{from} = 0.9, \text{to} = 1, \text{length.out} = 51)contour(t,a,matrix(ncol=length(t),lmp(expand.grid(t,a))),nlevels=50,xlab="theta",ylab=
˓→"sigma2/(sigma2+nugget)")
points(k$theta(),k$sigma2()/(k$sigma2()+k$nugget()),col='blue')
```

```
* data: 10x[0.0455565,0.940467] -> 10x[0.149491,0.940566]
* trend constant (est.): 0.389559
* variance (est.): 0.192207
* covariance:
  * kernel: matern3_2
  * range (est.): 0.434061
  * nugget (est.): 0.00330572
  * fit:
    * objective: LMP
    * optim: BFGS
```
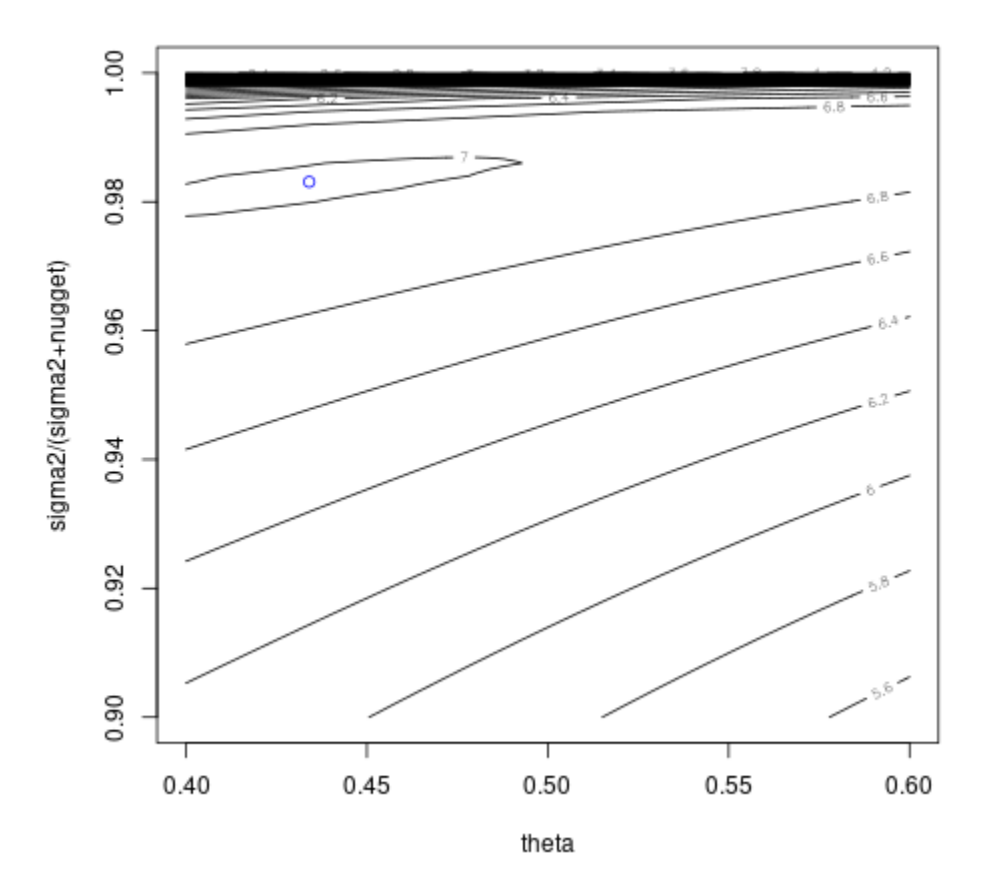

## NoiseKriging::fit

## **Description**

Fit a NoiseKriging Model Object with given Observations

## **Usage**

• Python

```
# k = NoiseKriging(kerne1=...)k.fit(y, noise, X,
      regmodel = "constant",
      normalize = False,
      optim = "BFGS",objective = "LL",parameters = None)
```
• R

```
# k = NoiseKriging(kernel=...)
k$fit(y, noise, X,
      regmodel = "constant",
      normalize = FALSE,
      optim = "BFGS",objective = "LL",
      parameters = NULL)
```
• Matlab/Octave

%  $k = NoiseKriging(kernel=...)$ k.fit(y, noise, X, regmodel = "constant", normalize = false, optim = "BFGS",  $objective = "LL",$ parameters = [])

## **Arguments**

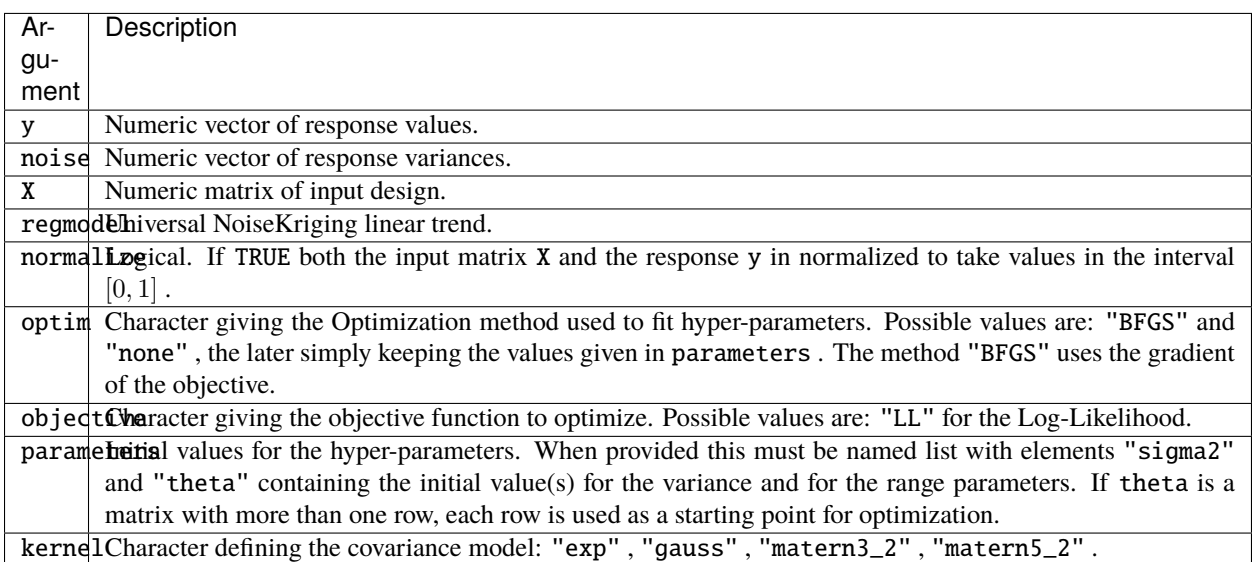

### **Details**

The hyper-parameters (variance and vector of correlation ranges) are estimated thanks to the optimization of a criterion given by objective , using the method given in optim. For now only the maximum-likelihood estimation is allowed. See *[this section](#page-86-0)* for more details on the maximum-likelihood estimation.

#### **Examples**

```
f <- function(x) 1 - 1 / 2 * (sin(12 * x) / (1 + x) + 2 * cos(7 * x) * x^3 5 + 0.7)
set.seed(123)
X \leftarrow \text{as_matrix}(\text{runif}(10))y \leftarrow f(X) + X/10 * \text{norm}(\text{now}(X)) \# \text{ add noise dep. on } Xk <- NoiseKriging("matern3_2")
print("before fit")
print(k)
k$fit(y,noise=(X/10)^2,X)print("after fit")
print(k)
```
### **Results**

```
[1] "before fit"
* covariance:
 * kernel: matern3_2
[1] "after fit"
* data: 10x[0.0455565, 0.940467] \rightarrow 10x[0.152144, 0.957381]* trend constant (est.): 0.487335
* variance (est.): 0.0635381
* covariance:
 * kernel: matern3_2
  * range (est.): 0.211413
 * noise: 0.000827008, 0.00621425, 0.00167262, 0.0077972, 0.00884479, 2.07539e-05, 0.
˓→00278895, 0.00796412, 0.00304081, 0.00208497
 * fit:
    * objective: LL
    * optim: BFGS
```
functions/examples/fit.NoiseKriging.md.png

#### NoiseKriging::logLikelihood

#### **Description**

Get the Maximized Log-Likelihood of a NoiseKriging Model Object

### **Usage**

#### • Python

```
# k = NoiseKriging(...)k.logLikelihood()
```
• R

```
# k = NoiseKriging(...)k$logLikelihood()
```
• Matlab/Octave

```
% k = NoiseKriging(...)k.logLikelihood()
```
### **Details**

See [logLikelihoodFun.NoiseKriging](#page-60-0) for more details on the corresponding profile log-likelihood function.

#### **Value**

The value of the maximized profile log-likelihood  $\ell_{\text{prof}}(\hat{\theta}, \hat{\sigma}^2)$ . This is also the maximized value  $\ell(\hat{\theta}, \hat{\sigma}^2, \hat{\beta})$  of the log-likelihood log-likelihood.

### **Examples**

```
f <- function(x) 1 - 1 / 2 * (sin(12 * x) / (1 + x) + 2 * cos(7 * x) * x^5 + 0.7)
set.seed(123)
X \leftarrow \text{as_matrix}(\text{runif}(10))y \leftarrow f(X) + X/10 * \text{norm}(\text{nrow}(X))k \leq NoiseKriging(y, (X/10)^2, X, kernel = "matern3_2", objective="LL")
print(k)
k$logLikelihood()
```
#### **Results**

```
* data: 10x[0.0455565, 0.940467] \rightarrow 10x[0.152144, 0.957381]* trend constant (est.): 0.487335
* variance (est.): 0.0635381
* covariance:
 * kernel: matern3_2
  * range (est.): 0.211413
 * noise: 0.000827008, 0.00621425, 0.00167262, 0.0077972, 0.00884479, 2.07539e-05, 0.
˓→00278895, 0.00796412, 0.00304081, 0.00208497
 * fit:
    * objective: LL
    * optim: BFGS
[1] 5.200129
```
functions/examples/logLikelihood.NoiseKriging.md.png

### **Reference**

• Code: <https://github.com/libKriging/libKriging/blob/master/src/lib/NoiseKriging.cpp#L94>

## <span id="page-60-0"></span>NoiseKriging::logLikelihoodFun

#### **Description**

Compute the Profile Log-Likelihood of a NoiseKriging Model for a given Vector  $\theta$  of Correlation Ranges and a given GP Variance  $\sigma^2$ 

### **Usage**

## • Python

```
# k = NoiseKriging(...)k.logLikelihoodFun(theta_sigma2, grad)
```
#### • R

```
# k = NoiseKriging(...)k$logLikelihoodFun(theta_sigma2, grad)
```
#### • Matlab/Octave

```
% k = NoiseKriging(...)k.logLikelihoodFun(theta_sigma2, grad)
```
## **Arguments**

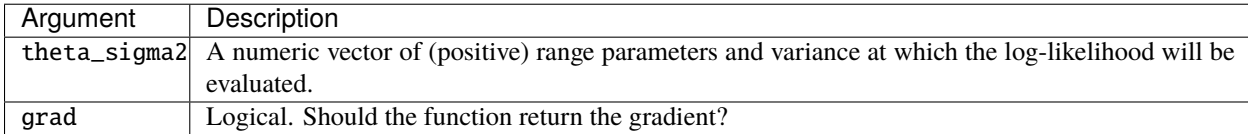

## **Details**

The profile log-likelihood is obtained from the log-likelihood function  $\ell(\theta, \sigma^2, \beta)$  by replacing the vector  $\beta$  of trend coefficients by its ML estimate  $\hat{\beta}$  which is obtained by Generalized Least Squares. See *[here](#page-87-0)* for more details.

#### **Value**

The value of the profile log-likelihood  $\ell_{\text{prof}}(\theta, \sigma^2)$  for the given vector  $\theta$  of correlation ranges and the given GP variance  $\sigma^2$ .

#### **Examples**

```
f <- function(x) 1 - 1 / 2 * (sin(12 * x) / (1 + x) + 2 * cos(7 * x) * x^5 + 0.7)
set.seed(123)
X \leftarrow as.matrix(runif(10))
y \leftarrow f(X) + X/10 \quad \text{*rnorm}(nrow(X))k \le - NoiseKriging(y, (X/10)^{2}, X, kernel = "matern3_2")
print(k)
# theta0 = k$theta()
# ll_sigma2 <- function(sigma2) k$logLikelihoodFun(cbind(theta0,sigma2))$logLikelihood
# s2 \leq - \text{seq}(\text{from} = 0.001, \text{to} = 1, \text{length.out} = 101)# plot(s2, Vectorize(ll_sigma2)(s2), type = 'l')
# abline(v = k$sigma2(), col = "blue")# sigma20 = k$sigma2()
# ll_theta <- function(theta) k$logLikelihoodFun(cbind(theta,sigma20))$logLikelihood
# t < -seq(from = 0.001, to = 2, length.out = 101)# plot(t, Vectorize(ll_theta)(t), type = 'l')
# abline(v = k$theta(), col = "blue")ll <- function(theta_sigma2) k$logLikelihoodFun(theta_sigma2)$logLikelihood
s2 \leq -\text{seq}(\text{from} = 0.001, \text{to} = 1, \text{length.out} = 31)t \leq - seq(from = 0.001, to = 2, length.out = 31)
contour(t,s2,matrix(ncol=length(s2),ll(expand.grid(t,s2))),xlab="theta",ylab="sigma2")
points(k$theta(),k$sigma2(),col='blue')
```

```
* data: 10x[0.0455565, 0.940467] \rightarrow 10x[0.152144, 0.957381]* trend constant (est.): 0.487335
* variance (est.): 0.0635381
* covariance:
  * kernel: matern3_2
  * range (est.): 0.211413
 * noise: 0.000827008, 0.00621425, 0.00167262, 0.0077972, 0.00884479, 2.07539e-05, 0.
˓→00278895, 0.00796412, 0.00304081, 0.00208497
  * fit:
    * objective: LL
    * optim: BFGS
```
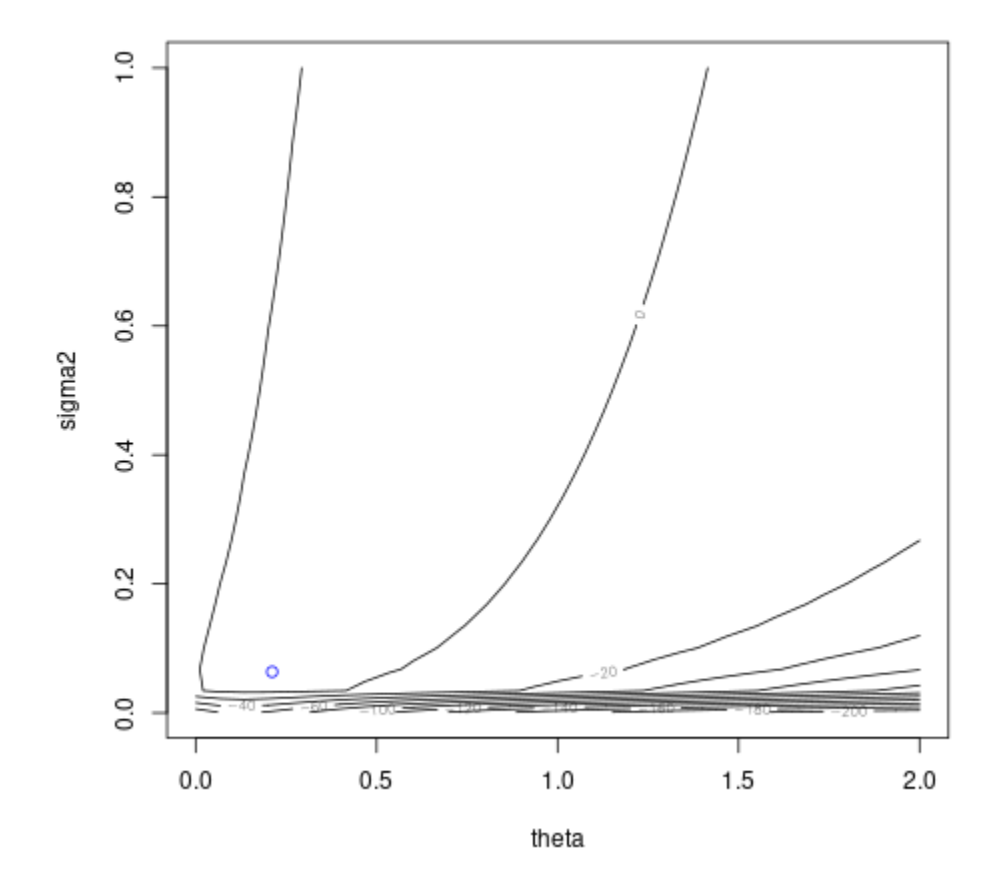

# **1.3.3 Prediction and simulation**

## Kriging::predict

## **Description**

Predict from a Kriging Model Object

## **Usage**

• Python

#  $k =$  Kriging(...)  $k.predict(x, stdev = True, cov = False, deriv = False)$ 

• R

#  $k =$  Kriging(...)  $k$predict(x, stdev = TRUE, cov = FALSE, deriv = FALSE)$ 

• Matlab/Octave

%  $k = Kriging(...)$ k.predict(x, stdev = true, cov = false, deriv = false)

#### **Arguments**

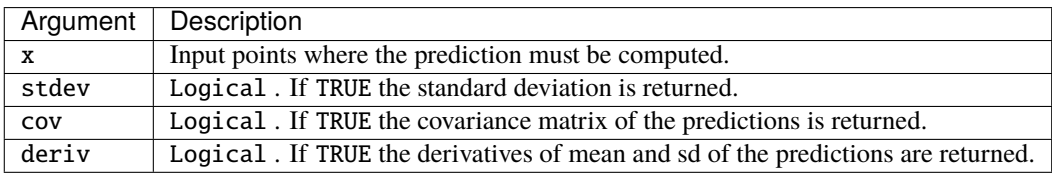

#### **Details**

Given  $n^*$  "new" input points  $x_j^*$ , the method compute the expectation, the standard deviation and (optionally) the covariance of the "new" observations  $y(x_j)$  of the stochastic process, conditional on the *n* values  $y(x_i)$  at the input points  $x_i$  as used when fitting the model. The  $n^*$  input vectors (with length d) are given as the rows of a  $X^*$  corresponding to x.

The computation of these quantities is often called *Universal Kriging* see *[here](#page-84-0)* for more details.

## **Value**

A list containing the element mean and possibly stdev and cov.

- The expectation in mean is the estimate of the vector  $E[y^* | y]$  with length  $n^*$  where  $y^*$  and y are the random vectors corresponding to the observation and the "new" input points. Similarly the conditional standard deviation in stdev is a vector with length  $n^*$  and the conditional covariance in cov is a  $n^* \times n^*$  matrix.
- The (optional) derivatives are two  $n^* \times d$  matrices pred\_mean\_deriv and pred\_sdtdev\_deriv with their row *j* containing the vector of derivatives w.r.t. to the new input point  $x^*$  evaluated at  $x^* = x_j^*$ . So the row *j* of pred\_mean\_deriv contains the derivative  $\partial_{\mathbf{x}^*} \mathbb{E}[y(\mathbf{x}^*) | \mathbf{y}]$ . evaluated at  $\mathbf{x}^* = \mathbf{x}_j^*$ .

Note that for a Kriging object the prediction is actually an interpolation.

#### **Examples**

```
f <- function(x) 1 - 1 / 2 * (sin(12 * x) / (1 + x) + 2 * cos(7 * x) * x^3 + 0.7)
plot(f)
set.seed(123)
X \leftarrow as.matrix(runif(10))
y \leftarrow f(X)points(X, y, col = "blue", pch = 16)
k <- Kriging(y, X, "matern3_2")
x \le -seq(from = 0, to = 1, length.out = 101)p <- k$predict(x)
lines(x, p$mean, col = "blue")
```
(continues on next page)

(continued from previous page)

```
polygon(c(x, rev(x)), c(p$mean - 2 * p$stdev, rev(p$mean + 2 * p$stdev)), border = NA,\rightarrowcol = rgb(0, 0, 1, 0.2))
```
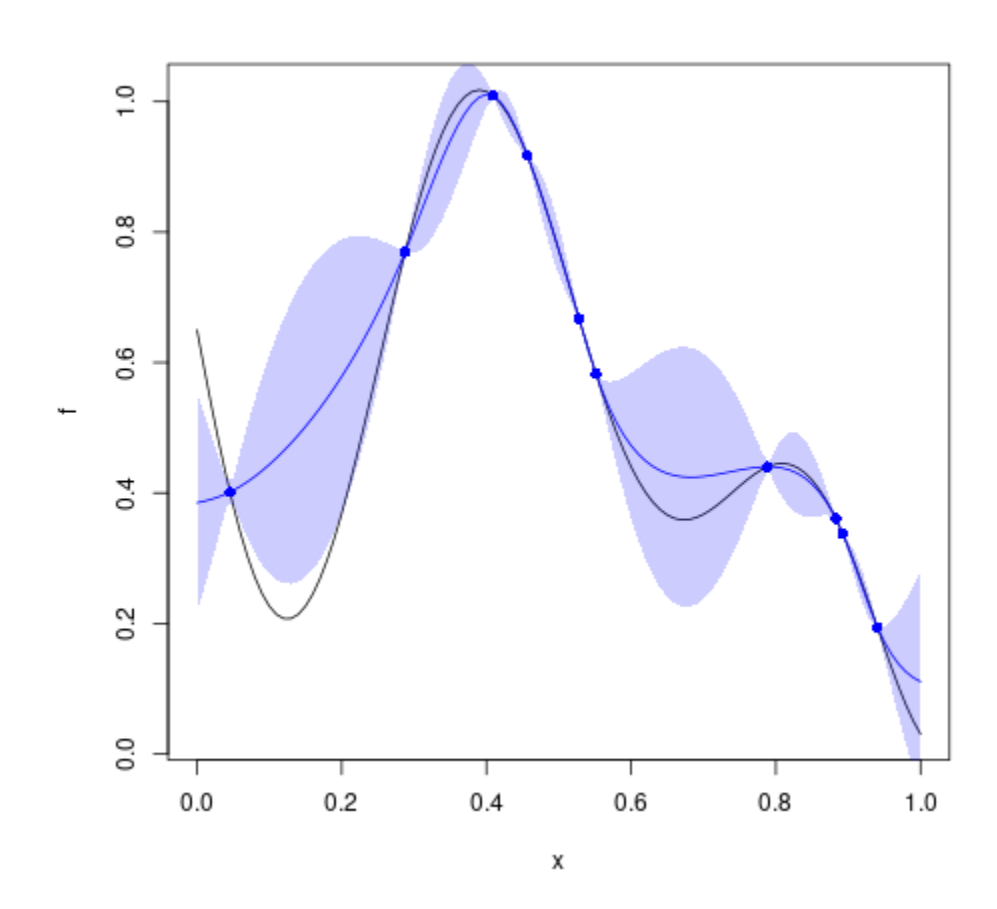

## **Reference**

• Code: <https://github.com/libKriging/libKriging/blob/master/src/lib/Kriging.cpp#L1326>

#### Kriging::simulate

#### **Description**

Simulate from a Kriging Model Object.

#### **Usage**

• Python

 $# k = Kriging(...)$  $\vert k.predict(nsim = 1, seed = 123, x)$ 

• R

 $# k = Kriging(...)$  $k$predict(nsim = 1, seed = 123, x)$ 

• Matlab/Octave

%  $k = Kriging(...)$ k.predict(nsim = 1, seed =  $123$ , x)

#### **Arguments**

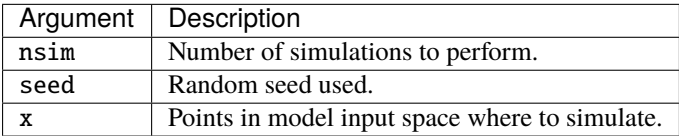

#### **Details**

This method draws  $n_{\text{sim}}$  paths of the stochastic process  $y(\mathbf{x})$  at the  $n^*$  given new input points  $\mathbf{x}_j^*$  conditional on the values  $y(\mathbf{x}_i)$  at the input points used in the fit.

## **Value**

A matrix with length(x) rows and nsim columns containing the simulated paths at the inputs points given in  $x$ .

## **Examples**

```
f <- function(x) 1 - 1 / 2 * (sin(12 * x) / (1 + x) + 2 * cos(7 * x) * x^3 5 + 0.7)
plot(f)
set.seed(123)
X \leftarrow \text{as.matrix}(\text{runif}(10))y \leftarrow f(X)points(X, y, col = "blue")k \leq Kriging(y, X, kernel = "matern3_2")
x \leq -\text{seq}(\text{from} = 0, \text{to} = 1, \text{length.out} = 101)s \leftarrow k$simulate(nsim = 3, x = x)
lines(x, s[, 1], col = "blue")lines(x, s[, 2], col = "blue")lines(x, s[, 3], col = "blue")
```
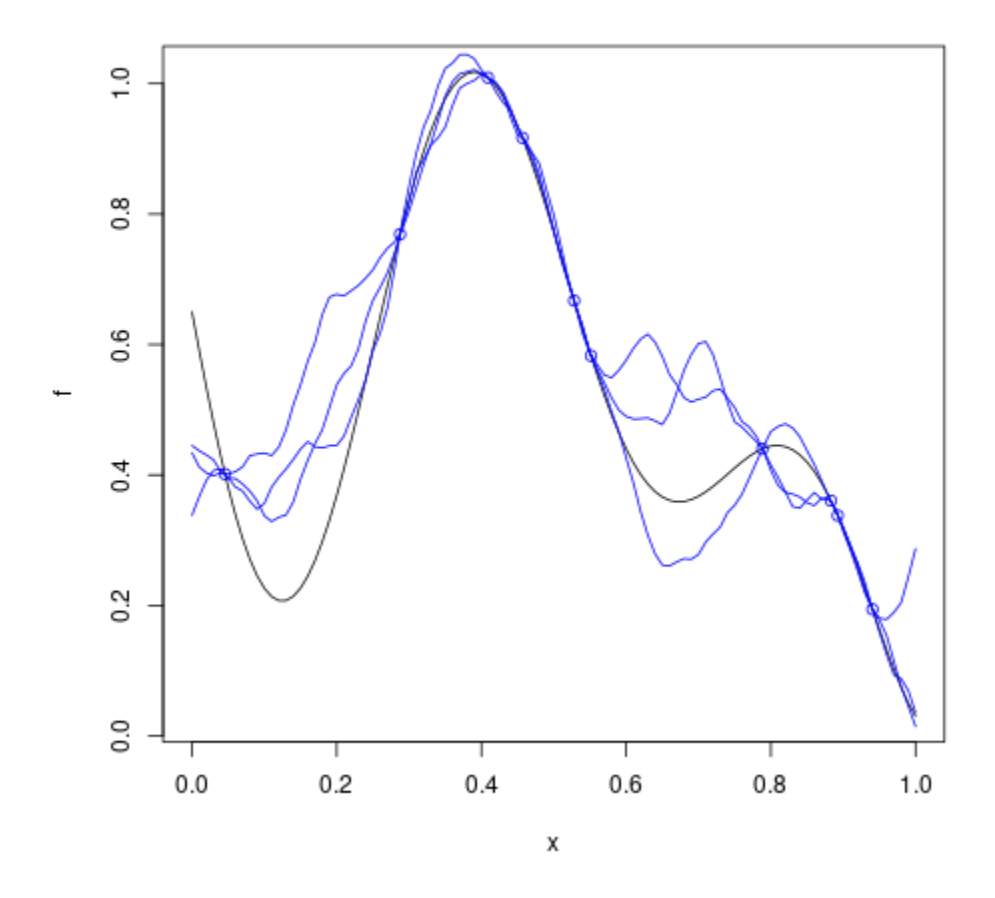

## **Reference**

• Code: <https://github.com/libKriging/libKriging/blob/master/src/lib/Kriging.cpp#L1501>

## NuggetKriging::predict

## **Description**

Predict from a NuggetKriging Model Object

### **Usage**

• Python

```
# k = NuggetKriging(...)k.predict(x, stdev = True, cov = False, deriv = False)
```
• R

```
# k = NuggetKriging(...)k$predict(x, stdev = TRUE, cov = FALSE, deriv = FALSE)
```
• Matlab/Octave

```
% k = NuggetKriging(...))k.predict(x, stdev = true, cov = false, deriv = false)
```
## **Arguments**

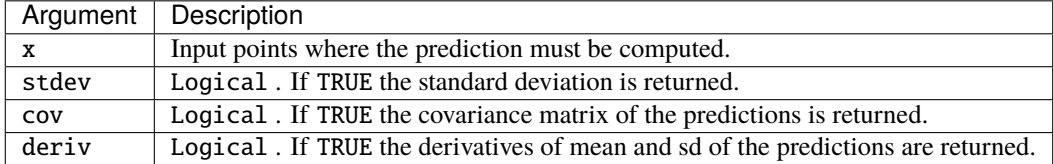

### **Details**

Given  $n^*$  "new" input points  $x_j^*$ , the method compute the expectation, the standard deviation and (optionally) the covariance of the "new" observations  $y(x_j)$  of the stochastic process, conditional on the *n* values  $y(x_i)$  at the input points  $x_i$  as used when fitting the model. The  $n^*$  input vectors (with length d) are given as the rows of a  $X^*$  corresponding to x.

The computation of these quantities is often called *Universal Kriging* see *[here](#page-84-0)* for more details.

## **Value**

A list containing the element mean and possibly stdev and cov.

- The expectation in mean is the estimate of the vector  $E[y^* | y]$  with length  $n^*$  where  $y^*$  and y are the random vectors corresponding to the observation and the "new" input points. Similarly the conditional standard deviation in stdev is a vector with length  $n^*$  and the conditional covariance in cov is a  $n^* \times n^*$  matrix.
- The (optional) derivatives are two  $n^* \times d$  matrices pred\_mean\_deriv and pred\_sdtdev\_deriv with their row *j* containing the vector of derivatives w.r.t. to the new input point  $x^*$  evaluated at  $x^* = x_j^*$ . So the row *j* of pred\_mean\_deriv contains the derivative  $\partial_{\mathbf{x}^*} \mathbb{E}[y(\mathbf{x}^*) | \mathbf{y}]$ . evaluated at  $\mathbf{x}^* = \mathbf{x}_j^*$ .

Note that for a NuggetKriging object if it happens that the new input  $x^*$  is exactly equal to one of the inputs  $x_i$  then the corresponding prediction will be equal to the corresponding observed output  $y_i$ . So the prediction is discontinuous at the observations.

## **Examples**

```
f <- function(x) 1 - 1 / 2 * (sin(12 * x) / (1 + x) + 2 * cos(7 * x) * x^3 5 + 0.7)
plot(f)
set.seed(123)
X \leftarrow \text{as_matrix}(\text{runif}(10))y \leftarrow f(X) + 0.1 * \text{norm}(\text{nrow}(X))points(X, y, col = "blue", pch = 16)
k <- NuggetKriging(y, X, "matern3_2")
x \le sort(c(X, seq(from = 0, to = 1, length.out = 101))) # include design points to see
˓→interpolation
p <- k$predict(x)
lines(x, p$mean, col = "blue")polygon(c(x, rev(x)), c(p$mean - 2 * p$stdev, rev(p$mean + 2 * p$stdev)), border = NA,
\rightarrowcol = rgb(0, 0, 1, 0.2))
```
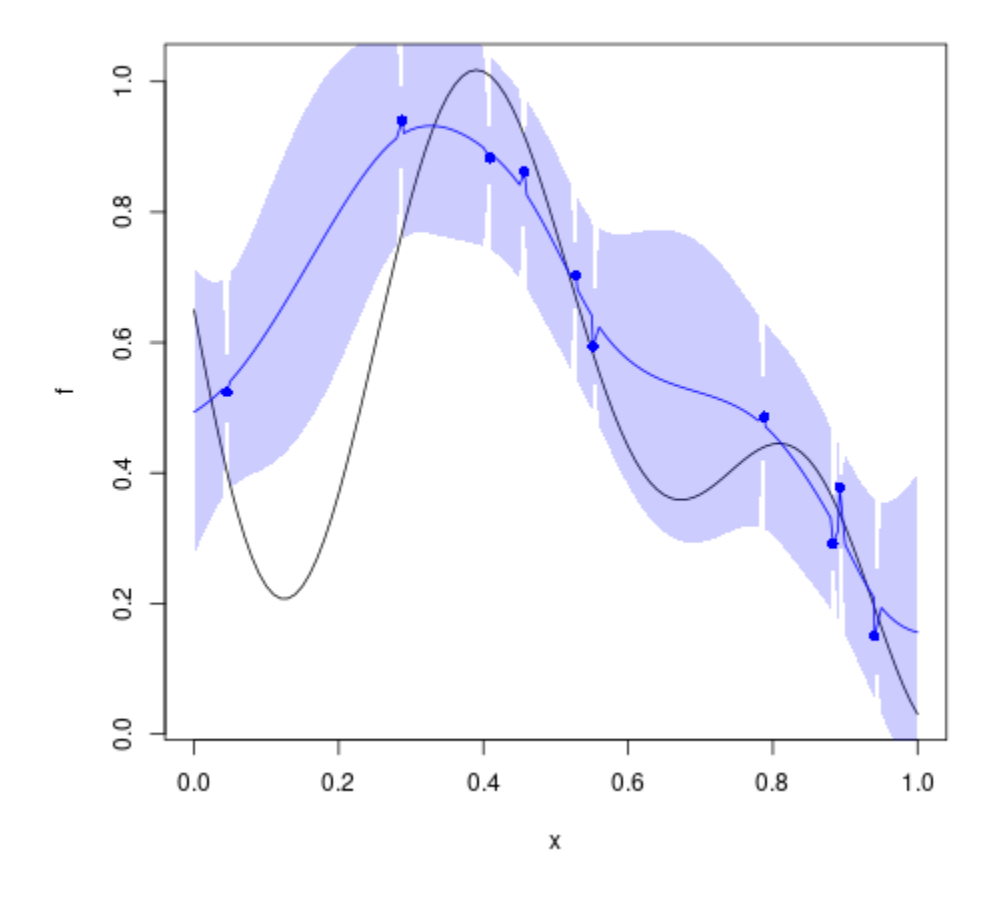

## **Reference**

• Code: <https://github.com/libKriging/libKriging/blob/master/src/lib/NuggetKriging.cpp#L1326>

# NuggetKriging::simulate

## **Description**

Simulation from a NuggetKriging model object.

## **Usage**

```
• Python
```

```
# k = NuggetKriging(...))k.predict(nsim = 1, seed = 123, x)
```
• R

```
# k = NuggetKriging(...)k$predict(nsim = 1, seed = 123, x)
```
• Matlab/Octave

```
% k = NuggetKriging(...)k.predict(nsim = 1, seed = 123, x)
```
## **Arguments**

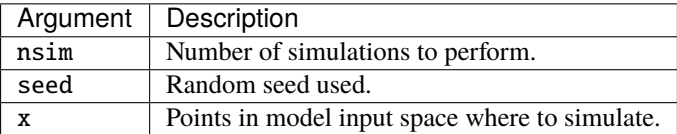

#### **Details**

This method draws paths of the stochastic process at new input points conditional on the values at the input points used in the fit.

### **Value**

a matrix with  $\text{length}(x)$  rows and nsim columns containing the simulated paths at the inputs points given in  $x$ .

#### **Examples**

```
f <- function(x) 1 - 1 / 2 * (sin(12 * x) / (1 + x) + 2 * cos(7 * x) * x^{5} + 0.7)
plot(f)
set.seed(123)
X \leftarrow \text{as_matrix}(\text{runif}(10))y \leftarrow f(X) + 0.1 *rnorm(nrow(X))
points(X, y, col = "blue")k \leq NuggetKriging(y, X, kernel = "matern3_2")
x \leq -\text{seq}(\text{from} = 0, \text{to} = 1, \text{length.out} = 101)s \leftarrow k$simulate(nsim = 3, x = x)
lines(x, s[, 1], col = "blue")lines(x, s[ , 2], col = "blue")lines(x, s[, 3], col = "blue")
```
# **Results**

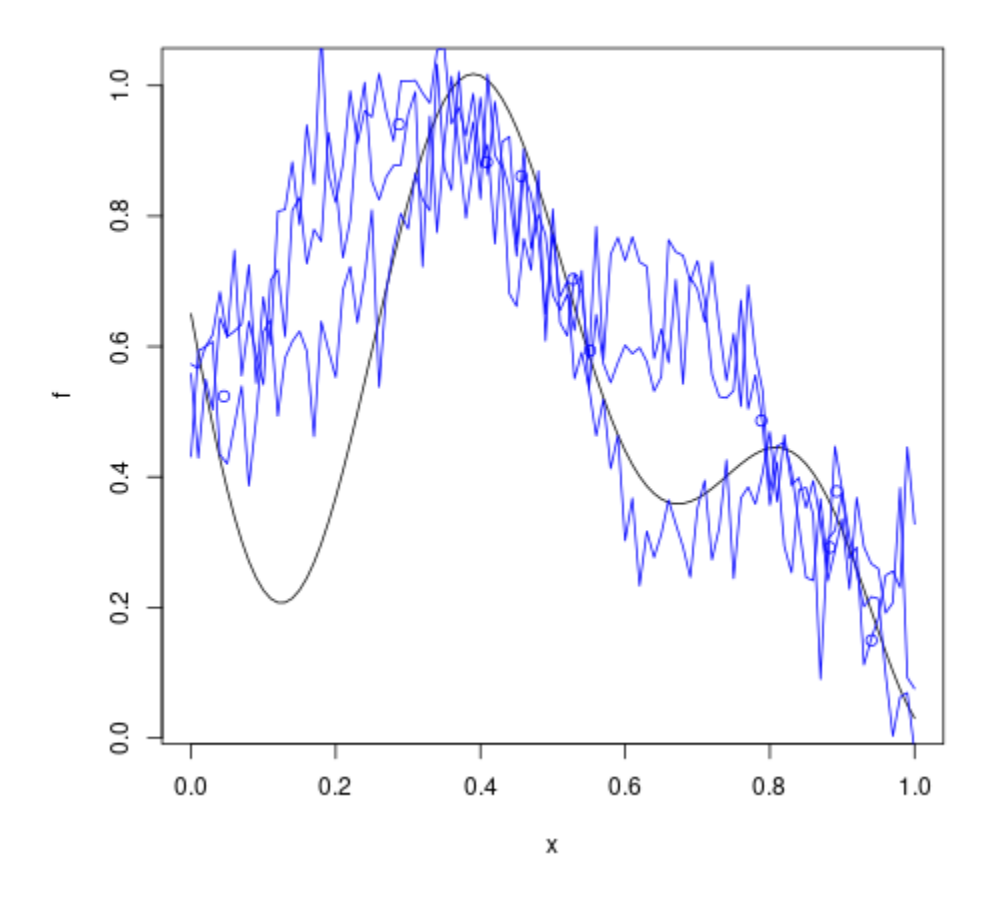

# **Reference**

• Code: <https://github.com/libKriging/libKriging/blob/master/src/lib/NuggetKriging.cpp#L1501>

# NoiseKriging::predict

# **Description**

Predict from a NoiseKriging Model Object

### **Usage**

### • Python

 $# k = NoiseKriging(...)$ k.predict(x, stdev = True, cov = False, deriv = False)

• R

 $# k = NoiseKriging(...)$  $k$predict(x, stdev = TRUE, cov = FALSE, deriv = FALSE)$ 

• Matlab/Octave

```
% k = NoiseKriging(...)k.predict(x, stdev = true, cov = false, deriv = false)
```
## **Arguments**

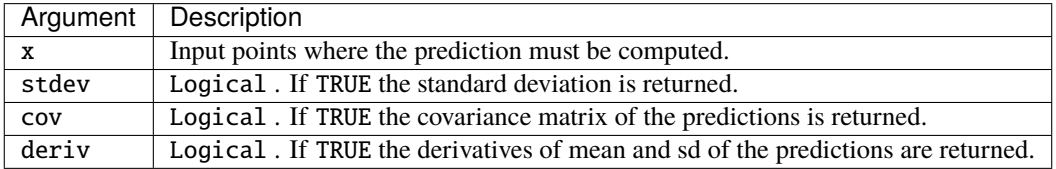

### **Details**

Given  $n^*$  "new" input points  $x_j^*$ , the method compute the expectation, the standard deviation and (optionally) the covariance of the estimated values of the "trend + GP" stochastic process  $\mu(\mathbf{x}_j^*) + \zeta(\mathbf{x}_j^*)$  at the "new" observations. The estimation is based on the distribution conditional on the *n* noisy observations  $y_i$  made at the input points  $x_i$  as used when fitting the model. The  $n^*$  input vectors (with length d) are given as the rows of a  $X^*$  corresponding to x.

The computation of these quantities is often called *Universal Kriging* see *[here](#page-84-0)* for more details.

## **Value**

A list containing the element mean and possibly stdev and cov.

- The expectation in mean is the estimate of the vector  $E[\mu^* + \zeta^* | y]$  with length  $n^*$  where  $\mu^*$  and  $\zeta^*$  are for "new" points and y corresponds to the observations. Similarly the conditional standard deviation in stdev is a vector with length  $n^*$  and the conditional covariance in cov is a  $n^* \times n^*$  matrix.
- The (optional) derivatives are two  $n^* \times d$  matrices pred\_mean\_deriv and pred\_sdtdev\_deriv with their row *j* containing the vector of derivatives w.r.t. to the new input point  $x^*$  evaluated at  $x^* = x_j^*$ . So the row *j* of pred\_mean\_deriv contains the derivative  $\partial_{\mathbf{x}^*} \mathbb{E}[y(\mathbf{x}^*) | \mathbf{y}]$ . evaluated at  $\mathbf{x}^* = \mathbf{x}_j^*$ .

Note that for a NoiseKriging object the prediction is actually a *smoothing*. The so-called *Kriging mean* function  $\mathbf{x}^* \mapsto \mathbb{E}[y(\mathbf{x}^*) | \mathbf{y}]$  is a smooth function. Depending on the given noise variances  $\sigma_i^2$  given in the *[fit step](#page-56-0)*, the prediction at  $x^* \approx x_i$  will be more or less close to the observed value  $y_i$ . As opposed to the *[NuggetKriging](#page-16-0)* model case, duplicated inputs can be used in the design.

**Examples**

```
f <- function(x) 1 - 1 / 2 * (sin(12 * x) / (1 + x) + 2 * cos(7 * x) * x^3 5 + 0.7)
plot(f)
set.seed(123)
X \leftarrow \text{as.matrix}(\text{runif}(10))y \leftarrow f(X) + X/10 * rnorm(nrow(X))
points(X, y, col = "blue", pch = 16)k \leftarrow \text{NoiseKriging}(y, (X/10)^2, X, \text{ "matern3_2"})x < -seq(from = 0, to = 1, length.out = 101)p <- k$predict(x)
lines(x, p$mean, col = "blue")polygon(c(x, rev(x)), c(p\hean - 2 * p\stdev, rev(p\hean + 2 * p\stdev)),
border = NA, col = rgb(0, 0, 1, 0.2))
```
## **Results**

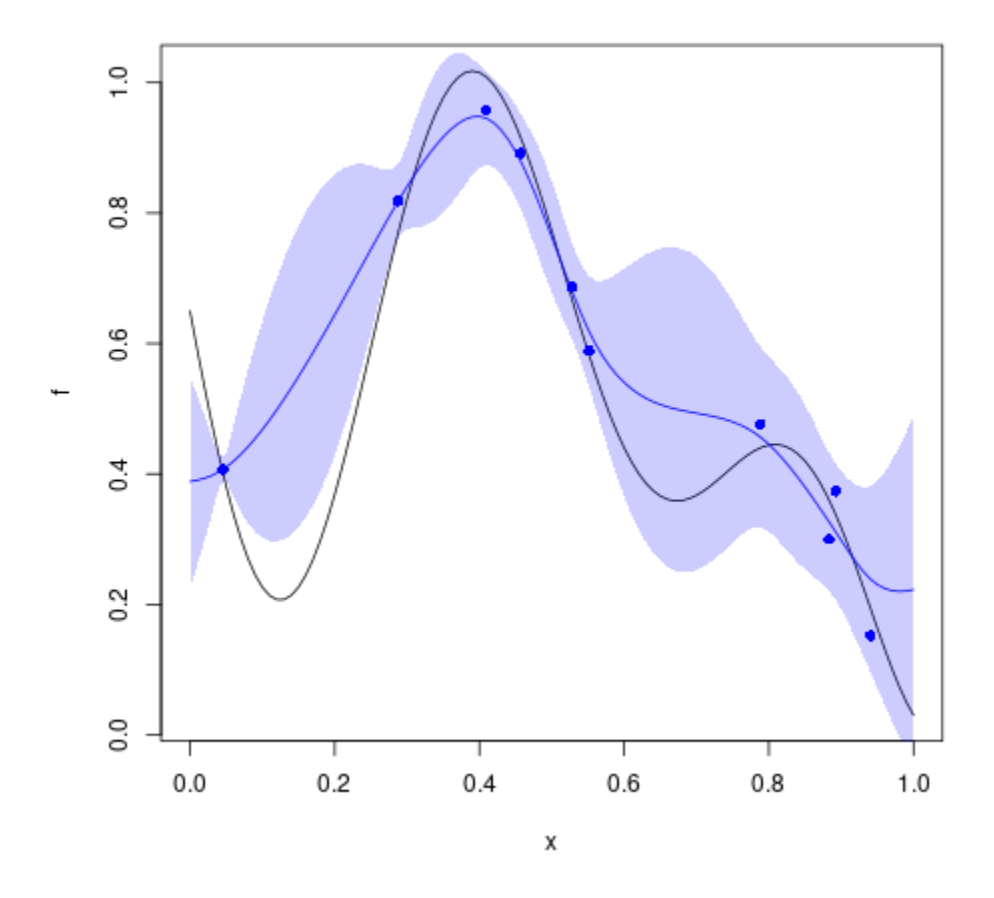

### **Reference**

• Code: <https://github.com/libKriging/libKriging/blob/master/src/lib/NoiseKriging.cpp#L1326>

# NoiseKriging::simulate

# **Description**

Simulation from a NoiseKriging model object.

### **Usage**

# • Python

```
# k = NoiseKriging(...)k.predict(nsim = 1, seed = 123, x)
```

```
• R
```
 $# k = NoiseKriging(...)$  $k$predict(nsim = 1, seed = 123, x)$ 

• Matlab/Octave

```
% k = NoiseKriging(...)k.predict(nsim = 1, seed = 123, x)
```
# **Arguments**

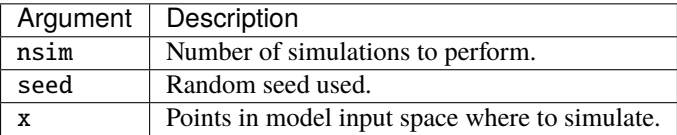

### **Details**

This method draws paths of the stochastic process at new input points conditional on the values at the input points used in the fit.

### **Value**

a matrix with  $\text{length}(x)$  rows and  $\text{nsim}$  columns containing the simulated paths at the inputs points given in  $x$ .

### **Examples**

```
f <- function(x) 1 - 1 / 2 * (sin(12 * x) / (1 + x) + 2 * cos(7 * x) * x^{5} + 0.7)
plot(f)
set.seed(123)
X \leftarrow \text{as_matrix}(\text{runif}(10))y \leftarrow f(X) + X/10 * rnorm(nrow(X))
points(X, y, col = "blue")k \leq NoiseKriging(y, (X/10)^{2}, X, kernel = "matern3_2")
x \leq -\text{seq}(\text{from} = 0, \text{to} = 1, \text{length.out} = 101)s \leftarrow k$simulate(nsim = 3, x = x)
lines(x, s[, 1], col = "blue")lines(x, s[ , 2], col = "blue")lines(x, s[, 3], col = "blue")
```
### **Results**

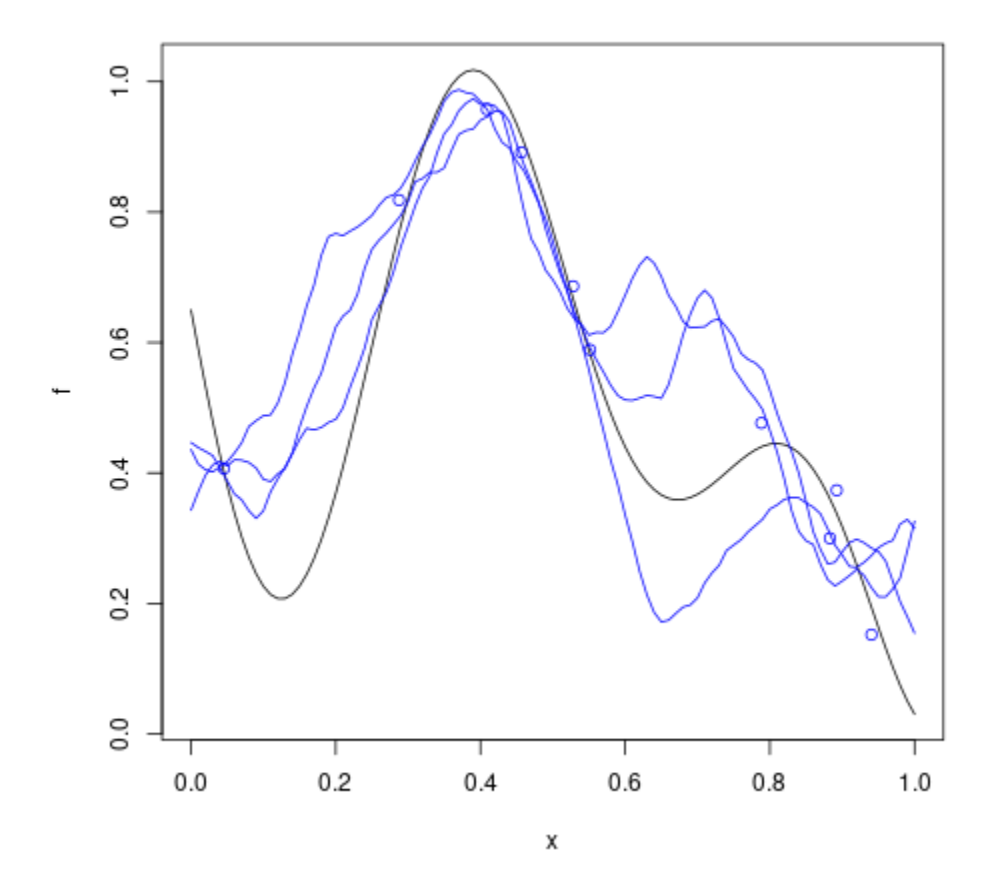

### **Reference**

• Code: <https://github.com/libKriging/libKriging/blob/master/src/lib/NoiseKriging.cpp#L1501>

# **1.4 Models description**

# <span id="page-77-0"></span>**1.4.1 Kriging models**

### **Components of Kriging models**

**libKriging** makes available several kinds of Kriging models as commonly used in the field of computer experiments. All models involve a stochastic process  $y(x)$  indexed by a vector  $x \in \mathbb{R}^d$  of d real inputs  $x_k$ , sometimes called the design vector. The response variable or output y is assumed to be observed for n values  $x_i$  of the input vector with corresponding response values  $y_i$  for  $i = 1, \ldots, n$ . The response values are considered as realizations of random variables.

The models involve the following elements or components.

- **Trend** A known vector-valued function  $\mathbb{R}^d \to \mathbb{R}^p$  with value denoted by  $f(x)$ . It is used in relation with an unknown vector  $\beta$  of trend parameters to provide the trend term  $\mu(\mathbf{x}) = \mathbf{f}(\mathbf{x})^\top \beta$ .
- **Smooth Gaussian Process (GP)** An unobserved GP  $\zeta(\mathbf{x})$ , at least continuous, with mean zero and known covariance kernel  $C_{\zeta}(\mathbf{x}, \mathbf{x}')$ .
- **Nugget** A White noise GP  $\varepsilon$ (**x**) with variance  $\tau^2$  hence with covariance kernel  $\tau^2 \delta(x, x')$  where  $\delta$  is the Dirac function  $\delta(\mathbf{x}, \mathbf{x}') := 1_{\{\mathbf{x} = \mathbf{x}'\}}$ .
- **Noise** A collection of independent random variables  $\varepsilon_i$  with variances  $\tau_i^2$ .

Note that the words *nugget* and *noise* are sometimes considered as equivalent. Yet in **libKriging** *nugget* will be used only when a single path is considered for the stochastic process, in which case no duplicated value can exist for the vector of inputs.

When a nugget term is used, the process  $y(x)$  is discontinuous, so the prediction at a new value  $x^*$  will be identical to  $y(\mathbf{x}_i)$  if it happens that  $\mathbf{x}^* = \mathbf{x}_i$  for some i. We may say that the prediction is an interpolation, in relation with this feature. However, in the usual acceptation of this term, interpolation involves the use of a *smooth* function, say at least continuous.

**Note** The so-called *Gaussian-Process Regression* framework corresponds to the noisy case. However duplicated designs are generally allowed and the noise r.vs are assumed to have either a common unknown variance  $\tau^2$  or a variance  $\tau^2(\mathbf{x})$  depending on the design according to some specification.

**libKriging** implements the three classes "Kriging", "NoiseKriging" and "NuggetKriging" of objects corresponding to Kriging models. In each class we find the linear trend, the smooth GP. The difference relates to the presence of a nugget or noise term.

#### **Classes of Kriging model objects**

To describe the three classes of Kriging models, we assume that  $n$  observations are given corresponding to  $n$  input vectors  $\mathbf{x}_i$ .

• **The** Kriging **class** correspond to observations of the form

$$
\mathbf{y}(\mathbf{x}_i) = \underbrace{\mathbf{f}(\mathbf{x}_i)^\top \boldsymbol{\beta}}_{\text{trend}} + \underbrace{\zeta(\mathbf{x}_i)}_{\text{smooth GP}}, \qquad i = 1, \ldots, n.
$$

• **The** "NuggetKriging" **class** corresponds to observations of the form

$$
\mathbf{y}(\mathbf{x}_i) = \underbrace{\mathbf{f}(\mathbf{x}_i)^\top \boldsymbol{\beta}}_{\text{trend}} + \underbrace{\zeta(\mathbf{x}_i)}_{\text{smooth GP}} + \underbrace{\varepsilon(\mathbf{x}_i)}_{\text{nugget}}, \qquad i = 1, \ldots, n.
$$

The sum  $\eta(\mathbf{x}) := \zeta(\mathbf{x}) + \varepsilon(\mathbf{x})$  defines a GP with discontinuous paths and covariance kernel  $C(\mathbf{x}, \mathbf{x}') + \tau^2 \delta(\mathbf{x}, \mathbf{x}')$ .

• **The** "NoiseKriging" **class** corresponds to observations of the form

$$
y_i = \underbrace{\mathbf{f}(\mathbf{x}_i)^\top \boldsymbol{\beta}}_{\text{trend}} + \underbrace{\zeta(\mathbf{x}_i)}_{\text{smooth GP}} + \underbrace{\varepsilon_i}_{\text{noise}}, \qquad i = 1, \ldots, n
$$

where the noise r.vs  $\varepsilon_i$  are Gaussian with mean zero and known variances  $\tau_i^2$ . Although the response  $y_i$  corresponds to the input  $x_i$  as for the classes "Kriging" and "NugggetKriging", there can be several observations made at the same input  $x_i$ . We may then speak of *duplicated* inputs.

### **Matrix formalism and assumptions**

The *n* input vectors  $x_i$  are conveniently considered as the (transposed) rows of a matrix.

- The  $n \times d$  design or input matrix **X** having  $\mathbf{x}_i^{\top}$  as its row *i*.
- The  $n \times p$  trend matrix  $\mathbf{F}(\mathbf{X})$  or simply F having  $\mathbf{f}(\mathbf{x}_i)^\top$  as its row i.
- The  $n \times n$  covariance matrix  $C(X, X) = [C(x_i, x_j)]_{i,j}$  is sometimes called the Gram matrix and is often simply denoted as C.

The observations for a Kriging model write in matrix notations  $y = F\beta + \zeta$ , while those for NuggetKriging and NoiseKriging models write as  $y = F\beta + \zeta + \varepsilon$ . Similar notations are used if a sequence of  $n^\star$  "new" designs  $x_i^\star$ are considered, resulting in matrices with  $n^*$  rows  $X^*$  and  $F^*$ .

It must be kept in mind that unless explicitly stated otherwise, the covariance matrix C is *that of the non-trend component*  $\eta$  including the smooth GP plus the nugget or noise. It will be assumed that the matrix  $\bf{F}$  has rank  $p$  (hence that  $n \geqslant p$ ) and that the matrix C is positive definite. Inasmuch a positive kernel  $C_{\zeta}(\mathbf{x}, \mathbf{x}')$  is used the matrix  $\mathbf{C}_{\zeta}(\mathbf{X}, \mathbf{X})$ is positive definite for every design **X** corresponding to distinct inputs  $\mathbf{x}_i$ .

**Note** Berlinet and Thomas-Agnan [\[BTA04\]](#page-92-0) define Kriging models as the sum of a deterministic trend and a stochastic process with stationary increments, as is the case for splines. So the name *Kriging model* is understood here in a more restrictive way.

See the *[Prediction and simulation](#page-84-0)* page.

# **1.4.2 Kriging steps**

Kriging models can be used in different steps depending on the goal.

- **Trend estimation** If only the trend parameters  $\beta_k$  are unknown, these can be estimated by *[Generalized Least](#page-82-0) [Squares](#page-82-0)*. This step separates the observed response  $y_i$  into a trend and component  $\hat{\mu}(\mathbf{x}_i)$  a non-trend component. The non-trend component involves a smooth GP component  $\zeta(\mathbf{x}_i)$  and, optionally, a nugget or noise component  $\widehat{\varepsilon}(\mathbf{x}_i)$  or  $\widehat{\varepsilon}_i$ .
- **Fit** Find estimates of the parameters, including the covariance parameters. Several methods are implemented, all relying on the *optimization* of a function of the *[covariance parameters](#page-81-0)* called the *objective*. This objective can relates to frequentist estimation methods: *[Maximum-Likelihood](#page-86-0)* (ML) and *[Leave-One-Out](#page-88-0)* Cross-Validation. It can also be a Bayesian *[Marginal Posterior Density](#page-89-0)*, in relation with specific priors, in which case the estimate will be a Maximum A Posteriori (MAP). Mind that in **libKriging** only *point estimates* will be given for the correlation parameters.
- **Update** Update a model object by processing  $n^*$  new observations. Once this step is achieved, the predictions will be based on the full set of  $n + n^*$  observations. The covariance parameters can optionally be updated by using the new observations when computing the fitting objective.
- **Predict** Given  $n^*$  "new" inputs  $x_i^*$  forming the rows of a matrix  $X^*$ , compute the Gaussian distribution of  $y^*$ conditional on y. As long as the covariance parameters are regarded as known, the conditional distribution is Gaussian, and is characterized by its expectation vector and its covariance matrix. These are often called the *Kriging mean* and the *Kriging covariance*.
- **Simulate** Given  $n^*$  "new" inputs  $x_i^*$  forming the rows of a matrix  $X^*$ , draw a sample of  $n_{\text{sim}}$  vectors  $y^*$   $k = 1$ ,  $\ldots$ ,  $n_{\text{sim}}$  from the distribution of  $y(\mathbf{x})$  conditional on the observations.

By "Kriging" one often means the prediction step. The fit step is generally the most costly one in terms of computation because the fit objective has to be evaluated repeatedly (say dozens of times) and each evaluation involves  $O(n^3)$ elementary operations.

# **1.4.3 Trend functions in Kriging models**

The possible trend functions in **libKriging** are as follow, by increasing level of complexity.

- The **constant trend** involves  $p = 1$  coefficient and  $f(x)^\top \beta = \beta$ .
- The **linear trend** involves  $p = d + 1$  coefficients

$$
\mathbf{f}(\mathbf{x})^{\top} \boldsymbol{\beta} = \beta_0 + \sum_{i=1}^d \beta_i \, x_i.
$$

• The **interactive trend** involves  $1 + d + d(d - 1)/2$  coefficients

$$
\mathbf{f}(\mathbf{x})^{\top} \boldsymbol{\beta} = \beta_0 + \sum_{i=1}^{d} \sum_{j=1}^{i-1} \beta_{ji} x_j x_i.
$$

• The **quadratic trend** involves  $p = 1 + d + d(d+1)/2$  coefficients

$$
\mathbf{f}(\mathbf{x})^{\top} \boldsymbol{\beta} = \beta_0 + \sum_{i=1}^{d} \sum_{j=1}^{i} \beta_{ji} x_j x_i.
$$

Starting from the constant trend, the other forms come by adding the d linear terms  $x_i$ , adding the  $d \times (d-1)/2$ interaction terms  $x_i x_j$  with  $j < i$ , and finally adding the squared input terms  $x_i^2$ .

For instance with  $d = 3$  inputs the four possible trends are in order of complexity

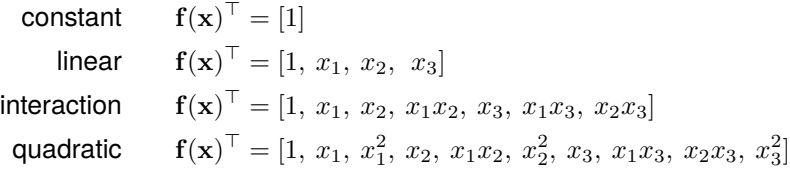

Mind that the coefficients relate to a specific order of the inputs.

**Note** The number of coefficients required in the interactive and quadratic trend increases quadratically with the dimension. For  $d = 10$  the quadratic trend involves 66 coefficients.

# **1.4.4 The tensor product kernel**

#### **General form**

The zero-mean smooth GP  $\zeta(\mathbf{x})$  is characterized by its covariance kernel  $C_{\zeta}(\mathbf{x}, \mathbf{x}') := \mathbb{E}[\zeta(\mathbf{x}), \zeta(\mathbf{x}')]$ . **libKriging** uses a specific form of covariance kernel  $C_{\zeta}(\mathbf{x}, \mathbf{x}')$  on the input space  $\mathbb{R}^d$  which can be called *tensor-product*. With  $h := x - x'$  the kernel value expresses as

$$
C_{\zeta}(\mathbf{x}, \mathbf{x}'; \boldsymbol{\theta}, \sigma^2) = C_{\zeta}(\mathbf{h}; \boldsymbol{\theta}, \sigma^2) = \sigma^2 \prod_{\ell=1}^d \kappa(h_\ell/\theta_\ell)
$$

where  $\kappa(h)$  is a stationary correlation kernel on R and  $\theta$  is a vector of d parameters  $\theta_{\ell} > 0$  called *correlation ranges*. See Stein [\[Ste12\]](#page-92-1) for a discussion on the tensor product kernel a.k.a. *separable* kernel.

A further constraint used in **libKriging** is that  $\kappa(h)$  takes only positive values:  $\gamma(h) > 0$  for all h. With  $\lambda(h) :=$  $-\log \gamma(h)$  the derivative w.r.t. the correlation range  $\theta_{\ell}$  can be computed as

$$
\partial_{\theta_{\ell}} C_{\zeta}(\mathbf{h}; \theta) = \theta_{\ell}^{-2} \lambda'(h_{\ell}/\theta_{\ell}) C_{\zeta}(\mathbf{h}; \theta).
$$

### **Available 1D correlation kernels**

The 1D correlation kernels available are listed in the Table below. Remind that in this setting the smoothness of the paths of the GP  $\zeta(\mathbf{x})$  is controlled by the smoothness of the kernel  $C_{\zeta}(\mathbf{h})$  at  $\mathbf{h} = \mathbf{0}$  hence by the smoothness of the correlation kernel  $\kappa(h)$  for  $h = 0$ . Note that the 1D exponential kernel is not differentiable at  $h = 0$  and the corresponding paths are continuous but nowhere differentiable. The kernels are given in the table by order of increasing smoothness.

**Note** The Gaussian kernel is a radial kernel in the sense that it depends on h only through its square norm  $\sum_{\ell} h_{\ell}^2/\theta_{\ell}^2$ .

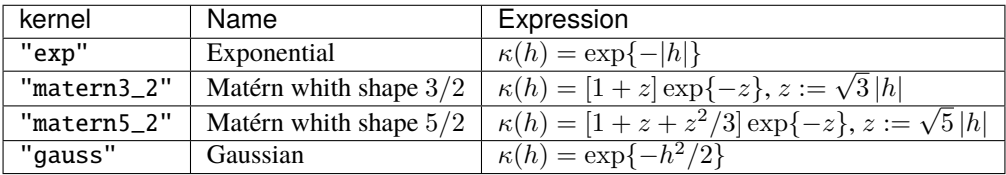

# <span id="page-81-0"></span>**1.4.5 Parameters**

The parameters of the models are given in the Table below. Note that the trend parameters in  $\beta$  are of a somewhat different nature than the other ones. The parameters  $\beta_k$  can best be compared to the values  $\zeta(\mathbf{x}_i)$  of the unobserved GP. Indeed if no nugget or noise is used, the estimation of  $\beta$  is the same thing as the estimation of  $\zeta$ .

The trend parameters  $\beta_i$  never appear in the objective function used to fit the models, be it of frequentist or Bayesian nature.

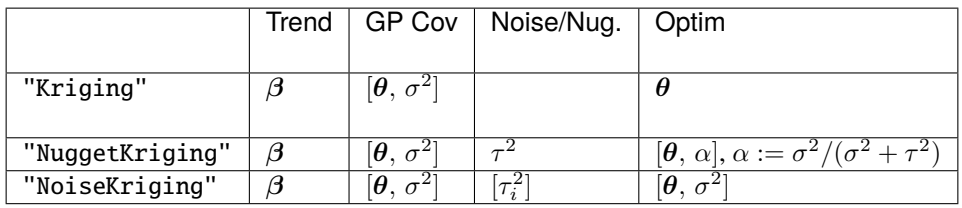

Parameters used for the trend, the smooth GP and the noise or nugget parts. The column **Optim** is for the parameters used in the optimization. The other parameters are either known as  $[\tau_i^2]$  or marginalized out, or replaced by their MLE e.g. for  $\beta$ .

# **1.4.6 Functional point of view**

For the models used with **libKriging**, both the trend functions and the covariance kernel have an impact. While a GP model for  $\zeta(\mathbf{x})$  relates to a covariance kernel and to the corresponding Reproducing Kernel Hilbert Space (RKHS), a Kriging model as described in *[Kriging models](#page-77-0)* relates to a *semi-RKHS* Berlinet and Thomas-Agnan [\[BTA04\]](#page-92-0). This space H is a semi-Hilbert space of functions in which the trend functions  $f_k$  generate a finite-dimensional linear subspace *F* called the *nullspace* which contains so-called *unpenalized* functions i.e., functions with (semi) norm zero.

When the covariance parameters are known, Kriging provides as the *Kriging mean* the function  $h \in \mathcal{H}$  which minimises the Penalized Sum of Squares (PSS) criterion

$$
\text{PSS} := \frac{1}{\tau^2} \sum_{i=1}^n \{y_i - h(\mathbf{x}_i)\}^2 + ||h||_{\mathcal{H}}^2.
$$

In the case where no nugget is used (corresponding to  $\tau^2 \to 0$ ), the discrete sum in the PSS criterion is actually zero at the optimum so that h interpolates the data and has minimal norm  $\|\cdot\|_{\mathcal{H}}$  amongst the functions  $h \in \mathcal{H}$  that interpolates the data. We may regard Kriging as using a prior on a functional space, with an implied non-informative prior for the trend part. At the right-hand side of the equation above, the first term can be regarded as  $-2 \log L$  where L is the likelihood while the square norm can *formally* be regarded as  $-2 \log \pi(h)$  where  $\pi(h)$  is a prior density, although this is not tenable from a theoretical point of view. By minimizing PSS, we get the function  $h$  with maximum posterior density which is also the posterior mean.

The Kriging framework is similar to the splines framework, but as opposed to the later one, the trend functions are chosen quite arbitrarily and may also belong to the RKHS of the kernel. This will indeed be the case when  $d = 1$ and a constant trend is used with one of the kernels available in **libKriging**: the constant trend function is therefore unpenalized, which makes the Kriging smoothing and the Kriging prediction behave well w.r.t. a translation of the observations  $y \rightarrow y + C$ st: the predicted values are then translated similarly. The function  $h \in \mathcal{H}$  minimizing the criterion PSS above can be written in a non-unique way as

$$
h(\mathbf{x}) = \sum_{i=1}^{n} \alpha_i C(\mathbf{x}_i, \mathbf{x}) + \sum_{k=1}^{p} \beta_k f_k(\mathbf{x}),
$$

and Kriging indeeds find suitable vectors  $\alpha$  and  $\beta$ . The representation of h can be made unique by imposing orthogonality constraints, see *[The Bending Energy Matrix](#page-83-0)*. See Wahba [\[Wah78\]](#page-92-2) and O'Hagan [\[OHagan78\]](#page-92-3) for the use of an improper prior on the coefficients of the trend functions.

**Note** Allowing for a non-informative trend has an important implication in terms of implementation since *Universal Kriging* equations must be used. By contrast, an informative trend can be coped with by using only *Simple Kriging* equations and sum of kernels. Indeed the informative trend corresponds to a kernel of the form  $f(x)^\top A f(x)$  where  $A$ is a  $p \times p$  positive definite matrix. The informative approach is most often retained in the Machine Learning community.

# **1.4.7 Trend estimation**

#### <span id="page-82-0"></span>**Generalized Least Squares**

Using *n* given observations  $y_i$ , we can estimate the trend at the inputs  $x_i$ . For that aim we must find an estimate  $\beta$  of the unknown vector  $\beta$ . When no nugget or noise is used, the GP part comes as the difference  $\hat{\zeta} = \mathbf{v} - \mathbf{F}\hat{\beta}$ . When instead a nugget or a noise is present a further step is needed to separate the smooth GP part from the nugget or noise in  $\mathbf{v} - \mathbf{F}\hat{\boldsymbol{\beta}}$ .

If the covariance parameters are known, the estimate  $\hat{\beta}$  can be obtained by using General Least Squares (GLS); this estimate is also the Maximum Likelihood estimate. The computations related to GLS can rely on the Cholesky and the QR decompositions of matrices as now detailed.

#### **The** "Kriging" **case**

In the "Kriging" case, we have  $C = \sigma^2 R$  where R is the correlation matrix depending on  $\theta$ . If the correlation matrix  $\bf{R}$  is known, then the ML estimate of  $\beta$  and its covariance are given by

$$
\widehat{\boldsymbol{\beta}} = \left[\mathbf{F}^\top \mathbf{R}^{-1} \mathbf{F}\right]^{-1} \mathbf{F}^\top \mathbf{R}^{-1} \mathbf{y}, \qquad \mathsf{Cov}(\widehat{\boldsymbol{\beta}}) = \sigma^2 [\mathbf{F}^\top \mathbf{R}^{-1} \mathbf{F}]^{-1}.
$$

Moreover the ML estimate  $\hat{\sigma}^2$  is available as well.

In practice we can use the Cholesky decomposition  $\mathbf{R} = \mathbf{L}\mathbf{L}^\top$  where L is a  $n \times n$  lower triangular matrix with positive diagonal elements. By left-multiplying the relation  $y = F\beta + \zeta$  by  $L^{-1}$ , we get

$$
\mathbf{y}^\dagger = \mathbf{F}^\dagger\boldsymbol{\beta} + \boldsymbol{\zeta}^\dagger
$$

where the "dagged" symbols indicate a left multiplication by  $L^{-1}$  e.g.,  $y^\dagger = L^{-1}y$ . We get a standard linear regression with i.i.d. Gaussian errors  $\zeta_i^{\dagger}$  having zero mean and variance  $\sigma^2$ . So the ML estimates  $\hat{\beta}$  and  $\hat{\sigma}^2$  come by Ordinary Least Squares. Using  $\hat{\zeta} = y - \mathbf{F} \hat{\beta}$  and  $\zeta^{\dagger} := \mathbf{L}^{-1} \hat{\zeta}$  we have

$$
\widehat{\sigma}^2_{\mathtt{ML}} = \frac{1}{n} \, S^2, \quad \text{with} \quad S^2 := \widehat{\boldsymbol{\zeta}}^{\dagger\top} \widehat{\boldsymbol{\zeta}}^{\dagger} = \widehat{\boldsymbol{\zeta}}^{\top} \mathbf{R}^{-1} \widehat{\boldsymbol{\zeta}}.
$$

Note that  $\hat{\sigma}_{nL}^2$  is a biased estimate of  $\sigma^2$ . An alternative unbiased estimate can be obtained by using  $n - p$  instead of n<br>as the denominator: this is the so-called *Pastricted Maximum Likelihood* (PEML) estimate as the denominator: this is the so-called *Restricted Maximum Likelihood* (REML) estimate.

The computations rely on the so-called "thin" or "economical" QR decomposition of the transformed trend matrix  $F^{\dagger}$ 

$$
\mathbf{F}^{\dagger} = \mathbf{Q}_{\mathbf{F}^{\dagger}} \mathbf{R}_{\mathbf{F}^{\dagger}}
$$

where  $\mathbf{Q}_{\mathbf{F}^{\dagger}}$  is a  $n \times p$  orthogonal matrix and  $\mathbf{R}_{\mathbf{F}^{\dagger}}$  is a  $p \times p$  upper triangular matrix. The orthogonality means that  $\mathbf{Q}_{\mathbf{F}^{\dagger}}^{\top} \mathbf{Q}_{\mathbf{F}^{\dagger}} = \mathbf{I}_p$ . The estimate  $\hat{\boldsymbol{\beta}}$  comes by solving the triangular system  $\mathbf{R}_{\mathbf{F}^{\dagger}} \boldsymbol{\beta} = \mathbf{Q}_{\mathbf{F}^{\dagger}}^{\top} \mathbf{y}^{\dagger}$ , and the covariance of the estimate is  $\text{Cov}(\widehat{\boldsymbol{\beta}}) = \mathbf{R}_{\mathbf{F}^{\dagger}}^{-1} \mathbf{R}_{\mathbf{F}^{\dagger}}^{-\top}$ 

Following a popular linear regression trick, one can further use the QR decomposition of the matrix  $F_+^{\dagger}$  obtained by adding a new column  $\mathbf{y}^\dagger$  to  $\mathbf{F}^\dagger$ 

$$
\mathbf{F}_{+}^{\dagger}:=\left[\mathbf{F}^{\dagger} \,|\, \mathbf{y}^{\dagger}\right]=\mathbf{Q}_{\mathbf{F}_{+}^{\dagger}}\mathbf{R}_{\mathbf{F}_{+}^{\dagger}}.
$$

Then the  $p+1$  column of  $\mathbf{Q}_{\mathbf{F}_+^{\dagger}}$  contains the vector of residuals  $\hat{\boldsymbol{\zeta}}^{\dagger} = \mathbf{y}^{\dagger} - \mathbf{F}^{\dagger} \hat{\boldsymbol{\beta}}$  in its first  $p$  elements and the residual sum of squares is given by the square of the element  $R_{\mathbf{F}_+^{\dagger}}[p+1, p+1]$ . See Lange [\[Lan10\]](#page-92-4).

#### "NuggetKriging" **and** "NoiseKriging"

When a nugget or noise term is used, the estimate of  $\beta$  can be obtained as above provided that the covariance matrix is that of the non-trend component hence includes the nugget or noise variance in its diagonal. In the NuggetKriging case the GLS will provide an estimate of the variance  $\nu^2 = \sigma^2 + \tau^2$  but the ML estimate of  $\sigma^2$  can only be obtained by using a numerical optimization providing the ML estimate of  $\alpha$  from which the estimate of  $\sigma^2$  is found.

#### <span id="page-83-0"></span>**The Bending Energy Matrix**

Since  $\hat{\beta}$  is a linear function of y we have

$$
[\mathbf{y} - \mathbf{F}\widehat{\boldsymbol{\beta}}]^{\top} \mathbf{C}^{-1} [\mathbf{y} - \mathbf{F}\widehat{\boldsymbol{\beta}}] = \mathbf{y}^{\top} \mathbf{B} \mathbf{y}
$$

where the  $n \times n$  matrix **B** called the *Bending Energy Matrix* (BEM) is given by

$$
\mathbf{B} = \mathbf{C}^{-1} - \mathbf{C}^{-1} \mathbf{F} \left[ \mathbf{F}^\top \mathbf{C}^{-1} \mathbf{F} \right]^{-1} \mathbf{F}^\top \mathbf{C}^{-1}.
$$

The  $n \times n$  matrix **B** is such that **BF** = 0 which means that the columns of **F** are eigenvectors of **B** with eigenvalue 0. If C is positive definite and F has full column rank as assumed, then B has rank  $n - p$ .

In the special case where no trend is used i.e.,  $p=0$  the bending energy matrix can consistently be defined as  $B:={\bf C}^{-1},$ the trend matrix F then being a matrix with zero columns and the vector  $\beta$  being of length zero.

The BEM matrix is closely related to smoothing since the trend and GP component of y are given by

$$
\mathbf{y} = \underbrace{\mathbf{\hat{\mu}}}_{\text{trend}} + \underbrace{\mathbf{\hat{\eta}}}_{\text{GP}} = \left[\mathbf{I}_n - \mathbf{CB}\right]\mathbf{y} + \mathbf{CB}\mathbf{y}.
$$

The matrix  $I_n - CB$  is the matrix of the orthogonal projection on the linear space spanned by the columns of F in  $\mathbb{R}^n$ equipped with the inner product  $\langle z, z' \rangle_{\mathbf{C}^{-1}} := \mathbf{z}^\top \mathbf{C}^{-1} \mathbf{z}'.$ 

**Note** The BEM does not depend on the specific basis used to define the linear space of trend functions. It also depends on the kernel only through the *reduced kernel* related to the trend linear space, see Pronzato [\[Pro19\]](#page-92-5). So the eigen-decomposition of the BEM provides useful insights into the model used such as the so-called *Principal Kriging Functions*

The BEM  $\bf{B}$  can be related to the matrices  $\bf{C}$  and  $\bf{F}$  by a block inversion

$$
\begin{bmatrix} \mathbf{C} & \mathbf{F} \\ \mathbf{F}^\top & \mathbf{0} \end{bmatrix}^{-1} = \begin{bmatrix} \mathbf{B} & \mathbf{U} \\ \mathbf{U}^\top & \mathbf{V} \end{bmatrix} \qquad \text{with } \begin{cases} \mathbf{V} := -[\mathbf{F}^\top \mathbf{C}^{-1} \mathbf{F}]^{-1} \\ \mathbf{U} := -\mathbf{C}^{-1} \mathbf{F} \mathbf{V} \end{cases}
$$

where the inverse exists provided that F has full column rank, the kernel being assumed to be definite positive.

The relation can be derived by using the so-called *kernel shift* functions  $x \mapsto C(x, x)$  to represent the GP component of  $y(x)$  in the Kriging mean function

$$
h(\mathbf{x}) = \underbrace{\sum_{i=1}^{n} \alpha_i C(\mathbf{x}_i, \mathbf{x})}_{\text{GP}} + \underbrace{\sum_{k=1}^{p} \beta_k f_k(\mathbf{x})}_{\text{trend}}.
$$

In the case where the model has no nugget or noise, using the *n* observations  $y_i$  we can find the  $n + p$  unknown coefficients  $\alpha_i$  and  $\beta_k$  by imposing the orthogonality constraints  $\mathbf{F}^\top\boldsymbol{\alpha}=\mathbf{0}_p,$  leading to the linear system

$$
\begin{bmatrix} \mathbf{C} & \mathbf{F} \\ \mathbf{F}^\top & \mathbf{0} \end{bmatrix} \begin{bmatrix} \alpha \\ \beta \end{bmatrix} = \begin{bmatrix} \mathbf{y} \\ \mathbf{0} \end{bmatrix},
$$

see Mardia *et al.* [\[MKGL96\]](#page-92-6).

It turns out that the trend part of the solution is then identical to the GLS estimate  $\hat{\beta}$ .

If  $n^*$  "new" inputs  $x_j^*$  are given in a matrix  $X^*$ , then with  $C^* := C(X^*, X)$  and  $F^* := F(X^*)$  the prediction writes in blocks form as

$$
\widehat{\mathbf{y}}^\star = \begin{bmatrix} \mathbf{C}^\star & \mathbf{F}^\star \end{bmatrix} \begin{bmatrix} \widehat{\alpha} \\ \widehat{\beta} \end{bmatrix} = \begin{bmatrix} \mathbf{C}^\star & \mathbf{F}^\star \end{bmatrix} \begin{bmatrix} \mathbf{B} & \mathbf{U} \\ \mathbf{U}^\top & \mathbf{V} \end{bmatrix} \begin{bmatrix} \mathbf{y} \\ \mathbf{0} \end{bmatrix}.
$$

# <span id="page-84-0"></span>**1.4.8 Prediction and simulation**

#### **Framework**

Consider first the cases where the observations  $y_i$  are from a stochastic process  $y(x)$  namely the Kriging and the NuggetKriging cases. Consider  $n^\star$  "new" inputs  $\mathbf{x}^\star_j$  given as the rows of a  $n^\star\times d$  matrix  $\mathbf{X}^\star$  and the random vector of "new" responses  $y^* := [y(\mathbf{x}_1^*), \dots, y(\mathbf{x}_{n^*}^*)]^\top$ . The distribution of  $y^*$  conditional on the observations y is known: this is a Gaussian distribution, characterized by its mean vector and its covariance matrix

$$
\mathbb{E}[\mathbf{y}^{\star} \mid \mathbf{y}] \quad \text{and} \quad \text{Cov}[\mathbf{y}^{\star} \mid \mathbf{y}].
$$

The computation of this distribution is often called *Kriging*, and more precisely *Universal Kriging* when a linear trend  $\mu(\mathbf{x}) = \mathbf{f}(\mathbf{x})^\top \boldsymbol{\beta}$  and a smooth unobserved GP  $\zeta(\mathbf{x})$  are used, possibly with a nugget GP  $\varepsilon(\mathbf{x})$ . Interestingly, the computation can provide estimates  $\hat{\mu}(\mathbf{x})$ ,  $\hat{\zeta}(\mathbf{x})$  and  $\hat{\varepsilon}(\mathbf{x})$  for the unobserved components: *trend*, *smooth GP* and *nugget*.

In the noisy case "NoiseKriging", the observations  $y_i$  are noisy versions of the "trend + GP" process  $\eta(\mathbf{x}) := \mu(\mathbf{x}) + \eta(\mathbf{x})$  $\zeta({\bf x})$ . Under the assumption that the  $\varepsilon_i$  are Gaussian, the distribution of the random vector  $\boldsymbol{\eta}^\star := [\eta({\bf x}^\star_1),\,\dots,\,\eta({\bf x}^\star_{n^\star})]^\top$ conditional on the observations  $v$  is a Gaussian distribution, characterized by its mean vector and its covariance matrix that can be computed by using the same Kriging equations as for the previous cases.

• The predict method will provide the conditional expectation  $\mathbb{E}[y^* | y]$  or  $\mathbb{E}[\eta^* | y]$  a.k.a the Kriging mean. The method can also provide the vector of conditional standard deviations or the conditional covariance matrix which can be called Kriging standard deviation or Kriging covariance.

• **The simulate method** generates partial observations from paths of the process  $\eta(x)$  - or  $\eta(x)$  in the non noisycases- conditional on the known observations. More precisely, the method returns the values  $y^{[k]}(\mathbf{x}^\star_j)$  at the new design points for  $n_{\text{sim}}$  independent drawings  $k = 1, \ldots, n_{\text{sim}}$  of the process conditional on the observations  $y_i$  for  $i = 1, ..., n$ . So if  $n_{\text{sim}}$  is large the average  $n_{\text{sim}}^{-1} \sum_{k=1}^{n_{\text{sim}}} y^{[k]}(\mathbf{x}_j^*)$  should be close to the conditional expectation given by the predict method.

In order to give more details on the prediction, the following notations will be used.

- $\mathbf{F}^* := \mathbf{F}(\mathbf{X}^*)$  is the "new" trend matrix with dimension  $n^* \times p$ .
- $\mathbb{C}^* := \mathbb{C}(\mathbb{X}^*, \mathbb{X})$  is the  $n^* \times n$  covariance matrix between the new and the observation inputs. When  $n^* = 1$ we have row matrix.
- $\mathbf{C}^{\star\star} := \mathbf{C}(\mathbf{X}^{\star}, \mathbf{X}^{\star})$  is the  $n^{\star} \times n^{\star}$  covariance matrix for the new inputs.

We will assume that the design matrix **F** used in the first step has rank p, implying that  $n \geq p$  observations are used.

### **The Kriging prediction**

### **Non-noisy cases** Kriging **and** NuggetKriging

If the covariance kernel is known, the Kriging mean is given by

$$
\mathbb{E}[\mathbf{y}^{\star} \mid \mathbf{y}] = \underbrace{\mathbf{F}^{\star} \widehat{\boldsymbol{\beta}}}_{\text{trend}} + \underbrace{\mathbf{C}^{\star} \mathbf{C}^{-1} [\mathbf{y} - \mathbf{F} \widehat{\boldsymbol{\beta}}]}_{\text{GP}},
$$

where  $\hat{\beta}$  stands for the GLS estimate of  $\beta$ . At the right-hand side the first term is the prediction of the trend and the second term is the simple Kriging prediction for the GP part  $\zeta^*$  where the estimation  $\hat{\zeta} = y - \mathbf{F}\hat{\beta}$  is used as if it was containing the unknown observations  $\zeta$ . The Kriging covariance is given by

$$
Cov[\mathbf{y}^{\star} \,|\, \mathbf{y}] = \underbrace{[\mathbf{F}^{\star} - \widehat{\mathbf{F}}^{\star}]\, Cov(\widehat{\boldsymbol{\beta}})\,[\mathbf{F}^{\star} - \widehat{\mathbf{F}}^{\star}]^{\top}}_{\text{trend}} + \underbrace{C^{\star\star} - C^{\star}C^{-1}C^{\star\top}}_{\text{GP}},
$$

where  $\hat{\mathbf{F}}^{\star} := \mathbf{C}^{\star} \mathbf{C}^{-1} \mathbf{F}$  is the simple Kriging prediction of the trend matrix. At the right-hand side, the first term accounts for the uncertainty due to the trend. It disappears if the estimation of  $\beta$  is perfect or if the trend functions are perfectly predicted by Kriging. The second and third terms are the unconditional covariance of the GP part and the (co)variance reduction due to to the correlation of the GP between the observations and the new inputs.

**Note** The conditional covariance can be expressed as

$$
\mathsf{Cov}[\mathbf{y}^{\star} \, | \, \mathbf{y}] = \mathbf{C}^{\star\star} - \begin{bmatrix} \mathbf{C}^{\star} & \mathbf{F}^{\star} \end{bmatrix} \begin{bmatrix} \mathbf{C} & \mathbf{F} \\ \mathbf{F}^{\top} & \mathbf{0} \end{bmatrix}^{-1} \begin{bmatrix} \mathbf{C}^{\star\top} \\ \mathbf{F}^{\star\top} \end{bmatrix}.
$$

The block square matrix to be inverted is not positive hence its inverse is not positive either. So the prediction covariance can be larger than the conditional covariance  $C^{\star\star}$  of the GP. This is actually the case in the classical linear regression framework corresponding to the GP  $\zeta(\mathbf{x})$  being a white noise.

Note Since a stationary GP  $\zeta(\mathbf{x})$  is used in the model, the "Kriging prediction" *returns to the trend*: for a new input  $\mathbf{x}^*$ which is far away from the inputs used to fit the model, the prediction  $\hat{y}(\mathbf{x}^*)$  tends to the estimated trend  $\mathbf{f}(\mathbf{x}^*)^\top \hat{\boldsymbol{\beta}}$ .

#### **Noisy case** NoiseKriging

In the noisy case we compute the expectation and covariance of  $\eta^*$  conditional on the observations in y. The formulas are identical to those used for  $y^*$  above. The matrices  $C^*$  and  $C^{**}$  relate to the covariance kernel of the GP  $\eta(x)$  yet for the matrix C, the provided noise variances  $\sigma_i^2$  must be added to the corresponding diagonal terms.

#### **Plugging the covariance parameters into the prediction**

In **libKriging** the prediction is computed by plugging the correlation parameters  $\theta$  i.e., by replacing these by their estimate obtained by optimizing the chosen objective: *log-likelihood*, *Leave-One-Out Sum of Squared Errors*, or *marginal posterior density.* So the *ranges*  $\theta_\ell$  *are regarded as perfectly known*. Similarly the GP variance  $\sigma^2$  and and the nugget variance  $\tau^2$  are replaced by their estimates.

**Note** Mind that the expression *predictive distribution* used in Gu *et al.* [\[GWB18\]](#page-92-7) is potentially misleading since the correlation parameters are simply plugged into the prediction instead of being marginalized out of the distribution of y ⋆ conditional on y.

#### **Confidence interval on the Kriging mean**

Consistently with the non-parametric regression framework  $y = h(x) + \varepsilon$  where h is a function that must be estimated, we can speak of a *confidence interval* on the unknown mean at a "new" input point x<sup>\*</sup>. It must be understood that the confidence interval is on the smooth part "*trend* + *smooth GP*"  $h(\mathbf{x}^*) = \mu(\mathbf{x}^*) + \zeta(\mathbf{x}^*)$  of the stochastic process regarded as an unknown deterministic quantity. The "trend + smooth GP" model provides a prior for the unknown function h and the posterior distribution for  $h(\mathbf{x}^*)$  is the Gaussian distribution provided by the Kriging prediction.

Some variants of the confidence interval can easily be implemented. In the Kriging case here no nugget or noise is used, the maximum likelihood estimate of  $\sigma^2$  is biased but the *restricted maximum-likelihood estimate*  $\hat{\sigma}_{\text{REML}}^2 = \hat{\sigma}^2 \times \hat{\sigma}/(n - n)$  is unbiased. Also the quantiles of the Student distribution with  $n - n$  degr  $\hat{\sigma}_{\text{ML}}^2 \times n/(n-p)$  is unbiased. Also the quantiles of the Student distribution with  $n-p$  degree of freedom can be used<br>in place of those of the normal distribution to account for the uncertainty on  $\sigma^2$ . The same ide in place of those of the normal distribution to account for the uncertainty on  $\sigma^2$ . The same ideas can be used for the "NuggetKriging" and "NoiseKriging" cases.

### **Derivative w.r.t. the input**

The derivative (or gradient) of the prediction mean and of the standard deviation vector with respect to the input vector x<sup>\*</sup> can be optionally provided. These derivatives are required in Bayesian Optimization. The derivatives are obtained by applying the chain rule to the expressions for the expectation and the variance.

# <span id="page-86-0"></span>**1.4.9 Maximum likelihood**

### **General form of the likelihood**

The general form of the likelihood is

$$
L(\boldsymbol{\psi}, \boldsymbol{\beta}; \mathbf{y}) = \frac{1}{\left|2\pi\right|^{n/2}} \frac{1}{|\mathbf{C}|^{1/2}} \exp \left\{-\frac{1}{2} \left[\mathbf{y} - \mathbf{F}\boldsymbol{\beta}\right]^{\top} \mathbf{C}^{-1} \left[\mathbf{y} - \mathbf{F}\boldsymbol{\beta}\right]\right\}
$$

where  $\psi$  is the vector of covariance parameters which depend on the specific Kriging model used, see the section *[Parameters](#page-81-0)*. The notation  $|C|$  is for the determinant of the matrix C.

#### **Profile likelihood**

In the ML framework it turns out that at least the ML estimate  $\hat{\beta}$  of the trend coefficient vector can be computed by GLS as exposed in Section *[Generalized Least Squares](#page-82-0)*. Moreover the GLS step can provide an estimate of the variance for the non-trend part component i.e., the difference between the response and the trend part. See Roustant *et al.* [\[RGD12\]](#page-92-8).

This allows the maximization of a *profile likelihood* function  $L_{\text{prof}}$  depending on a smaller number of parameters. In practice the log-likelihood  $\ell := \log L$  and the log-profile likelihood  $\ell_{\text{prof}} := \log L_{\text{prof}}$  are used. The profile loglikelihood functions are detailed and summarized in the *[Table below](#page-88-1)*.

Remind that if we replace  $\beta$  by its estimate  $\beta$  in the sum of squares used in the log-likelihood, we get a quadratic form of y

$$
\left[\mathbf{y} - \mathbf{F}\widehat{\boldsymbol{\beta}}\right]^\top \mathbf{C}^{-1} \left[\mathbf{y} - \mathbf{F}\widehat{\boldsymbol{\beta}}\right] = \mathbf{y}^\top \mathbf{B} \mathbf{y}
$$

where B is the *[Bending Energy Matrix](#page-83-0)* (BEM).

#### "Kriging"

In the "Kriging" case where  $C = \sigma^2 R(\theta)$ , both the ML estimates  $\hat{\beta}$  and  $\hat{\sigma}^2$  are provided by GLS. So these parameters are "concentrated out of the likelihood" and we can use the profile likelihood function depend are "concentrated out of the likelihood" and we can use the profile likelihood function depending on  $\theta$  only  $L_{\text{prof}}(\theta)$  :=  $L(\theta, \hat{\sigma}^2, \hat{\beta})$  where both  $\hat{\sigma}^2$  and  $\hat{\beta}$  depend on  $\theta$ .

#### "NuggetKriging"

In the "NuggetKriging" case, beside the vector  $\theta$  of correlation ranges and instead of the couple of parameters  $[\sigma^2, \tau^2]$  or  $[\sigma^2, \alpha]$  we can use the couple  $[\nu^2, \alpha]$  defined by

$$
\nu^2 := \sigma^2 + \tau^2, \quad \alpha := \sigma^2/\nu^2
$$

and which can be named the total variance and the variance ratio. The covariance matrix used in the likelihood is then

$$
\mathbf{C} = \sigma^2 \mathbf{R}(\boldsymbol{\theta}) + \tau^2 \mathbf{I} = \nu^2 \left\{ \alpha \mathbf{R}(\boldsymbol{\theta}) + (1 - \alpha) \mathbf{I}_n \right\} = \nu^2 \mathbf{R}_\alpha(\boldsymbol{\theta}),
$$

where  $\mathbf{R}_{\alpha}$  is a correlation matrix. As for the Kriging case the ML estimate  $\hat{\nu}^2$  can be obtained by GLS as  $\hat{\nu}^2 = S^2/n$ .<br>Therefore we can use a profile likelihood function depending on the correlation range Therefore we can use a profile likelihood function depending on the correlation ranges  $\theta$  and the variance ratio  $\alpha$ , namely  $L_{\text{prof}}(\boldsymbol{\theta}, \alpha) := L(\boldsymbol{\theta}, \widehat{\nu}^2, \widehat{\boldsymbol{\beta}}).$ 

#### "NoiseKriging"

The covariance matrix to be used in the likelihood is

$$
\mathbf{C} = \sigma^2 \mathbf{R}(\boldsymbol{\theta}) + \text{diag}([\tau_i^2])
$$

where the noise variances  $\tau_i^2$  are known. In this case the parameter  $\sigma^2$  can no longer be concentrated out and the profile likelihood to be maximized is a function of  $\theta$  and  $\sigma^2$  with only the trend parameter being concentrated out  $L_{\text{prof}}(\boldsymbol{\theta}, \sigma^2) := L(\boldsymbol{\theta}, \widehat{\boldsymbol{\beta}}).$ 

#### <span id="page-88-1"></span>**Table**

The following table gives the profile log-likelihood for the different forms of Kriging models. The sum of squares  $S^2$ is given by  $S^2 = e^{\top} \mathring{C}^{-1} e$  where  $e := y - \mathbf{F} \widehat{\beta}$  is the estimated non-trend component and  $\mathring{C}$  is the correlation matrix (equal to **R** or  $\mathbf{R}_{\alpha}$ ).

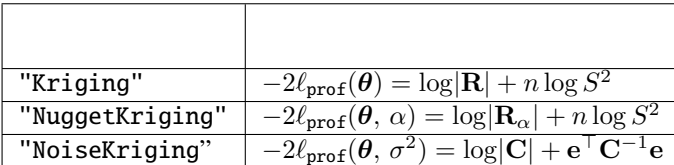

Note that  $\hat{\beta}$  and e depend on the covariance parameters as do the correlation or covariance matrix. The profile loglikelihood are given up to additive constants. The sum of squares  $S^2$  can be expressed as  $S^2 = y^\top \overset{\circ}{B}y$  where  $\overset{\circ}{B} := \sigma^2 \overset{\circ}{B}$ is a scaled version ot the *[Bending Energy matrix](#page-83-0)* B.

#### **Derivatives w.r.t. the parameters**

In the three cases, the symbolic derivatives of the log-profile likelihood w.r.t. the parameters can be obtained by chain rule hence be used in the optimization routine.

### <span id="page-88-0"></span>**1.4.10 Leave-one-out**

Consider *n* observations  $y_i$  from a Kriging model corresponding to the "Kriging" case with no nugget or noise. For  $i = 1, \ldots, n$  let  $\hat{y}_{i|-i}$  be the prediction of  $y_i$  based on the vector  $y_{-i}$  obtained by omitting the observation  $i$  in y. The vector of *leave-one-out* (LOO) predictions is defined by

$$
\widehat{\mathbf{y}}_{\text{LOO}} := [\widehat{y}_{1|-1}, \ldots, \widehat{y}_{n|-n}]^{\top},
$$

and the leave-one-out Sum of Square Errors criterion is defined by

$$
SSE_{\text{LOO}} := \sum_{i=1}^{n} \{y_i - \widehat{y}_{i|-i}\}^2 = ||\mathbf{y} - \widehat{\mathbf{y}}_{\text{LOO}}||^2.
$$

It can be shown that

$$
\mathbf{y} - \widehat{\mathbf{y}}_{\text{LOO}} = \mathbf{D}_{\mathbf{B}}^{-1} \mathbf{B} \mathbf{y}
$$

where **B** is the *[Bending Energy Matrix](#page-83-0)* (BEM) and  $D<sub>B</sub>$  is the diagonal matrix with the same diagonal as **B**.

By minimizing  $SSE<sub>LOO</sub>$  with respect to the covariance parameters  $\theta_\ell$  we get estimates of these. Note that similarly to the profile likelihood, the LOO MSE does not depend on the vector  $\beta$  of trend parameters.

An estimate of the GP variance  $\sigma^2$  is given by

$$
\widehat{\sigma}_{\text{LOO}}^2 = \frac{1}{n} \mathbf{y}^\top \mathbf{\mathring{B}} \mathbf{D}_{\mathbf{\mathring{B}}}^{-1} \mathbf{\mathring{B}} \mathbf{y}
$$

where  $\dot{B} := \sigma^2 B$  does not depend on  $\sigma^2$  and  $D_{\dot{B}}$  is the diagonal matrix having the same diagonal as  $\dot{B}$ .

The LOO estimation can be preferable to the maximum-likelihood estimation when the covariance kernel is mispecified, see Bachoc [\[Bac12\]](#page-92-9) who provides many details on the criterion  $SSE_{L00}$ , including its derivatives.

# <span id="page-89-0"></span>**1.4.11 Bayesian marginal analysis**

### **Motivation and general form of prior**

[Berger, De Oliveira, and Sansó](#page-92-10) have shown that the ML estimation of Kriging models often gives estimated ranges  $\hat{\theta}_k = 0$  or  $\hat{\theta}_k = \infty$ , leading to poor predictions. Although finite positive bounds can be imposed in the optimization to address this issue, the bounds are quite arbitrary. [Berger, De Oliveira, and Sansó](#page-92-10) have shown that one can instead replace the ML estimates by the marginal posterior mode in a Bayesian analysis. Provided that suitable priors are used, it can be shown that the estimated ranges will be both finite and positive:  $0 < \hat{\theta}_k < \infty$ .

**Note** In **libKriging** the Bayesian approach will be used only to provide alternatives to the ML estimation of the range or correlation parameters. The Bayesian inference on these parameters will not be achieved. Rather than the profile likelihood, a so-called *marginal likelihood* will be used.

In this section we switch to a Bayesian style of notations. The vector of parameters is formed by three blocks: the vector  $\theta$  of correlation ranges, the GP variance  $\sigma^2$  and the vector  $\beta$  of trend parameters. A major concern is the elicitation of the prior density  $\pi(\theta, \sigma^2, \beta)$ .

### **Objective priors of Gu et al**

A natural idea is that the prior should not provide information about  $\beta$ , implying the use of *improper* probability densities. With the factorization

$$
\pi(\boldsymbol{\theta}, \sigma^2, \boldsymbol{\beta}) = \pi(\boldsymbol{\beta} | \boldsymbol{\theta}, \sigma^2) \times \pi(\boldsymbol{\theta}, \sigma^2),
$$

a further assumption is that the trend parameter vector  $\beta$  is a priori independent of the covariance parameters  $\theta$  and  $\sigma^2$ , and that the prior for  $\beta$  is an improper prior with constant density

$$
\pi(\boldsymbol{\beta} \,|\, \boldsymbol{\theta}, \sigma^2) = \pi(\boldsymbol{\beta}) \propto 1.
$$

Then the problem boils down to the choice of the joint prior  $\pi(\theta, \sigma^2)$ .

In the case where no nugget or noise is used, an interesting choice is

$$
\pi(\boldsymbol{\theta},\,\sigma^2) = \frac{\pi(\boldsymbol{\theta})}{(\sigma^2)^a}
$$

with  $a > 0$ . With this specific form the result of the integration of the likelihood or of the posterior density with respect to  $\sigma^2$  and  $\beta$  is then known in closed form.

### **Fit: Bayesian marginal analysis**

In the Kriging case, the *marginal likelihood* a.k.a. *integrated likelihood* for  $\theta$  is obtained by marginalizing the GP variance  $\sigma^2$  and the trend parameter vector  $\beta$  out of the likelihood according to

$$
L_{\text{marg}}(\boldsymbol{\theta};\mathbf{y}) := p(\mathbf{y} | \boldsymbol{\theta}) \propto \int p(\mathbf{y} | \boldsymbol{\theta}, \sigma^2, \boldsymbol{\beta}) \frac{1}{\sigma^{2a}} d\sigma^2 d\boldsymbol{\beta},
$$

where  $p(y | \theta, \sigma^2, \beta)$  is the likelihood  $L(\theta, \sigma^2, \beta; y)$ . We get a closed expression given in the *[table below](#page-90-0)*. Now for a prior having the form (1), the marginal posterior factorizes as

$$
p_{\text{marg}}(\boldsymbol{\theta} \,|\, \mathbf{y}) \propto \pi(\boldsymbol{\theta}) \times L_{\text{marg}}(\boldsymbol{\theta}; \, \mathbf{y}).
$$

In the NuggetKriging case, the same approach can be used, but the parameter used for the nugget is not marginalized out so it remains an argument of the marginal likelihood. In **libKriging** the nugget parameter is taken as  $\alpha := \sigma^2/(\sigma^2 +$  $\tau^2$ ) where  $\tau^2$  is the nugget variance. We then have the factorization

$$
p_{\text{marg}}(\theta, \alpha | \mathbf{y}) \propto \pi(\theta, \alpha) \times L_{\text{marg}}(\theta, \alpha; \mathbf{y}).
$$

**Note** The marginal likelihood differs from the frequentist notion attached to this name. But it also differs from the marginal likelihood as often used in the GP community e.g., in Rasmussen and Williams [\[RW06\]](#page-92-11) where the marginalization is for the values  $\zeta$  of the unobserved GP hence is nothing but the likelihood descrided in *[this section](#page-86-0)*.

#### <span id="page-90-0"></span>**Table of marginal likelihood functions**

The following table gives the marginal log-likelihood for the different forms of Kriging models. The sum of squares  $S^2$  is given by  $S^2 := e^{\top} \mathring{\mathbf{C}}^{-1} e$  where  $e := \mathbf{y} - \mathbf{F} \widehat{\boldsymbol{\beta}}$  and  $\mathring{\mathbf{C}}$  is the correlation matrix (equal to  $\mathbf{R}$  or  $\mathbf{R}_{\alpha}$ ). The sum of squares  $S^2$  can be expressed as  $S^2 = y^\top \overset{\circ}{B} y$  where  $\overset{\circ}{B} := \sigma^2 B$  is a scaled version ot the *[Bending Energy matrix](#page-83-0)* **B**.

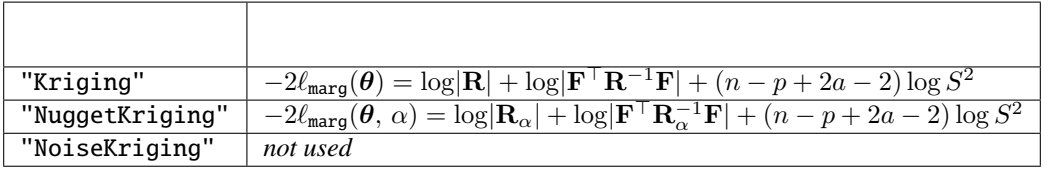

It can be interesting to compare this table with the *[table of profile log-likelihoods](#page-88-1)*.

#### **Reference prior for the correlation parameters [not implemented yet]**

For the case when no nugget or noise is used, [Berger, De Oliveira, and Sansó](#page-92-10) define the reference joint prior for  $\theta$  and  $\sigma^2$  in relation to the integrated likelihood where only the trend parameter  $\beta$  is marginalized out, that is  $p(y | \theta, \sigma^2) =$  $\int p(\mathbf{y} | \boldsymbol{\theta}, \sigma^2, \boldsymbol{\beta}) d\boldsymbol{\beta}$  and they show that it has the form

$$
\pi_{\text{ref}}(\boldsymbol{\theta},\,\sigma^2) = \frac{\pi_{\text{ref}}(\boldsymbol{\theta})}{\sigma^2}
$$

where  $\pi_{\text{ref}}(\theta)$  no longer depends on  $\sigma^2$ .

We now give some hints on the derivation and the computation of the reference prior. Let  $\mathbf{I}^{\star}(\theta, \sigma^2)$  be the  $(d+1) \times$  $(d+1)$  Fisher information matrix based on the marginal log-likelihood  $\ell_{\text{marg}}(\theta, \sigma^2) = \log L_{\text{marg}}(\theta, \sigma^2)$ 

$$
\mathbf{I}^\star(\pmb\theta,\,\sigma^2):=\begin{bmatrix}-\mathbb{E}\left\{\frac{\partial^2}{\partial\pmb\theta\partial\pmb\theta^+}\,\ell_\text{marg}(\pmb\theta,\,\sigma^2)\right\}&-\mathbb{E}\left\{\frac{\partial^2}{\partial\sigma^2\partial\pmb\theta^+}\,\ell_\text{marg}(\pmb\theta,\,\sigma^2)\right\}\\-\mathbb{E}\left\{\frac{\partial^2}{\partial\sigma^2\partial\pmb\theta}\,\ell_\text{marg}(\pmb\theta,\,\sigma^2)\right\}&-\mathbb{E}\left\{\frac{\partial^2}{\partial\sigma^2\partial\sigma^2}\,\ell_\text{marg}(\pmb\theta,\,\sigma^2)\right\}\end{bmatrix}=:\begin{bmatrix}\mathbf{H}&\mathbf{u}^\top\\ \mathbf{u}&b\end{bmatrix}.
$$

One can show that this information matrix can be expressed by using the  $n \times n$  symmetric matrices  $N_k :=$  $\mathbf{L}^{-1}\left[\partial_{\theta_k} \mathbf{R} \right] \mathbf{L}^{-\top}$  where  $\mathbf L$  is the lower Cholesky root of the correlation matrix according to

$$
\mathbf{H} = \frac{1}{2} \begin{bmatrix} \text{tr}(\mathbf{N}_1 \mathbf{N}_1) & \text{tr}(\mathbf{N}_1 \mathbf{N}_2) & \dots & \text{tr}(\mathbf{N}_1 \mathbf{N}_p) \\ \text{tr}(\mathbf{N}_2 \mathbf{N}_1) & \text{tr}(\mathbf{N}_2 \mathbf{N}_2) & \dots & \text{tr}(\mathbf{N}_2 \mathbf{N}_p) \\ \vdots & \vdots & & \vdots \\ \text{tr}(\mathbf{N}_p \mathbf{N}_1) & \text{tr}(\mathbf{N}_p \mathbf{N}_2) & \dots & \text{tr}(\mathbf{N}_p \mathbf{N}_p) \end{bmatrix}, \quad \mathbf{u} = \frac{1}{2\sigma^2} \begin{bmatrix} \text{tr}(\mathbf{N}_1) \\ \text{tr}(\mathbf{N}_2) \\ \vdots \\ \text{tr}(\mathbf{N}_p) \end{bmatrix}, \qquad b = \frac{n-p}{2\sigma^4}.
$$

By multiplying by  $\sigma^2$  both the last row and the last column of  $I^*(\theta, \sigma^2)$  corresponding to  $\sigma^2$ , we get a new  $(d+1) \times$  $(d+1)$  matrix say  $\mathbf{I}^*(\boldsymbol{\theta})$  which no longer depends on  $\sigma^2$ , the notation  $\mathbf{I}^*(\boldsymbol{\theta})$  being consistent with Gu *et al.* [\[GWB18\]](#page-92-7). Then  $\pi_{\text{ref}}(\boldsymbol{\theta}) = |\mathbf{I}^{\star}(\boldsymbol{\theta})|^{1/2}$ .

Note that the determinant expresses as

$$
|\mathbf{I}^{\star}(\boldsymbol{\theta})| = |\mathbf{H}| \times \left| n - p - \mathbf{\mathring{u}}^{\top} \mathbf{H}^{-1} \mathbf{\mathring{u}} \right|
$$

where  $\mathring{\mathbf{u}} := \sigma^2 \mathbf{u}$ . See Gu [\[Gu16\]](#page-92-12) for details.

Note The information matrix takes the blocks in the order: " $\theta$  then  $\sigma^{2}$ ", while the opposite order is used in Gu [\[Gu16\]](#page-92-12).

The reference prior suffers from its high computational cost. Indeed, in order to get the value of the prior density one needs the derivatives of the correlation matrix  $\bf{R}$  and in order to use the derivatives of the prior to find the posterior mode, the second order derivatives of R are required. An alternative is the following so-called *Jointly robust* prior.

#### **The "Jointly Robust" prior of Gu**

Gu [\[Gu19\]](#page-92-13) defines an easily computed prior called the *Jointly Robust* (JR) prior. This prior is implemented in the R package **RobustGaSP**. In the nugget case the prior is defined with some obvious abuse of notation by

$$
\pi_{\text{JR}}(\pmb{\theta},\,\sigma^2,\,\alpha) \propto \frac{\pi_{\text{JR}}(\pmb{\theta},\,\alpha)}{\sigma^2}
$$

where as above  $\alpha := \frac{\sigma^2}{(\sigma^2 + \tau^2)}$  so that the nugget variance ratio  $\eta := \frac{\tau^2}{\sigma^2}$  of Gu [\[Gu19\]](#page-92-13) is  $\eta = (1 - \alpha)/\alpha$ . The JR prior corresponds to

$$
\pi_{\text{JR}}(\boldsymbol{\theta},\,\alpha) \propto t^{a_{\text{JR}}}\exp\{-b_{\text{JR}}t\} \qquad t := \frac{1-\alpha}{\alpha} + \sum_{\ell=1}^d \frac{C_\ell}{\theta_\ell},
$$

where  $a_{\text{JR}} > -(d+1)$  and  $b_{\text{JR}} > 0$  are two hyperparameters and  $C_{\ell}$  is proportional to the range  $r_{\ell}$  of the column  $\ell$  in X

$$
C_{\ell} = n^{-1/d} \times r_{\ell}, \qquad r_{\ell} := \max_{i} \{ X_{i\ell} \} - \min_{i} \{ X_{i\ell} \}.
$$

The values of  $a_{\text{JR}}$  and  $b_{\text{JR}}$  are chosen as

$$
a_{\text{JR}} := 0.2,
$$
  $b_{\text{JR}} := n^{-1/d} \times (a_{\text{JR}} + d).$ 

Note that as opposed to the objective prior described above, the JR prior does not depend on the specific kernel chosen for the GP. However the integration w.r.t.  $\sigma^2$  and  $\beta$  is the same as for the reference prior, which means that the marginal likelihood is the same as for the reference prior above corresponding to  $a = 1$  in the prior (1) above.

**Caution** The parameter  $a_{\text{JR}}$  is denoted by  $a$  in Gu [\[Gu19\]](#page-92-13) and in the code of **libKriging**. It differs from the exponent a of  $\sigma^{-2}$  used above.

# **1.5 References**

# **BIBLIOGRAPHY**

- <span id="page-92-9"></span>[Bac12] François Bachoc. *Parametric Estimation of Covariance Function in Gaussian-Process based Kriging Models. Application to Uncertainty Quantification for Computer Experiments*. PhD thesis, Université Paris Diderot, 2012.
- <span id="page-92-10"></span>[BDOS01] James O. Berger, Victor De Oliveira, and Bruno Sansó. Objective Bayesian Analysis of Spatially Correlated Data. *Journal of the American Statistical Association*, 96(456):1361–1374, 2001. [doi:10.1198/016214501753382282.](https://doi.org/10.1198/016214501753382282)
- <span id="page-92-0"></span>[BTA04] Alain Berlinet and Christine Thomas-Agnan. *Reproducing Kernel Hilbert Space in Probability and Statistics*. Springer, 2004. [doi:10.1007/978-1-4419-9096-9.](https://doi.org/10.1007/978-1-4419-9096-9)
- <span id="page-92-12"></span>[Gu16] Mengyang Gu. *Robust Uncertainty Quantification and Scalable Computation for Computer Models with Massive Output*. PhD thesis, Duke University, 2016. URL: [https://hdl.handle.net/10161/12882.](https://hdl.handle.net/10161/12882)
- <span id="page-92-13"></span>[Gu19] Mengyang Gu. Jointly Robust Prior for Gaussian Stochastic Process in Emulation, Calibration and Variable Selection. *Bayesian Analysis*, 14(3):857–885, 2019. [doi:10.1214/18-BA1133.](https://doi.org/10.1214/18-BA1133)
- <span id="page-92-7"></span>[GWB18] Mengyang Gu, Xiaojing Wand, and James O. Berger. Robust Gaussian Stochastic Process Emulation. *Annals of Statistics*, 46(6A):3038–3066, 2018. [doi:10.1214/17-AOS1648.](https://doi.org/10.1214/17-AOS1648)
- <span id="page-92-4"></span>[Lan10] Kenneth Lange. *Numerical Analysis for Statisticians*. Statistics & Computing. Springer-Verlag, 2nd edition, 2010. [doi:10.1007/978-1-4419-5945-4.](https://doi.org/10.1007/978-1-4419-5945-4)
- <span id="page-92-6"></span>[MKGL96] Kantilal V. Mardia, John T. Kent, Colin R. Goodall, and John A. Little. Kriging and Splines with Derivative Information. *Biometrika*, 83(1):207–221, 03 1996. [doi:10.1093/biomet/83.1.207.](https://doi.org/10.1093/biomet/83.1.207)
- <span id="page-92-3"></span>[OHagan78] Antony O'Hagan. Curve fitting and optimal design for prediction. *Journal of the Royal Statistical Society: Series B*, pages 1–42, 1978. [doi:10.1111/j.2517-6161.1978.tb01643.x.](https://doi.org/10.1111/j.2517-6161.1978.tb01643.x)
- <span id="page-92-5"></span>[Pro19] Luc Pronzato. Sensitivity Analysis via Karhunen-Loève Expansion of a Random Field Model: Estimation of Sobol' Indices and Experimental Design. *Reliability Engineering and System Safety*, pages 93–109, 2019. [doi:10.1016/j.ress.2018.01.010.](https://doi.org/10.1016/j.ress.2018.01.010)
- <span id="page-92-11"></span>[RW06] Carl E. Rasmussen and Christopher K.I. Williams. *Gaussian Processes for Machine Learning*. The MIT Press, 2006. [doi:10.7551/mitpress/3206.001.0001.](https://doi.org/10.7551/mitpress/3206.001.0001)
- <span id="page-92-8"></span>[RGD12] Olivier Roustant, David Ginsbourger, and Yves Deville. DiceKriging, DiceOptim: Two R Packages for the Analysis of Computer Experiments by Kriging-Based Metamodeling and Optimization. *Journal of Statistical Software*, pages 1–55, 2012. [doi:10.18637/jss.v051.i01.](https://doi.org/10.18637/jss.v051.i01)
- <span id="page-92-1"></span>[Ste12] Michael L. Stein. *Interpolation of Spatial Data. Some Theory for Kriging*. Springer Series in Statistics. Springer-Verlag, 2012. [doi:10.1007/978-1-4612-1494-6.](https://doi.org/10.1007/978-1-4612-1494-6)
- <span id="page-92-2"></span>[Wah78] Grace Wahba. Improper Priors, Spline Smoothing and the Problem of Guarding Against Model Errors in Regression. *Journal of the Royal Statistical Society: Series B*, 40(3):364–372, 1978. [doi:10.1111/j.2517-](https://doi.org/10.1111/j.2517-6161.1978.tb01050.x) [6161.1978.tb01050.x.](https://doi.org/10.1111/j.2517-6161.1978.tb01050.x)